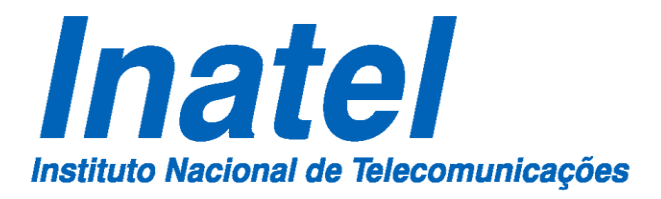

**Antenas Multibandas Utilizando a Geometria Fractal do Triângulo de Sierpinski**

**RODRIGO DE OLIVEIRA MATOS**

**DEZEMBRO/ 2012**

# **INSTITUTO NACIONAL DE TELECOMUNICAÇÕES – INATEL MESTRADO EM TELECOMUNICAÇÕES**

# **Antenas Multibandas Utilizando a Geometria Fractal do Triângulo de Sierpinski**

### RODRIGO DE OLIVEIRA MATOS

Dissertação apresentada ao Instituto Nacional de Telecomunicações – INATEL, como parte dos requisitos para obtenção do título de Mestre em Telecomunicações.

ORIENTADOR: PROF. DR. JOSÉ ANTÔNIO JUSTINO RIBEIRO

SANTA RITA DO SAPUCAÍ – MG **2012**

### Matos, Rodrigo de Oliveira M433a Antenas Multibandas Utilizando a Geometria Fractal do Triângulo de Sierpinski. / Rodrigo de Oliveira Matos. – Santa Rita do Sapucaí, 2012. 90 p. Orientador: Prof. Dr. José Antônio Justino Ribeiro Dissertação de Mestrado – Engenharia de Telecomunicações – Instituto Nacional de Telecomunicações – INATEL. Inclui bibliografia e anexo. 1. Antena 2. Microfita 3. Multibandas 4. Fractal 5. Sierpinski Engenharia de Telecomunicações. I. Ribeiro, José Antônio Justino. II. Instituto Nacional de Telecomunicações – INATEL. III. Título. CDU 621.39

#### ATA Nº 103: DEFESA DA DISSERTAÇÃO DE MESTRADO EM **TELECOMUNICAÇÕES ÁREA** DE **CONCENTRACÃO:**  $\overline{\phantom{a}}$ **ENGENHARIA ELÉTRICA**

#### Autor: Rodrigo de Oliveira Matos

No dia 20 de dezembro de 2012, às 09h, no auditório Aureliano Chaves do INATEL, realizou-se a defesa de dissertação de mestrado em Telecomunicações, cuja área de concentração é Engenharia Elétrica, do Engenheiro Rodrigo de Oliveira Matos, intitulada "Antenas multibandas utilizando a geometria fractal do Triângulo de Sierpinski". A banca julgadora foi composta por: Prof. Dr. José Antônio Justino Ribeiro do INATEL, presidente, Prof. Dr. Danilo Henrique Spadoti da Universidade Federal de Itajubá - UNIFEI e Prof. Dr. Arismar Cerqueira Sodré Júnior do INATEL. Estiveram presentes, além dos componentes da banca e do mestrando, o Prof. Dr. Luciano Leonel Mendes Coordenador do Curso de Mestrado, professores, funcionários, alunos do INATEL e outras pessoas. O presidente deu início aos trabalhos, anunciando ser esta a centésima terceira defesa de dissertação do Curso de Mestrado em Telecomunicações do INATEL. Solicitou ao mestrando proceder a sua defesa, o que foi feito no tempo regulamentar. Em seguida, os membros da banca examinadora fizeram perguntas, solicitaram esclarecimentos e teceram comentários sobre o trabalho desenvolvido. Terminada a fase de arguição e debates, os membros da banca reuniram-se em caráter reservado para a deliberação quanto ao resultado da defesa, decidindo pela aprovação sem restrições. O presidente anunciou o resultado aos presentes e eu Gisele Moreira dos Santos, secretária do Curso de Mestrado em Telecomunicações, lavrei a presente ata que, aprovada, foi assinada pelos membros da banca examinadora. Santa Rita do Sapucaí, 20 de dezembro de 2012.

Prof. Dr. José Antônio Justino Ribeiro

July

Prof. Dr. Danilo Henrique Spadoti

Prof. Dr. Arismar Cérqueira Sodré Júnior

Prof. Dr. Luciano Leonel Mendes Coordenador do Curso de Mestrado

*"Dedico este trabalho à memória de minha avó, Odete de Paiva de Oliveira".*

*"O assunto mais importante do mundo pode ser simplificado até o ponto em que todos possam apreciá-lo e compreendê-lo. Isso é – ou deveria ser – a mais elevada forma de arte".*

(Charles Chaplin)

### **Agradecimentos**

Agradeço primeiramente a Deus, por iluminar minha vida e me abençoar com toda sorte de bênçãos.

Ao professor José Antônio Justino Ribeiro pelo paciente e criterioso trabalho de orientação.

Aos professores do Mestrado por me proporcionarem uma rica formação acadêmica.

A minha mãe, Janete Aparecida de Oliveira, por acreditar em meus objetivos e me mostrar que persistência e determinação são fundamentais para alcançá-los.

A minha noiva, Poliana Maria da Silva, pelo constante apoio e carinho que me deram forças para alcançar mais esse objetivo.

A toda comunidade INATEL, em especial à Gisele Moreira dos Santos.

Ao professor Antonio Alves Ferreira Júnior pelo suporte prestado nos procedimentos de medida.

A empresa ESSS e a ANSYS pela parceria com o INATEL que permitiu a utilização do programa  $\text{HFSS}^\circledast$ .

A Coordenação de Aperfeiçoamento de Pessoal de Nível Superior – CAPES pelo apoio financeiro prestado em forma de bolsa de estudos.

Aos amigos do GJPF, da FUMEC e do Mestrado, que estiveram presente tanto nos momentos de alegria quanto nos momentos mais difíceis.

Aos amigos Rodrigo Carneiro Brandão, Guilherme Varela Barbosa e Rebecca Vieira Sales de Noronha pela companhia nas incontáveis horas de estudos.

A todos que contribuíram, direta ou indiretamente, para a conclusão desta importante etapa da minha vida meu muito obrigado.

# **Sumário**

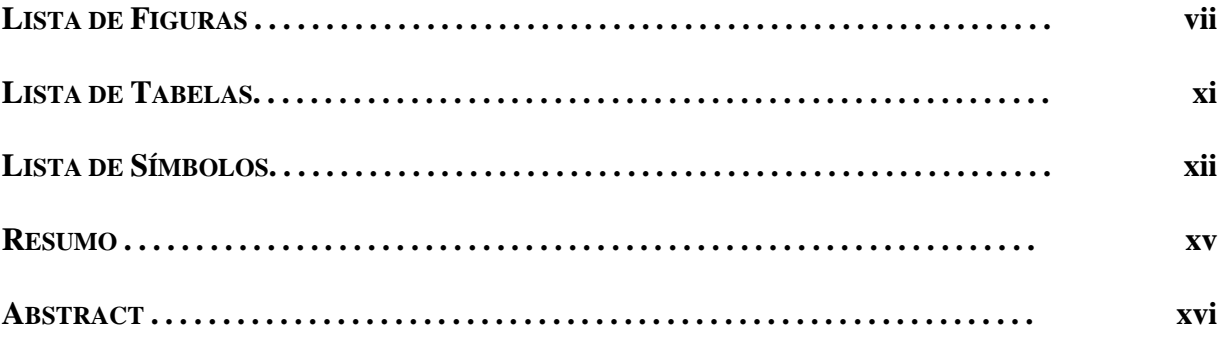

### **CAPÍTULO 1**

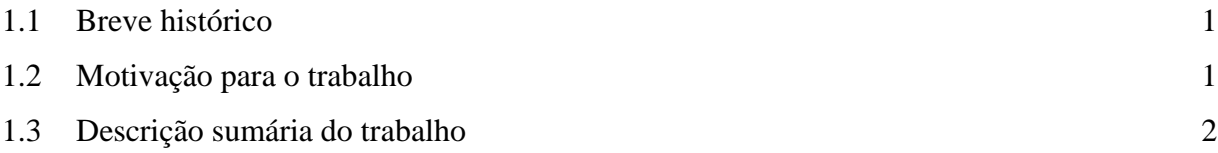

### **CAPÍTULO 2**

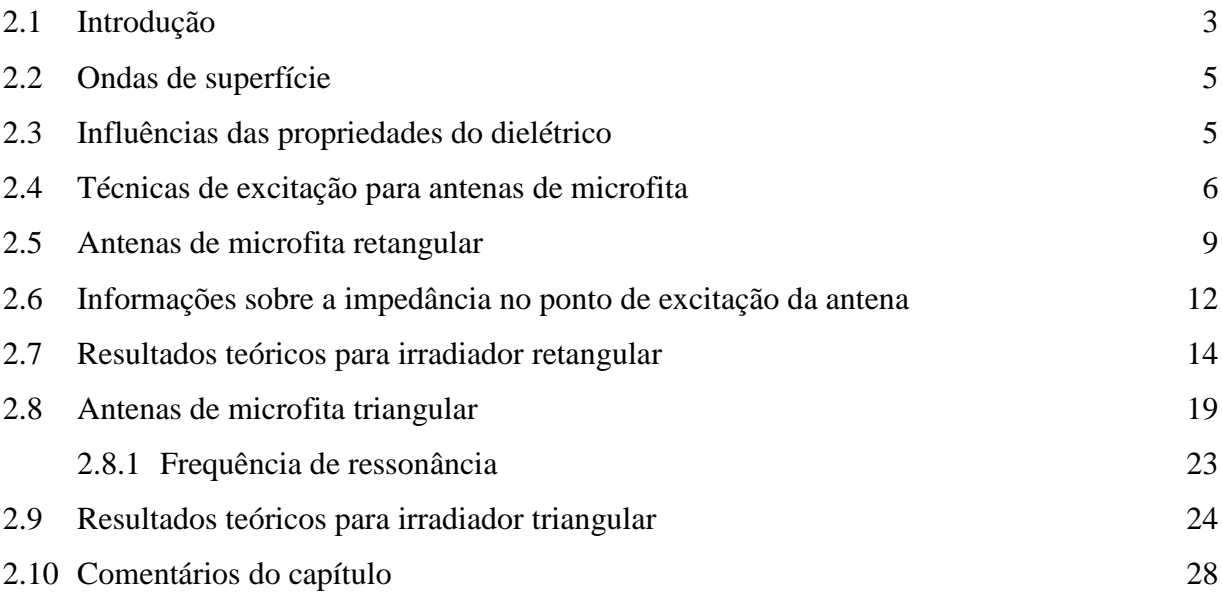

### **CAPÍTULO 3**

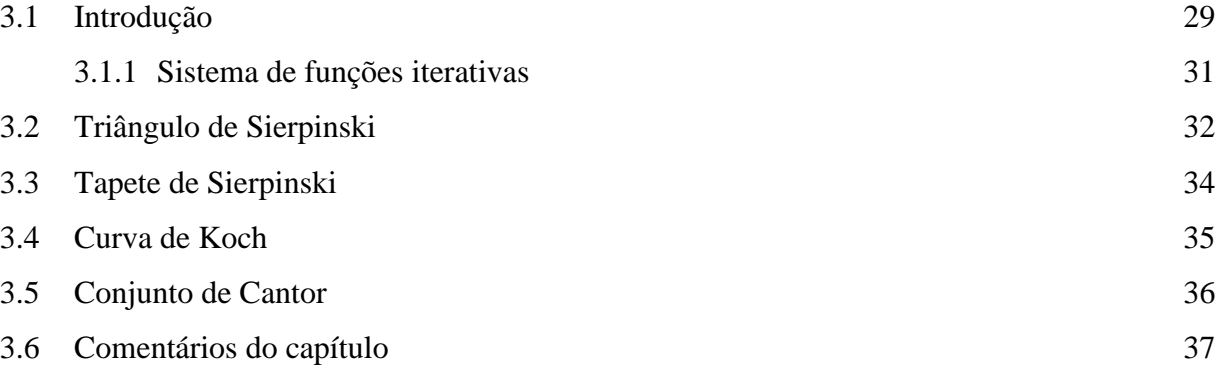

### **CAPÍTULO 4**

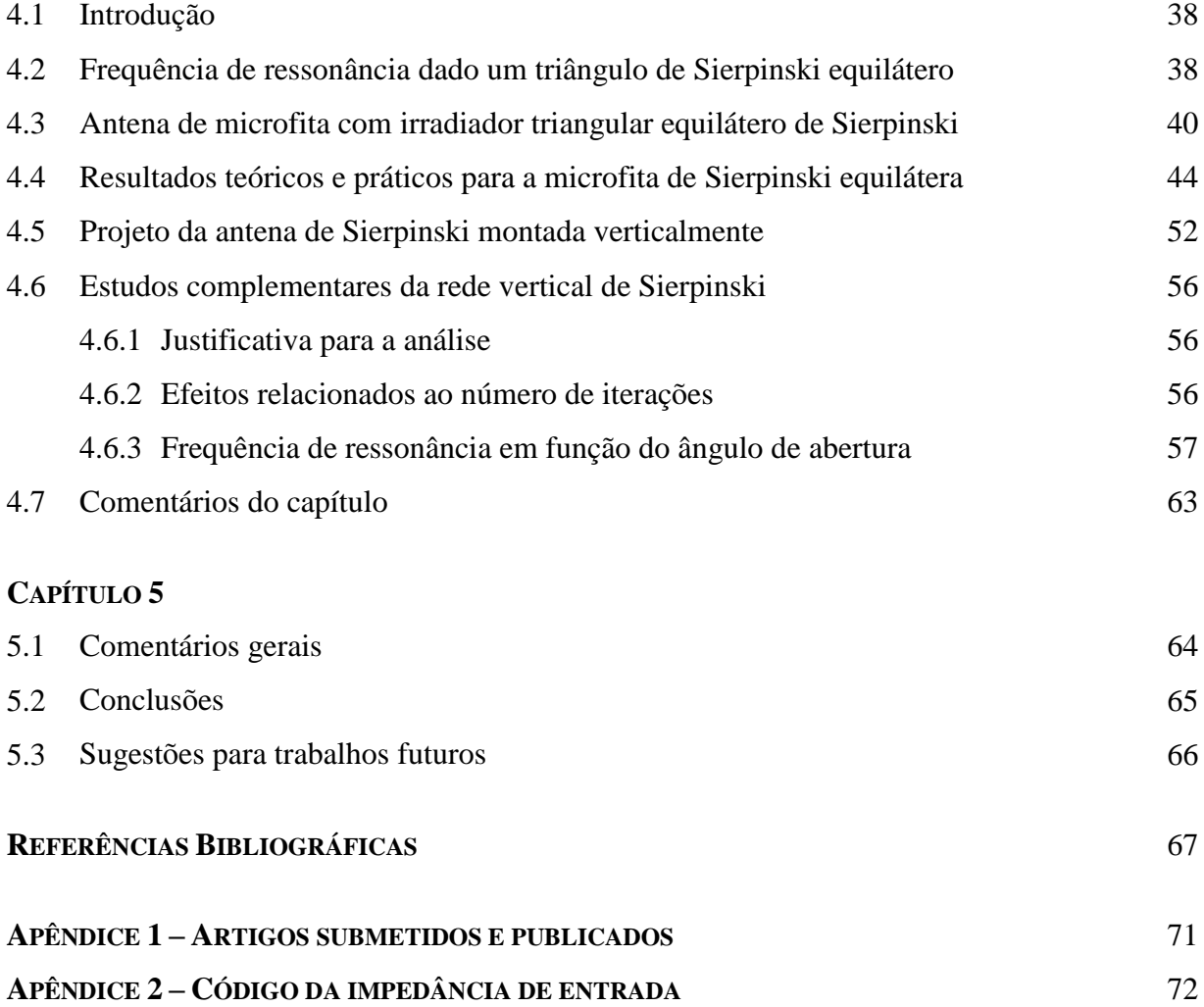

# **Lista de Figuras**

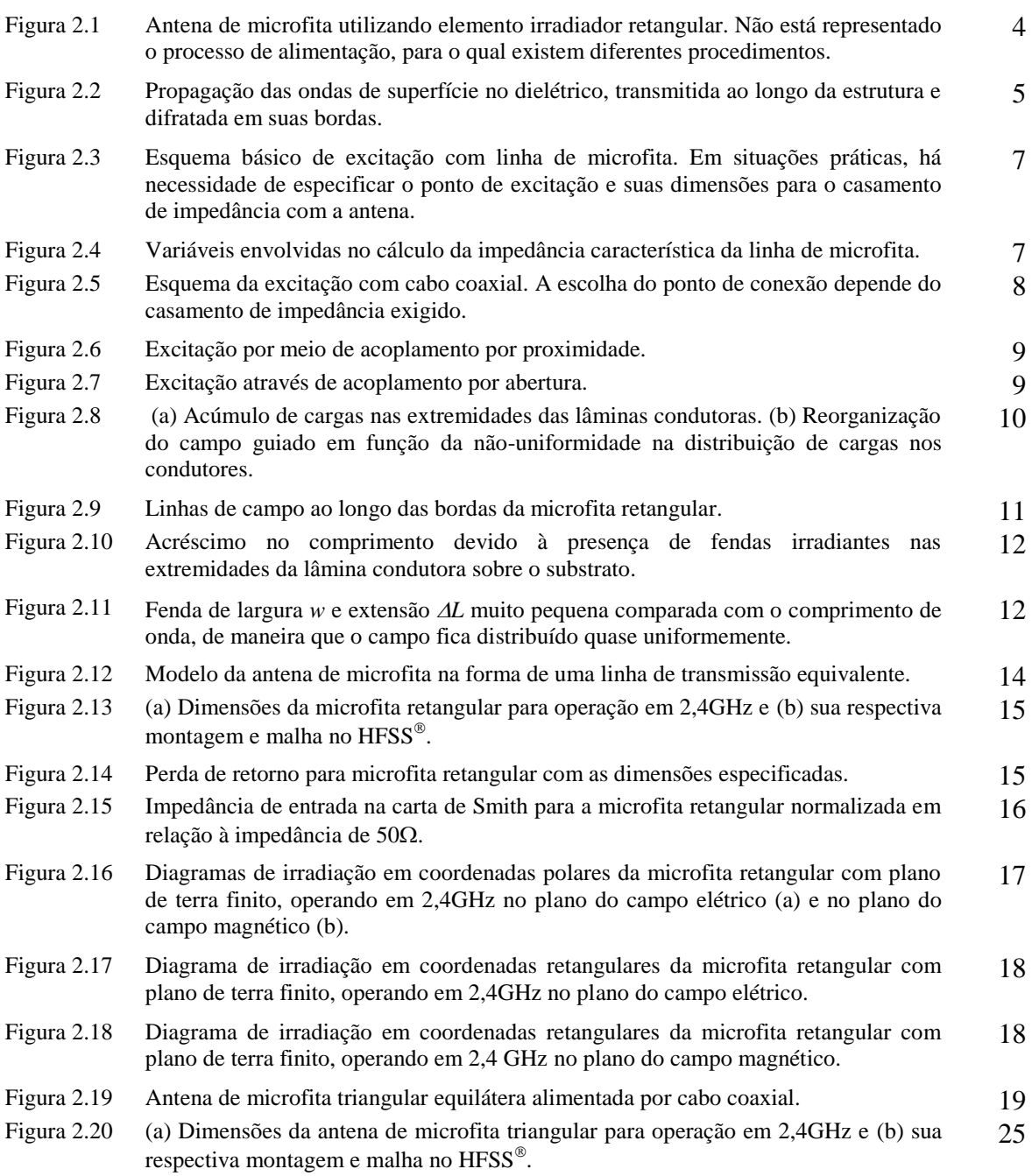

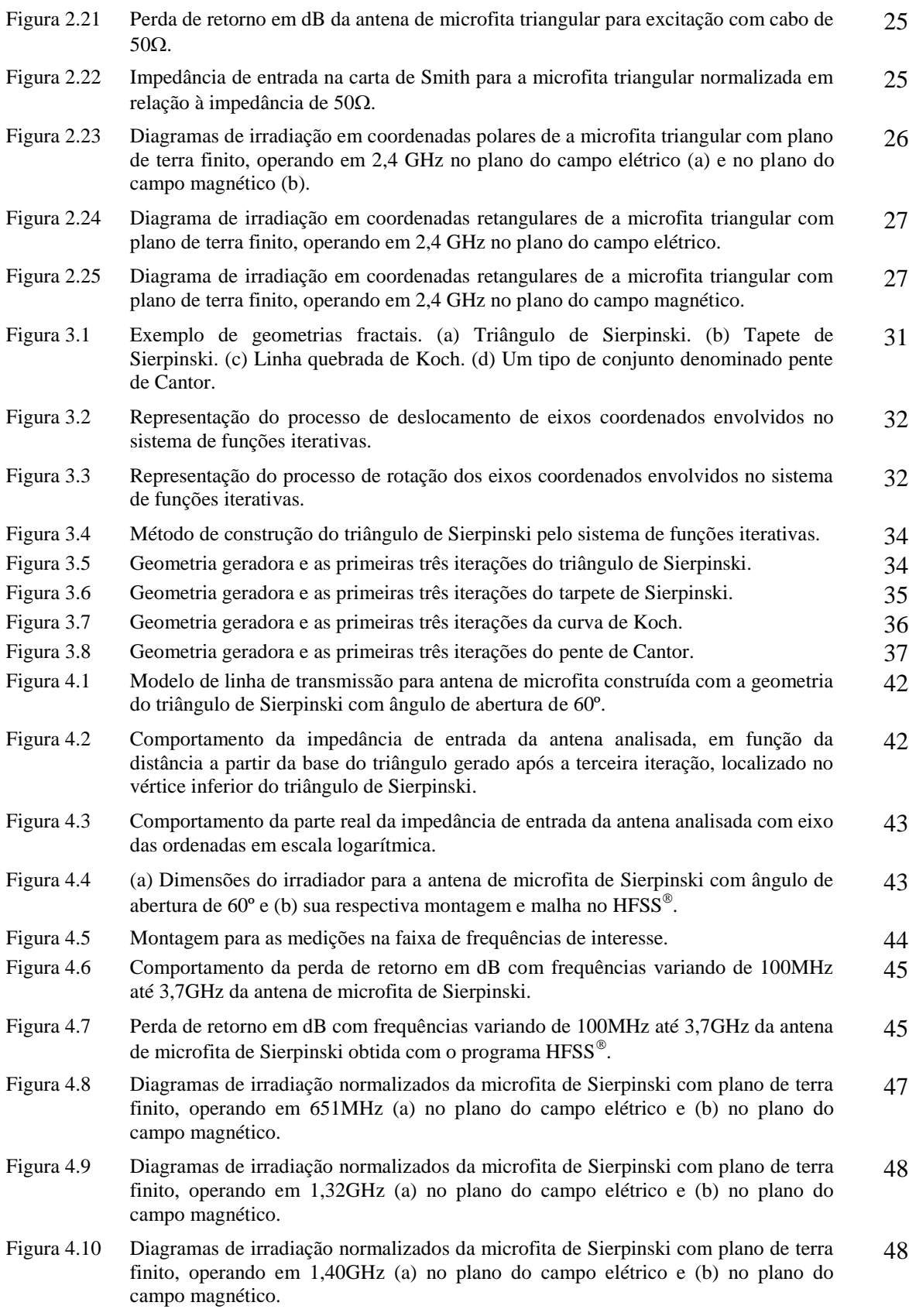

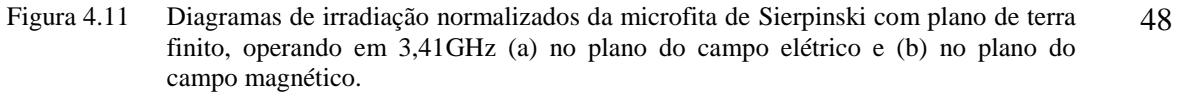

- Figura 4.12 Diagramas de irradiação normalizados da microfita de Sierpinski com plano de terra finito, operando em 3,6GHz (a) no plano do campo elétrico e (b) no plano do campo magnético. 49
- Figura 4.13 Modificações no irradiador da antena de microfita de Sierpinski com ângulo de abertura de 60º através da introdução de chanfros nos vértices dos triângulos excluídos a cada iteração. 50
- Figura 4.14 Resultado simulado para as perdas de retorno em dB com frequências variando de 100MHz até 4GHz para antena de microfita de Sierpinski modificada. 50
- Figura 4.15 Alteração nas dimensões do irradiador da antena de microfita de Sierpinski modificada com ângulo de abertura de 60º montada sobre dielétrico com espessura h=6,6mm. 51
- Figura 4.16 Resultado simulado para as perdas de retorno em dB com frequências variando de 100MHz até 4GHz para antena de microfita de Sierpinski modificada montada sobre dielétrico com espessura h=6,6mm. 51
- Figura 4.17 (a) Aspecto da antena de Sierpinski montada verticalmente sobre plano de terra finito e (b) sua respectiva malha no programa  $HFSS^{\circledast}$ . 53
- Figura 4.18 Resultado simulado para as perdas de retorno em dB com frequências variando de 100MHz até 3,7GHz para a antena de Sierpinski montada verticalmente sobre o plano de terra finito. 53
- Figura 4.19 Antena e equipamentos utilizados para medição das perdas de retorno da antena na faixa de 100MHz até 3,7GHz. 53
- Figura 4.20 Medida para as perdas de retorno em dB com frequências variando de 100MHz até 3,7GHz da antena de Sierpinski montada verticalmente sobre o plano de terra. 54
- Figura 4.21 Diagramas de irradiação da antena de Sierpinski montada verticalmente sobre plano de terra finito, operando em 765MHz (a) no plano normal ( $\phi=0^{\circ}$ ) (b) no plano paralelo  $(\phi=90^\circ)$ . 55
- Figura 4.22 Diagramas de irradiação da antena de Sierpinski montada verticalmente sobre plano de terra finito, operando em 1,46GHz (a) no plano normal  $(\phi=0^{\circ})$  (b) no plano paralelo  $(\phi=90^\circ)$ . 55
- Figura 4.23 Diagramas de irradiação da antena de Sierpinski montada verticalmente sobre plano de terra finito, operando em 2,96GHz (a) no plano normal ( $\phi$ =0°) (b) no plano paralelo  $(\phi=90^\circ)$ . 55
- Figura 4.24 Aspecto das antenas simuladas verticalmente sobre plano de terra finito no programa HFSS para um irradiador cuja geometria é o (a) triângulo fundamental, (b) fractal de Sierpinski de 1ª ordem, (c) fractal de Sierpinski de 2ª ordem e (d) fractal de Sierpinski de 3ª ordem. 57
- Figura 4.25 Resultado simulado para as perdas de retorno da antena utilizando triângulo (a) fundamental, (b) de Sierpinski de 1ª ordem, (c) de 2ª ordem e de (d) 3ª ordem. 57
- Figura 4.26 Dimensões do irradiador para a antena montada verticalmente sobre plano de terra finito utilizando geometria fractal de Sierpinski com ângulo de abertura de 45º. 59
- Figura 4.27 Dimensões do irradiador para a antena montada verticalmente sobre plano de terra finito utilizando geometria fractal de Sierpinski com ângulo de abertura de 75º. 59
- Figura 4.28 Resultado simulado para as perdas de retorno da antena utilizando triângulo de Sierpinski com (a)  $\alpha = 75^{\circ}$ , (b)  $\alpha = 60^{\circ}$  e (c)  $\alpha = 45^{\circ}$ . 60

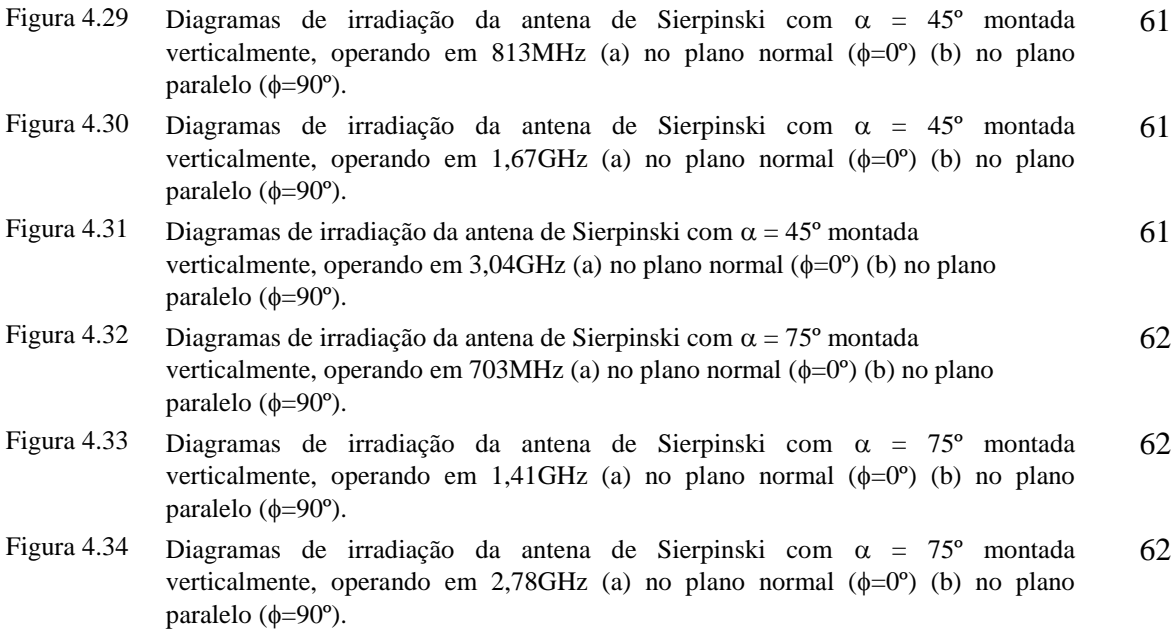

# **Lista de Tabelas**

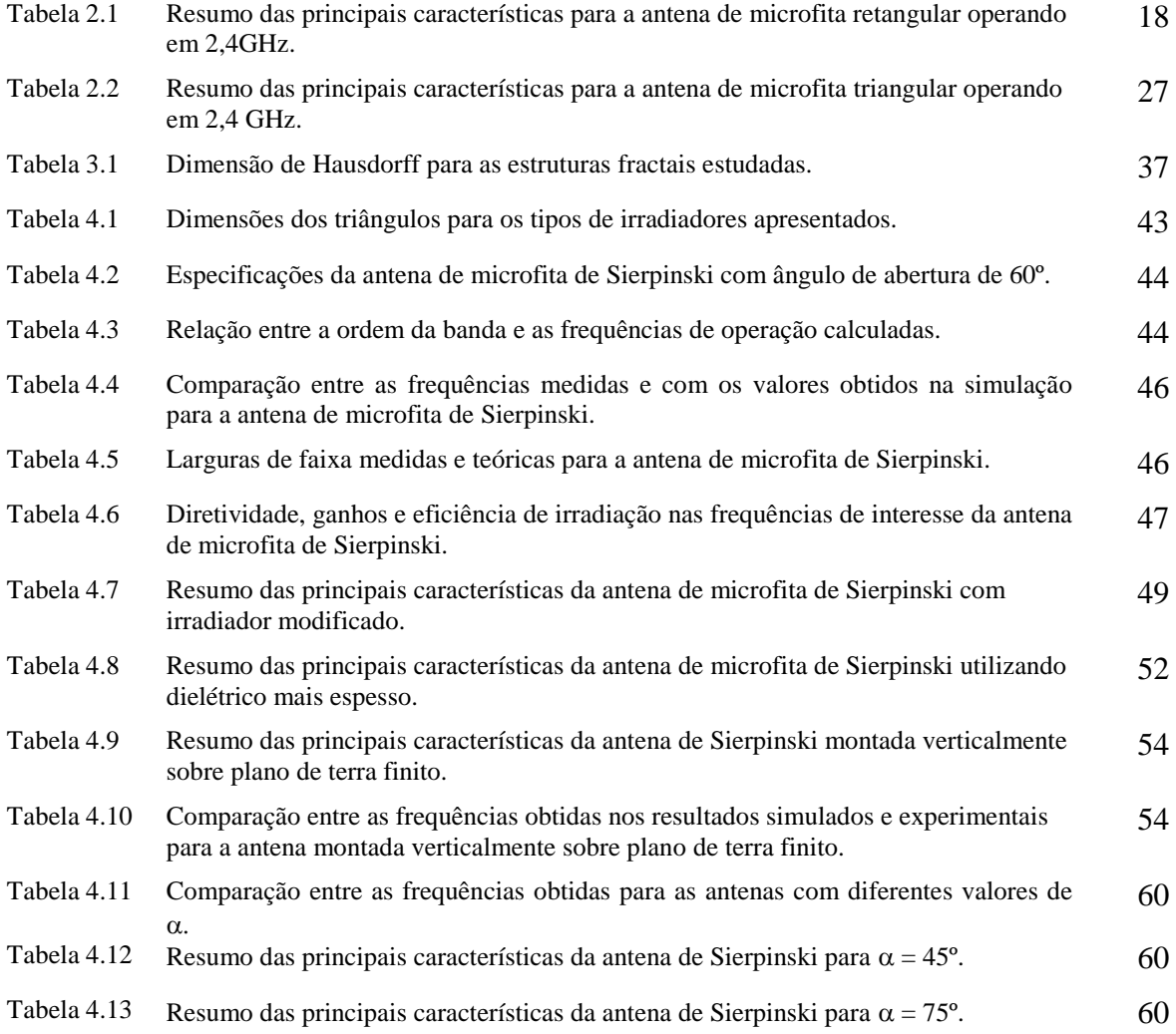

# **Lista de símbolos**

 $\rightarrow$ 

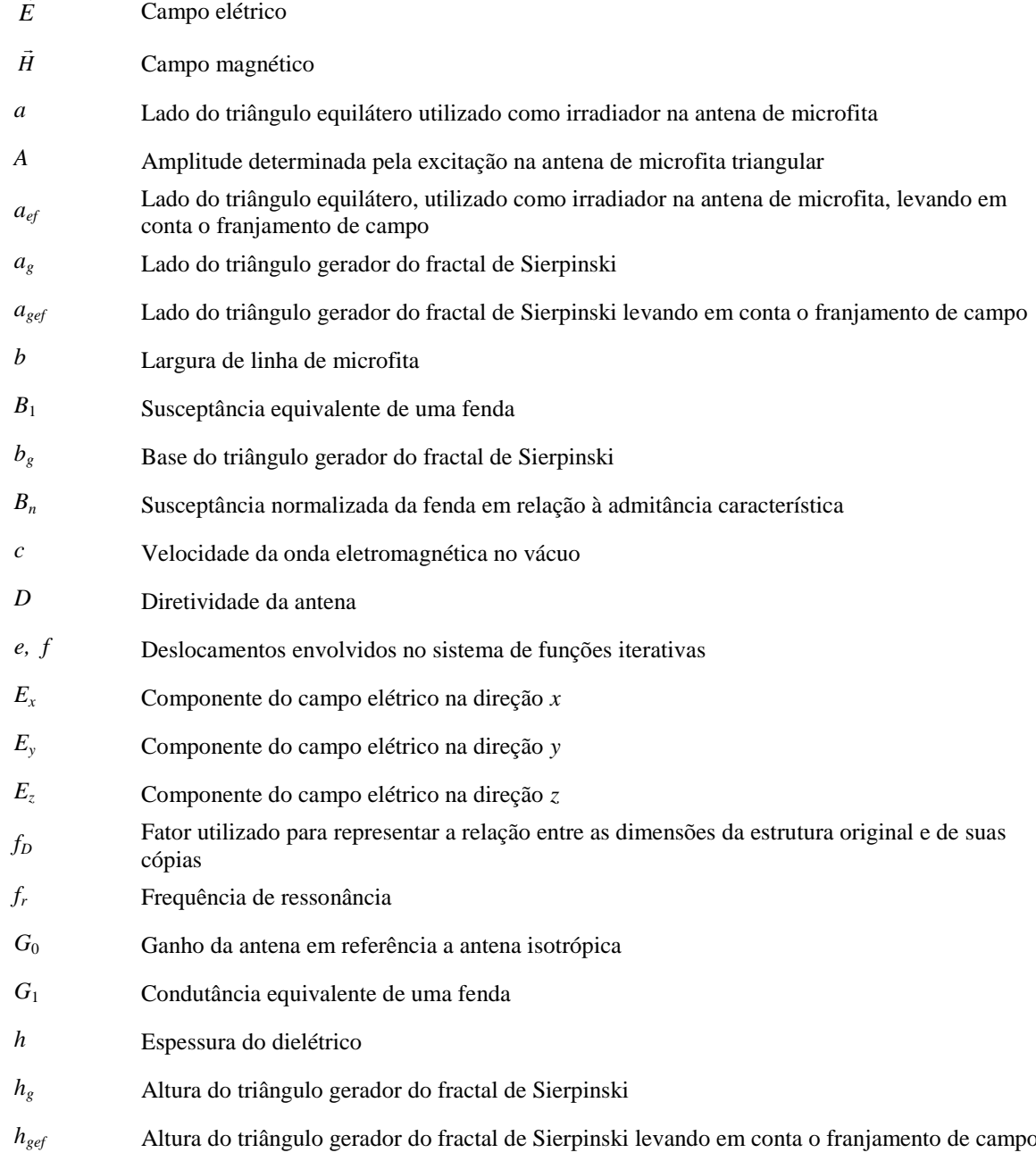

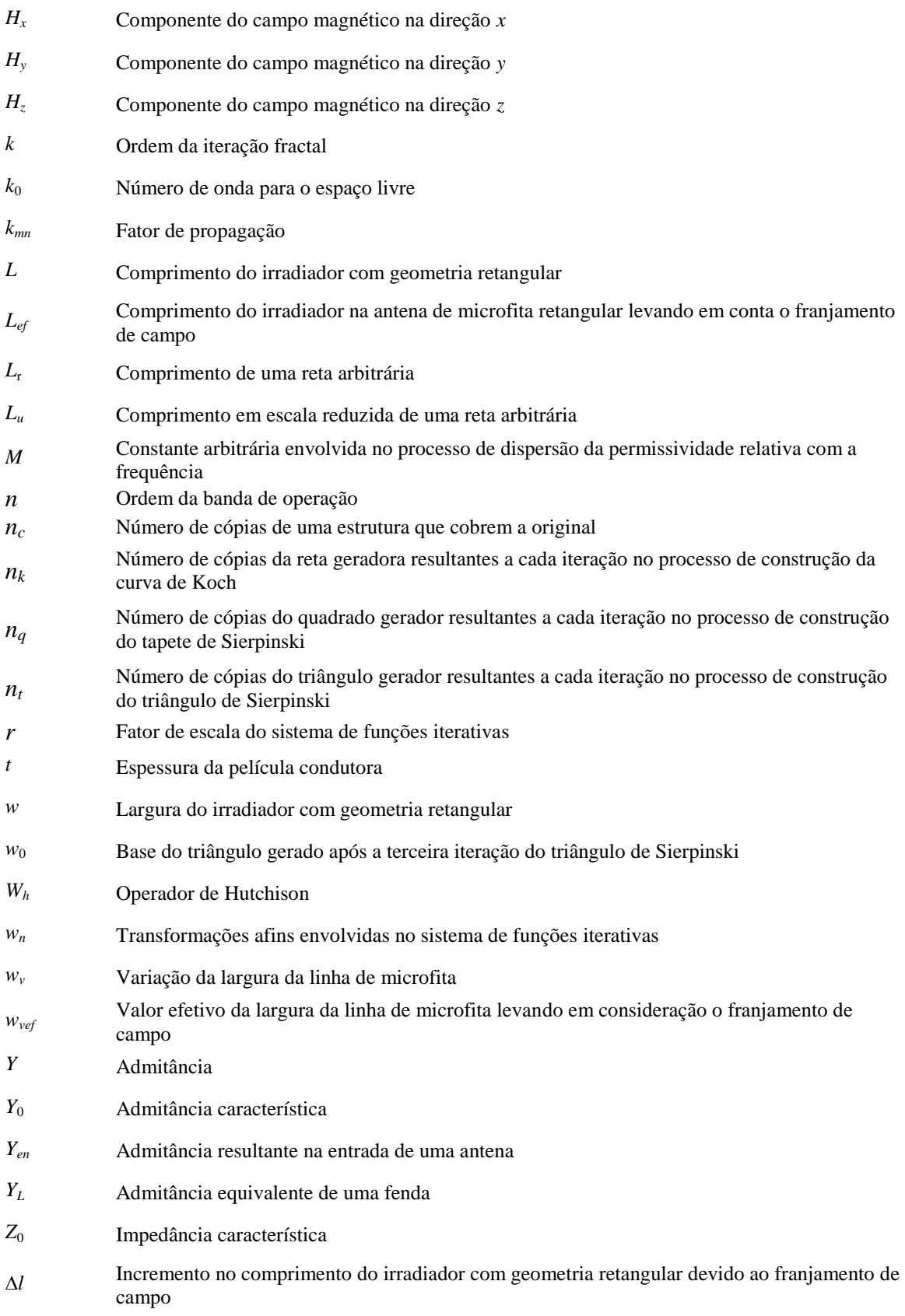

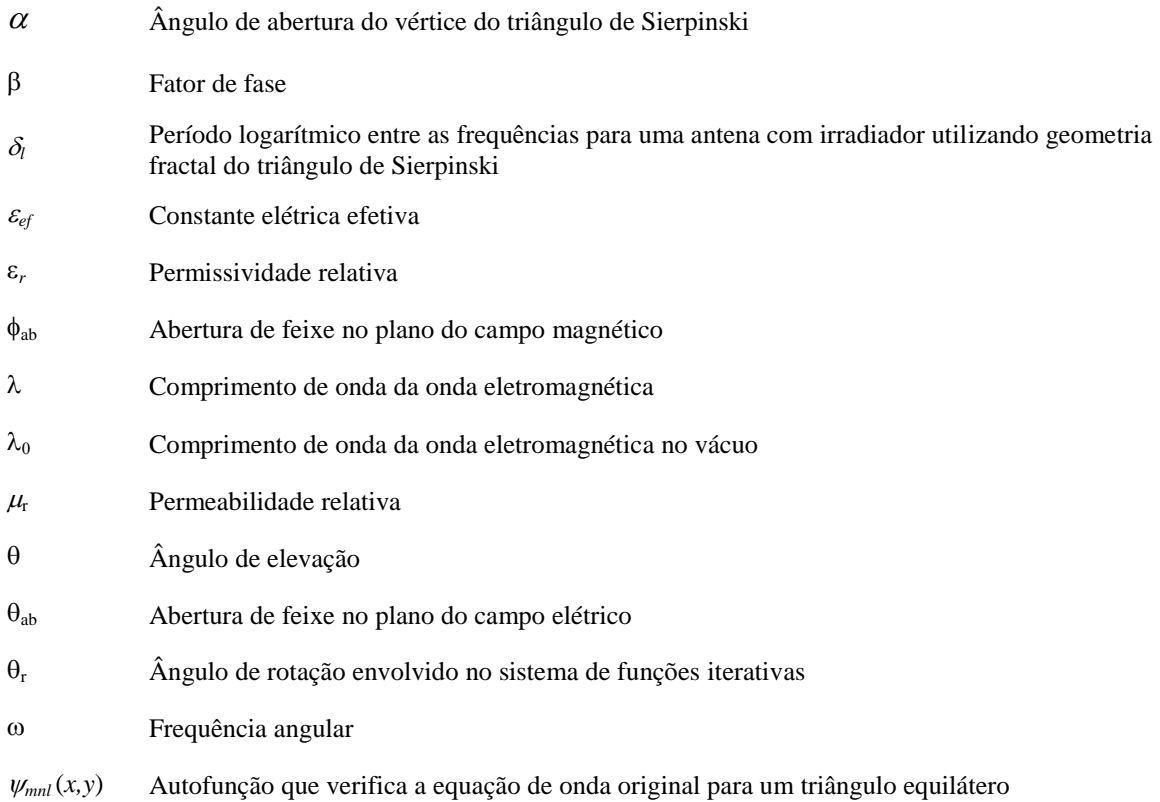

### **Resumo**

Nesta dissertação serão apresentadas duas configurações de antenas utilizando a geometria fractal de Sierpinski para operação multibanda. Na geometria adotada, com a geração sucessiva dos triângulos segundo ângulos previamente definidos, tem-se um espaçamento logarítmico entre as frequências de operação. Os projetos foram construídos com um laminado de fibra de vidro FR4 e obtiveram-se desempenhos aceitáveis, em termos de perda de retorno, em diferentes faixas de frequências. Serão apresentadas as simulações e medições realizadas dos protótipos construídos. São mostrados os parâmetros das antenas referentes a largura de faixa, diretividade, ganho, eficiência de irradiação e diagrama de irradiação.

**Palavras-chave:** Antenas de microfita, antenas multibandas, geometria fractal de Sierpinski.

### **Abstract**

In this dissertation will be presented two configurations for antennas using a Sierpinski fractal geometry for multiband operation. The adopted geometry, with the successive generation of the triangles with predefined angle, it has a logarithmic spacing between the operation frequencies. These projects were built with a fiber glass substrate FR4 and provide acceptable performance in terms of return loss at different frequency bands. It is presented simulations and measurements of the fabricated prototypes. Moreover, it is shown the antenna parameters like bandwidth, directivity, gain, radiation efficiency and radiation pattern.

**Keywords:** Microstrip antennas, multiband antennas, Sierpinski fractal geometry.

# **Capítulo 1**

# **Introdução**

### **1.1 Breve histórico**

<span id="page-18-0"></span>Em 1953, Deschamps apresentou o conceito de antenas de microfita, uma estrutura compacta indicada para operações em UHF e em microondas [1]. A proposta recebeu grande atenção por permitir a construção de irradiadores simples, leves, de baixo custo, moldáveis em diferentes superfícies e fabricadas por técnicas bem dominadas para produção de circuitos impressos [2]. Um inconveniente relaciona-se à sua pequena largura de faixa, entre 1% e 3% da frequência de projeto. Sistemas modernos de comunicação sem fio integram múltiplas funções que ocupam diversas faixas de frequências e tecnologias mais recentes como o rádio cognitivo [3], demandam diferentes frequências e exigem antenas adaptáveis a essas novas aplicações. Neste cenário, a utilização de antenas multibandas é uma possível solução. Entre as diversas técnicas propostas para a obtenção de antenas multibandas, destacam-se as antenas fractais que satisfazem determinados comportamentos em múltiplas faixas de frequência. Apesar da teoria dos fractais ter sido desenvolvida em 1965, suas aplicações nos projetos de antenas começaram em meados da década de 1980, partindo da criação de Nathan Cohen [4]. Em sua proposta, desenvolveu-se a teoria de antenas aplicada a estruturas que mantivessem auto-semelhança em suas geometrias progressivas.

#### **1.2 Motivação para o trabalho**

Para alcançar a característica de operação em múltiplas faixas de frequência com a utilização de geometrias fractais, a estrutura que adota a geometria fractal de Sierpinski, é discutida neste trabalho. Para isto, será estudado o uso dessa geometria impressa paralelamente sobre o plano de terra em um substrato dielétrico FR4 de fabricação nacional

[5], em uma configuração semelhante às estruturas impressas convencionais, e verticalmente sobre um plano de terra finito.

#### **1.3 Descrição sumária do trabalho**

O Capítulo 2 apresenta algumas características e limitações das antenas de microfita, sobre uma única camada dielétrica, de formato retangular e triangular como uma referência para comparar com o modelo construído. No Capítulo 3, estudam-se os fractais de Sierpinski, da curva de Koch e do conjunto de Cantor com ênfase nos conceitos de auto-similaridade, do método do sistema de funções iterativas utilizado no processo de construção e da definição de dimensão fractal. O Capítulo 4 apresenta os estudos para as antenas impressas paralelamente e verticalmente sobre plano de terra finito utilizando um irradiador com geometria fractal do triângulo de Sierpinski. São levantadas por meio de simulações no programa HFSS® da ANSYS/ANSOFT as perdas de retorno, os diagramas de irradiação, os valores de diretividade, ganho e eficiência de irradiação. Em seguida, os protótipos das antenas impressas paralelamente e verticalmente sobre plano de terra utilizando a geometria fractal proposta são construídos. Apresenta-se a instrumentação utilizada e os resultados experimentais para a perda de retorno das duas configurações, com o objetivo de confrontar os resultados experimentais com os obtidos pelas simulações. O último capítulo é dedicado aos comentários, conclusões e sugestões para trabalhos futuros.

# **Capítulo 2**

### **Antenas de microfita com geometrias euclidianas**

### **2.1 Introdução**

Antenas de microfita são construídas a partir de uma fina camada de metal sobreposta a um material dielétrico de baixa perda que separa essa camada de um plano de terra [6]. Essa lâmina condutora, identificada como sendo o elemento irradiador, em geral é projetada para uma condição de ressonância e pode ser de formato retangular, triangular, circular, com a geometria de um dipolo, etc.. Em lugar de um único elemento, pode ser construída também em forma de um arranjo impresso de lâminas ou dipolos com sistema de alimentação adequado às características desejadas para o conjunto [7]. O formato da lâmina condutora influencia na distribuição de corrente em sua extensão e na distribuição do campo ao longo de toda a estrutura. Para um irradiador retangular, por exemplo, o campo elétrico é nulo no centro da lâmina condutora, máximo em uma das bordas e mínimo na outra. Por outro lado, a corrente é máxima no centro e mínimas nas extremidades do irradiador. Desta forma, tem-se que a impedância da antena é mínima no centro e máxima nas bordas. Um exemplo dessa estrutura, com elemento irradiador retangular, não evidenciando o sistema de alimentação, está apresentado na Fig. 2.1. Seus parâmetros geométricos mais importantes são o comprimento, *L*, a largura, *w*, e a espessura, *t*, da película condutora. O plano de terra é separado desta lâmina por um dielétrico de espessura *h* e permissividade relativa *r*. Há diferentes técnicas para a alimentação, destacando-se a excitação por cabo coaxial, por linha de microfita ou por acoplamento eletromagnético [8].

<span id="page-20-0"></span>As antenas de microfita receberam grande atenção por serem simples, leves, de baixo custo, podendo ser fabricadas por técnicas utilizadas na fabricação de circuito impresso. Além disto, podem ser moldadas à superfície sobre a qual forem construídas [\[2\]](#page-18-0). Suas principais

desvantagens estão relacionadas com a largura de faixa, que fica em torno de 1% a 3% [\[8\]](#page-20-0), além da baixa eficiência de irradiação, dependendo da espessura e do material utilizado. Há dielétricos que apresentam grandes tangentes de perda em micro-ondas que são responsáveis por significativa redução na eficiência global da antena [9].

<span id="page-21-1"></span>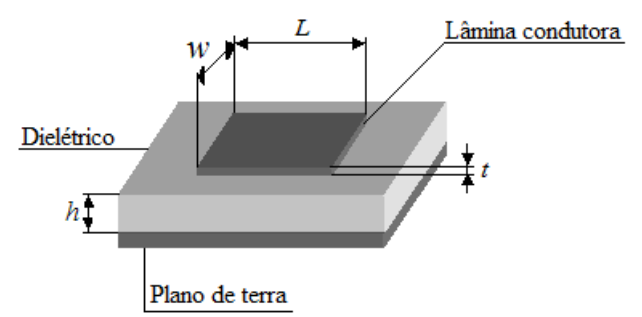

*Figura 2.1. Antena de microfita utilizando elemento irradiador retangular. Não está representado o processo de alimentação, para o qual existem diferentes procedimentos.*

Neste trabalho, a análise das antenas de microfita será feita por meio de simulação empregando o programa HFSS<sup>®</sup> da empresa ANSYS [10]. Esse aplicativo utiliza a técnica numérica conhecida como Método dos Elementos Finitos em que a estrutura é subdividida em pequenas partes compostas de tetraedros. A coleção de todos esses elementos constitui uma *malha*. A solução é encontrada para os campos dentro dos elementos finitos, que estão interligados de modo a satisfazerem as equações de Maxwell e as condições de contorno nas fronteiras entre eles. Com isto, obtém-se uma solução aproximada de campo para toda a estrutura original. Uma vez definidas as excitações e as condições de contorno o programa calcula o campo elétrico por

<span id="page-21-0"></span>
$$
\nabla \times \left(\frac{1}{\mu_r} \nabla \times \vec{E}\right) - k_0^2 \varepsilon_r \vec{E} = 0
$$
\n(2.1)

onde  $\mu_r = \mu/\mu_0$  é a permeabilidade relativa,  $\varepsilon_r = \varepsilon/\varepsilon_0$  é a permissividade relativa,  $k_0 = \omega/c$  é o número de onda para o espaço livre, sendo *c* a velocidade da onda eletromagnética no vácuo. Para achar o campo magnético, o programa aplica a lei de Faraday em sua forma diferencial

$$
\vec{H} = \frac{1}{\omega \mu} \nabla \times \vec{E}
$$
 (2.2)

Adotando este procedimento, os campos associados à estrutura analisada e seus locais de acesso, são descritos por uma matriz de elementos finitos, desenvolvida a partir de (2.1) e (2.2). O método identifica os valores dentro dos tetraedros e analisa a estrutura completa verificando as condições em seus limites. O processo é repetido várias vezes, refinando a estrutura da malha nas regiões onde os erros na solução do campo elétrico forem maiores. Os erros são analisados de acordo com a alteração na distribuição de campo elétrico entre duas soluções sucessivas. Este processo ocorre até que os resultados convirjam para as condições fixadas no início da análise, que levam em consideração o percentual de refinamento entre cada iteração, a frequência de operação estipulada, e o erro aceitável na descrição dos campos, geralmente da ordem de 0,01 à 0,03. Quanto maior for a exatidão exigida, maior será a quantidade de iterações necessárias no processo.

### **2.2 Ondas de superfície**

Sempre que o dielétrico da antena de microfita possuir permissividade relativa maior do que a unidade ( $\varepsilon$  > 1), situação absolutamente comum em vista de laminado com dielétrico sólido, haverá excitação de ondas de superfície. Essas ondas são guiadas na estrutura por reflexão total na interface do substrato com o meio externo. Isto é possível se a incidência nesse contorno ocorrer com ângulo igual ou superior ao ângulo crítico. Portanto, implica em transmissões com ângulo de elevação  $\theta_c$  que assume valores entre  $\pi/2$  e  $\text{sen}^{-1}[(\varepsilon_r)^{-1/2}]$ . Ao incidirem no plano de terra são refletidas até a interface entre o dielétrico e o ar, onde ocorre também a reflexão total (Fig. 2.2). Esse processo repete-se até que a onda alcance o limite do dispositivo e são difratadas em suas bordas. As ondas de superfície decaem exponencialmente e são responsáveis por parte da perda de energia, reduzindo a eficiência da antena [11].

<span id="page-22-1"></span><span id="page-22-0"></span>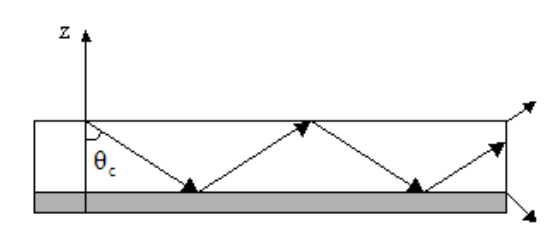

*Figura 2.2. Propagação das ondas de superfície no dielétrico, transmitida ao longo da estrutura e difratada em suas bordas.* 

### **2.3 Influências das propriedades do dielétrico**

As características de uma antena de microfita estão relacionadas a diversos parâmetros do dielétrico, tais como a tangente de perdas, a permissividade relativa, sua variação com a frequência, etc.. A relação entre a permissividade relativa do dielétrico e a frequência de operação *f*<sup>0</sup> pode ser expressa de maneira simplificada como [\[8\]](#page-20-0):

$$
f_0 = \frac{M}{\sqrt{\varepsilon_r}}\tag{2.3}
$$

onde *M* é uma constante arbitrária. Portanto, uma mudança na permissividade implica em modificação na frequência dada por:

$$
\frac{df_0}{f_0} = -\frac{1}{2} \frac{d\varepsilon_r}{\varepsilon_r} \approx -\frac{1}{2} \frac{\Delta \varepsilon_r}{\varepsilon_r}
$$
\n(2.4)

em que a última parcela é válida para pequenas alterações na grandeza. Esta previsão é importante pelo fato de o valor nominal da permissividade fornecida pelo fabricante não ser acurado o suficiente para os requisitos de projeto. Isso acarreta, muitas vezes, na necessidade de fabricação de um segundo protótipo para garantir a operação da antena na frequência desejada. O dielétrico também influencia na largura de faixa, que aumenta com a sua espessura e com a diminuição de sua permissividade relativa [\[11\]](#page-22-0). Entretanto, esse aumento de espessura acarreta em antenas com maiores dimensões.

Outra especificação já mencionada diz respeito às características de dissipação de potência no laminado. Quanto mais elevada for a tangente de perdas, maior será essa dissipação no dielétrico e menor a eficiência da antena. Existem dielétricos com permissividade relativa situada entre os valores de 1,17 e 25, com tangente de perda especificada entre 0,0001 e 0,02 [12] [13] [14].

#### **2.4 Técnicas de excitação para antenas de microfita**

As antenas de microfita podem ser excitadas por uma linha de microfita ou com a utilização de um cabo coaxial. Também pode ser excitada indiretamente utilizando técnicas como o acoplamento por proximidade ou o acoplamento de abertura [15]. Nestes dois últimos casos não há contato metálico entre a linha de excitação e a lâmina condutora. Na excitação com linha de microfita, esquematizada na Fig. 2.3, esta linha apresenta largura muito inferior ao da lâmina ativa da antena, no caso das estruturas tradicionais. Em conjunto com o plano de terra, esta fita forma a região de transmissão do sinal e deve ser convenientemente casada a fim de se evitar a perda por reflexão.

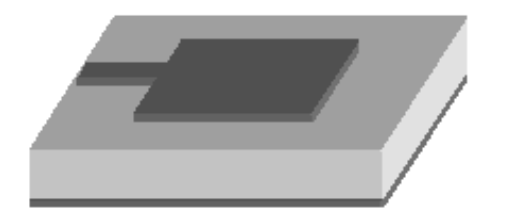

*Figura 2.3. Esquema básico de excitação com linha de microfita. Em situações práticas, há necessidade de especificar o ponto de excitação e suas dimensões para o casamento de impedância com a antena.* 

No cálculo da sua impedância característica, considera-se a geometria da Fig. 2.4, sendo *b* a largura da linha de microfita. Sua impedância característica pode ser alterada com o ajuste da relação entre sua largura e a espessura do laminado. Trata-se de um dado relevante na escolha do ponto de excitação para o casamento de impedância com a antena.

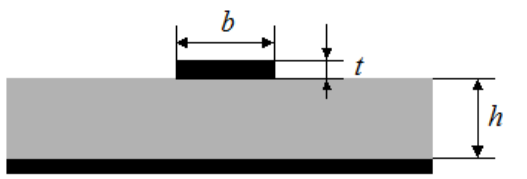

*Figura 2.4. Variáveis envolvidas no cálculo da impedância característica da linha de microfita.*

Como o campo entre a linha de microfita e o plano de terra não está inteiramente contido no dielétrico, esse meio de transmissão não é homogêneo. Dessa forma, o modo de propagação ao longo da linha não é exatamente TEM. Todavia, pode ser aproximado para esta condição, desde que se utilize nos cálculos um valor efetivo para a constante dielétrica, determinado pela combinação entre o valor do substrato sólido e a permissividade do ar [16]. Para uma relação *b*/*h* > 1, o valor deste parâmetro é obtido por [\[16\]](#page-24-0):

<span id="page-24-1"></span><span id="page-24-0"></span>
$$
\varepsilon_{ef} = \frac{\varepsilon_r + 1}{2} + \frac{\varepsilon_r - 1}{2} \left( 1 + \frac{12h}{b} \right)^{-1/2}
$$
 (2.5)

Existem diversas fórmulas empíricas e deduzidas analiticamente para cálculo da impedância característica. Uma das que apresentam resultados confiáveis para a relação *b/h* entre 0,5 e 10 é [\[16\]](#page-24-1):

$$
Z_0 = \frac{120\pi}{\sqrt{\varepsilon_{ef}} \left[\frac{b}{h} + 1,393 + 0,667\ell n \left(\frac{b}{h} + 1,444\right)\right]}
$$
(2.6)

Para uma relação *b*/*h* < 1 a constante elétrica efetiva é calculada por:

$$
\varepsilon_{ef} = \frac{\varepsilon_r + 1}{2} + \frac{\varepsilon_r - 1}{2} \left[ \left( 1 + \frac{12h}{b} \right)^{-1/2} + 0.04 \left( 1 - \frac{b}{h} \right)^2 \right] \tag{2.7}
$$

e outra expressão útil para se chegar à impedância característica da linha de microfita é [\[16\]](#page-24-1):

$$
Z_0 = \frac{60}{\sqrt{\varepsilon_{ef}}} \ln\left(\frac{8h}{b} + 0.25\frac{b}{h}\right) \tag{2.8}
$$

Na excitação por cabo coaxial, vista de topo e de perfil na Fig. 2.5, o condutor interno do cabo é conectado à lâmina condutora principal, enquanto que o condutor externo é ligado ao plano de terra. O casamento de impedância pode ser obtido pela escolha adequada do ponto de excitação na lâmina condutora [17]. Entretanto, esse tipo de excitação acarreta em um maior volume da estrutura e apresenta uma menor largura de faixa quando comparada por uma excitação por linha de microfita. Para a situação onde se utiliza um dielétrico mais espesso que os convencionais, a extensão do conector central fica maior, o que acentua o efeito indutivo gerado pelo conector e dificulta o casamento de impedância.

<span id="page-25-0"></span>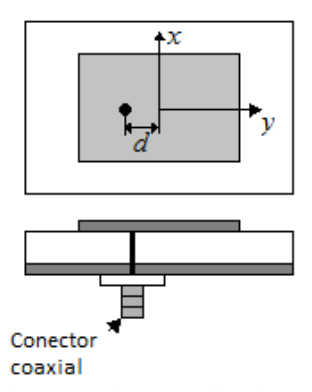

*Figura 2.5. Esquema da excitação com cabo coaxial. A escolha do ponto de conexão depende do casamento de impedância exigido.* 

Na técnica de acoplamento eletromagnético por proximidade, Fig. 2.6, uma linha de microfita usada para a excitação da antena é colocada entre duas camadas dielétricas: uma camada fica entre a linha e o plano de terra e outra camada entre a linha e o elemento irradiador. Essa técnica possibilita maior largura de banda e seu casamento de impedância pode ser feito por meio de uma combinação conveniente entre a largura da fita e a espessura do substrato [\[11\]](#page-22-0).

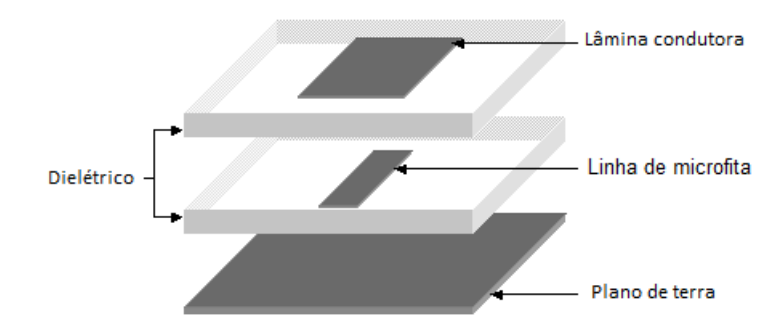

*Figura 2.6. Excitação por meio de acoplamento por proximidade.*

A excitação utilizando o acoplamento por abertura, ilustrado na Fig. 2.7, é a técnica mais complexas de se construir entre as citadas. Consiste de um plano de terra com uma pequena abertura que separa dois dielétricos. Uma linha excita o elemento irradiador através da fenda no plano de terra localizado entre os dois dielétricos. As características da fenda determinam a eficácia do acoplamento entre a linha de microfita e o elemento principal. Geralmente a linha de microfita é centraliza em relação à abertura, com essa fenda posicionada abaixo do centro da lâmina condutora, de modo a excitar o campo magnético do sistema irradiador. [\[11\]](#page-22-0). Uma escolha conveniente da largura da microfita e das dimensões da fenda empregada na excitação permite o casamento de impedância [\[11\]](#page-22-0).

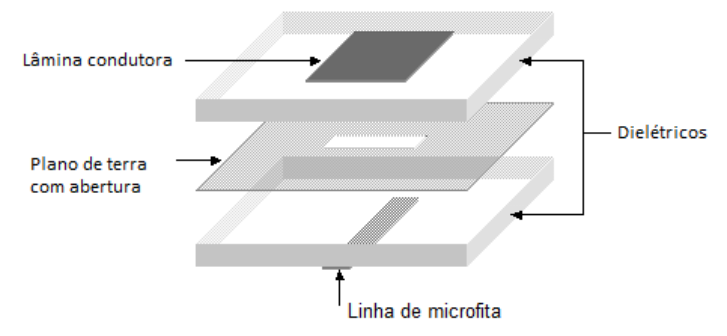

*Figura 2.7. Excitação através de acoplamento por abertura.* 

#### **2.5 Antenas de microfita retangular**

Será considerado um elemento irradiador de formato retangular conforme apresentado na Fig. 2.1, para ter uma referência de desempenho e comparar com o modelo desenvolvido neste trabalho. Em geral, a antena é projeta para operar no modo TM10, dessa forma, a largura *w* possui pouca influência na frequência de ressonância, mas tem efeito significativo na impedância de entrada da antena. Uma medida conveniente leva em conta a média aritmética

entre a constante dielétrica do substrato e do ar. Para este valor, considera-se que uma largura *w* adequada seja igual a meio comprimento de onda na frequência de ressonância [18]. Então, tomando a velocidade da onda eletromagnética no vácuo, *c*, e a frequência de ressonância, *fr*, este valor é:

$$
w = \frac{c}{2f_r} \left(\frac{\varepsilon_r + 1}{2}\right)^{-1/2}
$$
 (2.9)

O comprimento *L* do elemento irradiador influencia na frequência de operação. Por causa de deformação no campo em suas extremidades, o primeiro passo é obter um valor que seja aproximadamente igual a meio comprimento de onda na condição de ressonância e levando em conta apenas a constante dielétrica do substrato. Portanto,

$$
L = \frac{c}{2f_r\sqrt{\varepsilon_r}}\tag{2.10}
$$

O fator  $\sqrt{\varepsilon_r}$  em (2.10) seria válido para as lâminas condutoras do elemento irradiador e do plano de terra muito grandes comparadas com a espessura do laminado. Devido ao acúmulo de cargas nas extremidades dos condutores, observa-se uma mudança na distribuição de campo nessa região, como apresentado na Fig. 2.8. Em geral, o campo não fica confinado à lâmina e uma parte avança para fora das dimensões *L* e *w*. Grande parte da energia concentra-se no dielétrico enquanto uma pequena parte propaga-se pelo ar. Esse fenômeno é identificado como franjas de campo ou franjamento de campo.

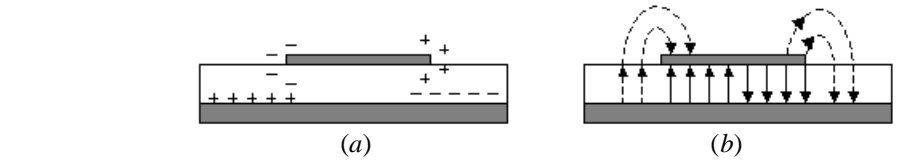

*Figura 2.8. (a) Acúmulo de cargas nas extremidades das lâminas condutoras. (b) Reorganização do campo guiado em função da não-uniformidade na distribuição de cargas nos condutores.* 

Nas extremidades definidas pelo comprimento da lâmina metálica, em ambas as franjas identificam-se componentes longitudinais de campo elétrico no mesmo sentido, conforme mostra a Fig. 2.9. Este fato é equivalente a duas fendas excitadas por campos que contribuem para a irradiação da onda eletromagnética. Como as excitações nestas fendas são praticamente em fase, resulta em uma rede transversal simples de dois elementos. Logo, o diagrama de

irradiação apresenta valor máximo na direção normal ao eixo desta rede, isto é, perpendicular ao plano da lâmina condutora. Ilustram-se, também, as distribuições de campo na largura *w* em toda a extensão da antena. Destacam-se as respectivas orientações com objetivo de comprovar que não têm influências significativas na direção de máxima irradiação da estrutura. Portanto, nas laterais da lâmina metálica identificam-se fendas não-irradiantes.

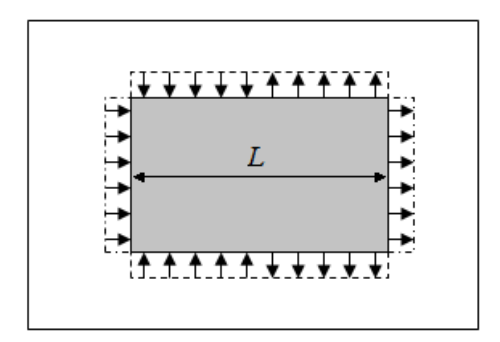

*Figura 2.9. Linhas de campo ao longo das bordas da microfita retangular.*

Os efeitos das franjas de campo nas bordas são incluídos nos cálculos da constante dielétrica efetiva determinada por (2.5) e (2.7). As franjas de campo nas extremidades afetam as dimensões da lâmina condutora. Esse efeito pode ser descrito por um incremento  $\Delta l$  no comprimento, dado por:

$$
\Delta L = 0,412 h \frac{\left(\varepsilon_{ef} + 0,300\right) \left(\frac{w}{h} + 0,264\right)}{\left(\varepsilon_{ef} - 0,258\right) \left(\frac{w}{h} + 0,813\right)}
$$
(2.11)

que é adicionado ao valor de *L*. Isto leva a um comprimento efetivo *Lef*, conforme apresentado na Fig. 2.10, com o valor [\[11\]](#page-22-1)

$$
L_{ef} = \frac{c}{2f_r\sqrt{\varepsilon_{ef}}} + 2\Delta L
$$
 (2.12)

Em virtude da necessidade desta correção, o comprimento físico *L* da antena, inicialmente dado por (2.10), passa a ser

$$
L = \frac{c}{2f_r\sqrt{\varepsilon_{ef}}} - 2\Delta L
$$
 (2.13)

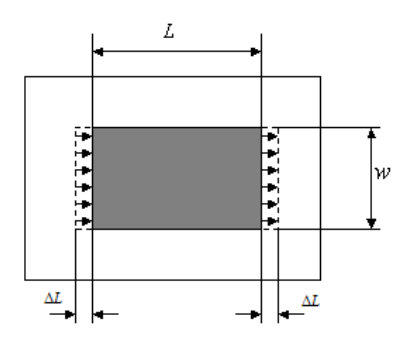

*Figura 2.10. Acréscimo no comprimento devido à presença de fendas irradiantes nas extremidades da lâmina condutora sobre o substrato.* 

### **2.6. Informações sobre a impedância no ponto de excitação da antena**

Para um modelo conforme apresentado na Fig. 2.9, a região de irradiação pode ser vista como uma fenda, semelhante à de antenas de abertura, com distribuição de campo praticamente uniforme. Dessa forma, é necessário estimar a admitância da fenda, onde cada fenda irradiante é representada por uma admitância equivalente em paralelo *YL*, composta por uma condutância *G*<sup>1</sup> e susceptância *B*1. Para obter a condutância e a susceptância da fenda equivalente toma-se por referência a Fig. 2.11, onde a irradiação ocorre a partir de uma fenda de altura *L* e largura *w*, com uma distribuição de campo praticamente uniforme.

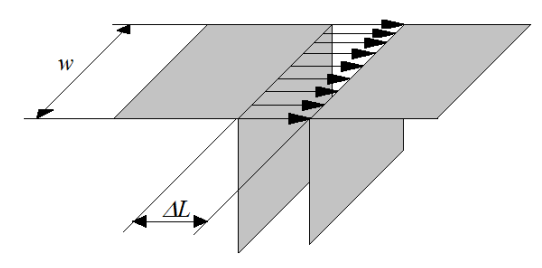

*Figura 2.11. Fenda de largura w e extensão L muito pequena comparada com o comprimento de onda, de maneira que o campo fica distribuído quase uniformemente.*

Para fendas muito estreitas, com  $\Delta L < 0.1\lambda$ , situação muito comum nas antenas de microfita, é conveniente calcular os valores da condutância e da susceptância com as seguintes expressões [\[17\]](#page-25-0):

$$
G_1 = \frac{\pi w}{\eta \lambda_0} \left( 1 - \frac{u_m^2}{6} \right) \tag{2.14}
$$

$$
B_1 = \frac{\pi w}{\eta \lambda_0} \left( 1 - \left( \frac{2}{\pi} \right) \ell n (2u_m) \right) \tag{2.15}
$$

onde

$$
u_m = \frac{\pi \Delta L}{\lambda_0} \tag{2.16}
$$

A fenda localizada no lado oposto ao ponto de excitação influencia a impedância de entrada da antena. Esse comportamento assemelha-se ao de uma linha de transmissão que possui como carga a impedância da fenda. De acordo com a teoria de linhas de transmissão sem perdas, a admitância a uma distância *d<sup>c</sup>* da carga é dada por [\[17\]](#page-25-0):

$$
Y = Y_0 \left[ \frac{Y_L + i Y_0 t g \beta d_c}{Y_0 + i Y_L t g \beta d_c} \right]
$$
 (2.17)

onde

$$
Y_L = G_1 + iB_1 \t\t(2.18)
$$

Embora esta expressão para a admitância seja válida de forma exata apenas para estruturas sem perdas, é possível utilizá-la de maneira aproximada tendo em vista que nas proximidades da antena a energia associada aos campos de indução é muito grande comparada com a dos campos de irradiação. Assim, a hipótese de uma estrutura quase ideal não introduz erros apreciáveis nos valores finais. Este cálculo não leva em consideração o efeito de uma fenda sobre a outra. De acordo com (2.17), existe uma distância para a qual a admitância de entrada da linha formada pelo elemento irradiador apresenta a mesma parte real da admitância da fenda e parte imaginária simétrica. Dessa forma, impõe-se:

$$
G_1 - iB_1 = Y_0 \left[ \frac{G_1 + i(B_1 + Y_0 \text{ tg } \beta L)}{Y_0 + i(G_1 + iB_1) \text{tg } \beta L)} \right]
$$
(2.19)

Por meio de (2.19) e utilizando a susceptância normalizada da primeira fenda em relação à admitância característica como:

$$
B_n = \frac{B_1}{Y_0} \tag{2.20}
$$

encontra-se a expressão para o comprimento da microfita que torna a impedância real em sua entrada, dada por [\[17\]](#page-25-0)

$$
tg \beta L = \frac{2B_n}{B_n^2 - 1} \tag{2.21}
$$

Para a antena excitada conforme a Fig. 2.5 e modelada na forma de uma linha de transmissão equivalente conforme a Fig. 2.12, a impedância no ponto de excitação resulta dos valores combinados das duas fendas. O efeito de uma das fendas é transformado de acordo com o trecho *dc*, sendo que a outra sofre a influência de uma distância que equivale à diferença entre o comprimento total e o trecho *dc*. Como seus efeitos em um mesmo ponto estarão em paralelo, é conveniente trabalhar com as admitâncias para encontrar à impedância total. Dessa forma, a admitância resultante é [\[17\]](#page-25-0)

$$
Y_{en} = Y_0 \left[ \frac{Y_1 + iY_0 \, tg \, \beta d_c}{Y_0 + iY_1 \, tg \, \beta d_c} + \frac{Y_1 + iY_0 \, tg \, \beta (L - d_c)}{Y_0 + iY_1 \, tg \, \beta (L - d_c)} \right]
$$
(2.22)

Esta equação permite obter um comprimento onde as susceptâncias das fendas tenham valores simétricos e a impedância de entrada fique puramente real. Utilizando-a, determina-se, também, a parte real da impedância de entrada em função da distância da borda da antena e os possíveis comprimentos que possibilitem uma impedância próxima de 50 $\Omega$ . Este valor é conveniente para as operações em micro-ondas, pois a maioria dos equipamentos é calibrada para esta impedância de referência.

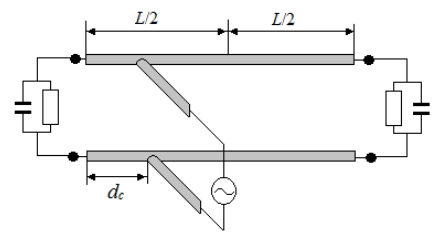

*Figura 2.12. Modelo da antena de microfita na forma de uma linha de transmissão equivalente.*

#### **2.7. Resultados teóricos para irradiador retangular**

Conforme apresentado, a dimensão *L* controla a frequência de operação enquanto *w* age de forma mais significativa sobre a impedância de entrada da antena. Para ter uma referência do comportamento da antena de formato retangular, empregaram-se as equações (2.11), (2.13) e (2.15) para uma frequência de 2,4GHz e obtiveram-se *w* = 3,765cm e *L* = 2,88cm. Estes valores foram encontrados para a antena desenvolvida em um substrato dielétrico *FR4*, com espessura  $h = 1,524$ mm,  $\varepsilon_r = 4,4$  e  $tg\delta = 0,02$ . Em função do estudo relativo à impedância de entrada, a antena deve ser excitada por um cabo coaxial a uma distância de 7,075mm de sua borda. A antena foi excitada no HFSS® utilizado uma *Wave Port* com a mesma seção reta e raio idêntico ao utilizado para modelar o conector externo do cabo coaxial, de modo que o campo se propague pelo cabo coaxial a partir da porta de excitação [\[10\]](#page-21-0). A Fig. 2.13 apresenta as dimensões finais e sua representação no programa  $HFSS^*$ .

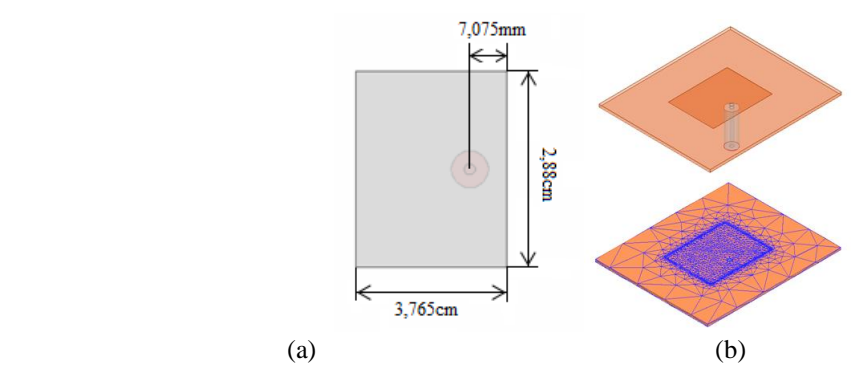

*Figura 2.13. . (a) Dimensões da microfita retangular para operação em 2,4GHz e (b) sua respectiva montagem e malha no HFSS .*

Um dos fatores limitantes para a operação das antenas em geral é a eficiência na transferência de potência entre a estrutura de excitação e a estrutura irradiante. É comum adotar um critério onde, na pior situação, cerca de 90% da potência seja transferida para a antena. Para isso, foram levantados os coeficientes de reflexão, parâmetro S<sub>11</sub>, que dá informações sobre a perda de retorno. No limite mencionado, a largura de faixa útil implica em aceitar  $|\Gamma| \le -9.5$ dB, onde  $|\Gamma|$  indica a magnitude do coeficiente de reflexão entre a impedância de entrada da antena e a impedância característica da estrutura de alimentação. A Fig. 2.14 apresenta a perda de retorno para as dimensões especificadas para a antena.

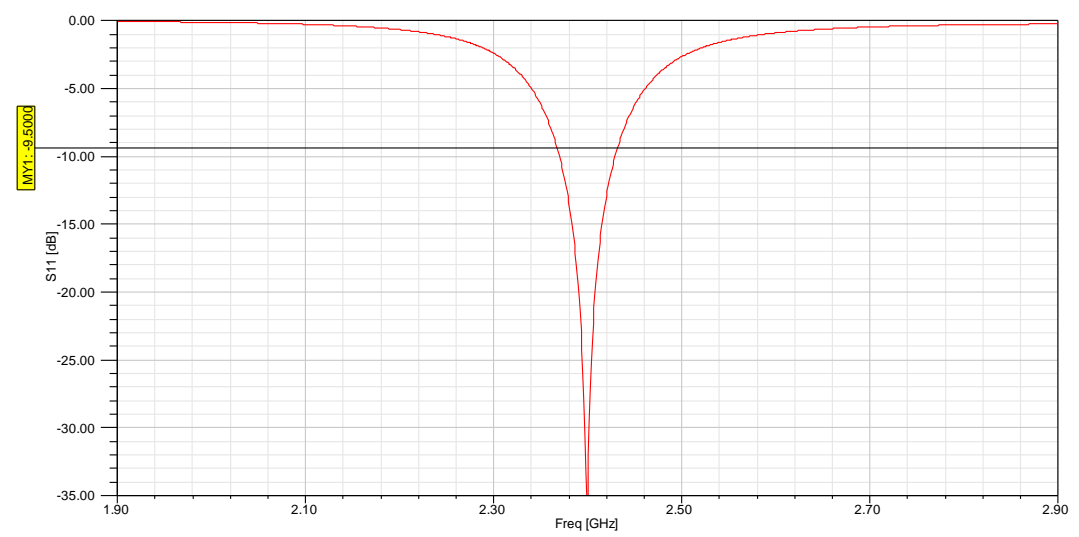

*Figura 2.14. Perda de retorno para microfita retangular com as dimensões especificadas.* 

A Fig. 2.15 apresenta o traçado da impedância de entrada na carta de Smith normalizada em relação a uma impedância característica de  $50\Omega$ . Percebem-se ressonâncias nos pontos onde a curva intercepta o eixo real e, consequentemente, a reatância vale zero. Na ressonância no lado esquerdo da carta, a impedância de entrada é de aproximadamente  $48\Omega$ , e consegue-se o melhor casamento por estar mais próximo do centro da carta.

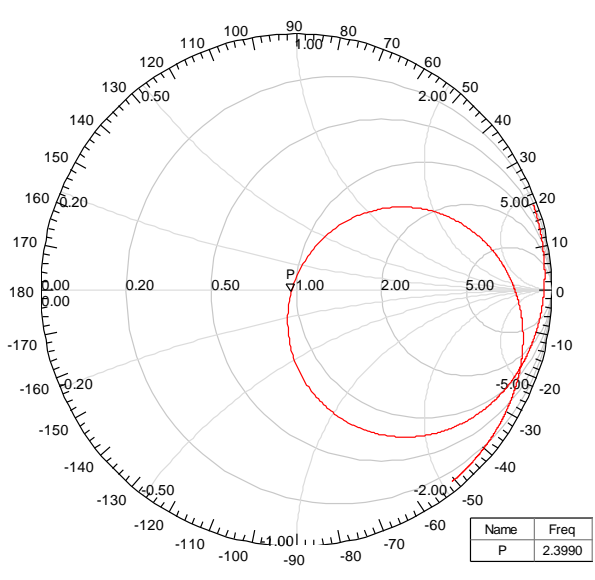

*Figura 2.15. Impedância de entrada na carta de Smith para a microfita retangular normalizada em relação à impedância de 50.*

Na Fig. 2.16 são apresentados os diagramas de irradiação em coordenadas polares no plano do campo elétrico e no plano do campo magnético. Para a microfita retangular, o máximo do diagrama de irradiação ocorre na direção normal ao plano de terra. Como esse plano não é infinito, parte do campo sofre difração nas bordas do substrato. Essa representação informa a distribuição de energia de forma mais próxima daquela observada em condições reais, porém, pode apresentar dificuldades para obtenção de informações como a largura de feixe de meia potência. Dessa forma, a Fig. 2.17 e Fig. 2.18 apresentam os diagramas de irradiação em coordenadas retangulares no plano do campo elétrico e no plano do campo magnético, respectivamente, bem como os pontos onde a densidade de potência cai de 3dB em relação ao valor máximo do lobo principal. Analisando a Fig. 2.17 encontra-se que a abertura de feixe no plano do campo elétrico é  $\theta_{ab}$ =86° e, da Fig. 2.18 encontra-se que a abertura de feixe no plano do campo magnético é  $\phi_{ab}$ =74°. De posse desses valores, e utilizando a fórmula para o cálculo

da diretividade aproximada de Kraus, válida para situações com lobo principal bem definido e lobos secundários de pequenas amplitudes, dada por [\[17\]](#page-25-0):

$$
D = \frac{41253}{\Theta_{ab}\Phi_{ab}}\tag{2.23}
$$

encontra-se *D* = 6,48 ou 8,11dB. Com a integração numérica própria do programa, que relaciona a densidade de potência em uma direção arbitrária e a densidade de potência média sobre todas as direções, a microfita apresenta diretividade de 7,33dB na frequência de operação. As diferenças encontradas justificam-se pelo fato da fórmula de Kraus considerar um diagrama aproximado enquanto o programa computacional considera um diagrama mais próximo daquele obtido em situações reais. Para uma antena sem perdas, a diretividade será igual ao ganho. No entanto, se a antena tem perdas inerentes, a diretividade está relacionada com o ganho de acordo com a eficiência de irradiação. O ganho *G*<sup>0</sup> da microfita retangular, calculado com a isotrópica como antena de referência é de 4,11dBi. Dessa forma a eficiência de irradiação da antena foi de 47,66% utilizando o ganho e a diretividade obtidas no programa de simulação. Este resultado é aceitável para o material do substrato, com a espessura e a tangente de perdas especificadas na análise [\[9\]](#page-21-1). A Tabela 2.1 apresenta um resumo das principais características para a antena de microfita analisada, demonstrando que a mesma atingiu o rendimento típico para antenas de microfita corretamente projetadas [\[11\]](#page-22-0).

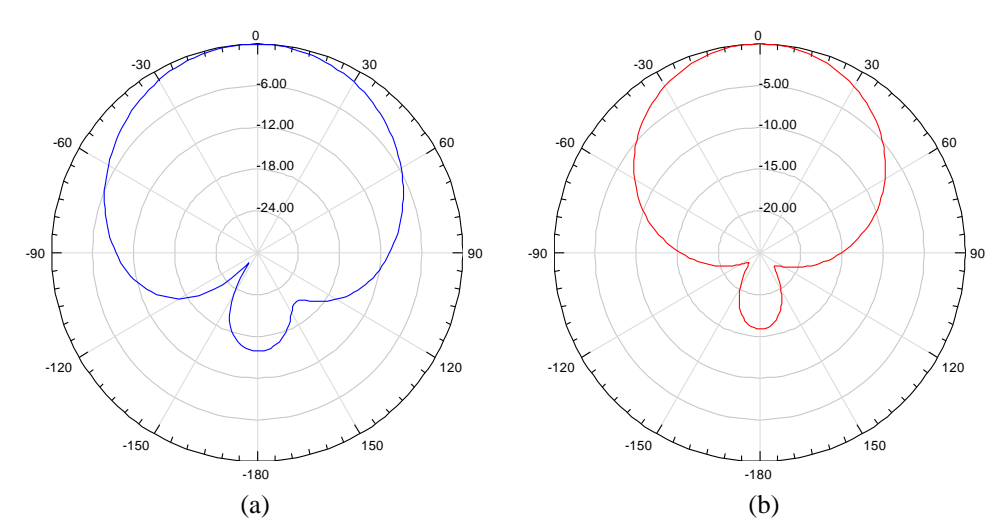

*Figura 2.16. Diagramas de irradiação em coordenadas polares da microfita retangular com plano de terra finito, operando em 2,4GHz no plano do campo elétrico (a) e no plano do campo magnético (b).*

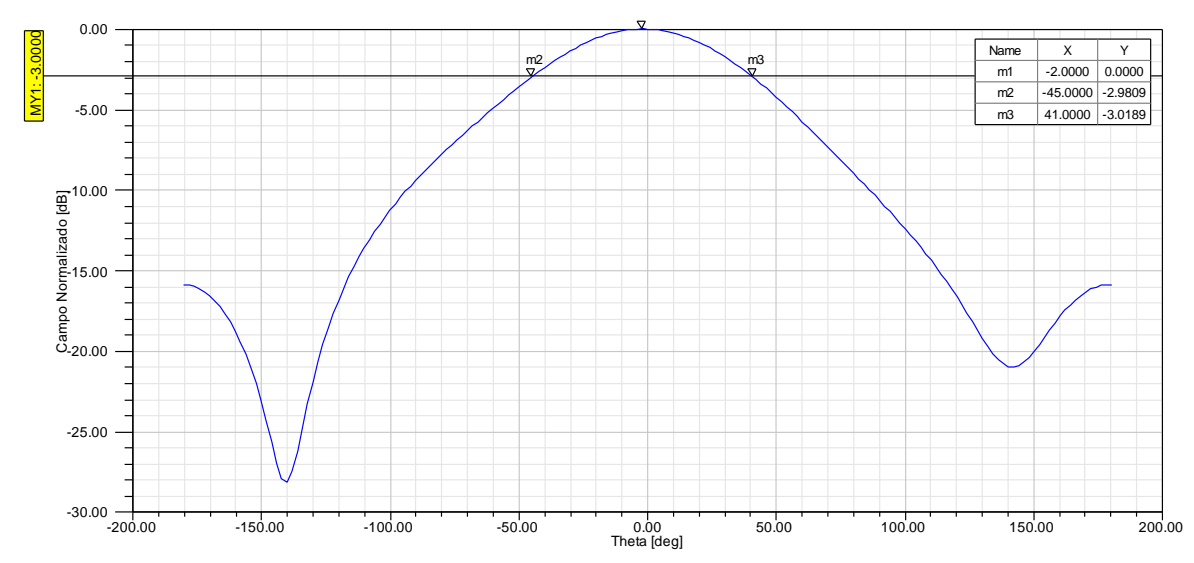

*Figura 2.17. Diagrama de irradiação em coordenadas retangulares da microfita retangular com plano de terra finito, operando em 2,4GHz no plano do campo elétrico.*

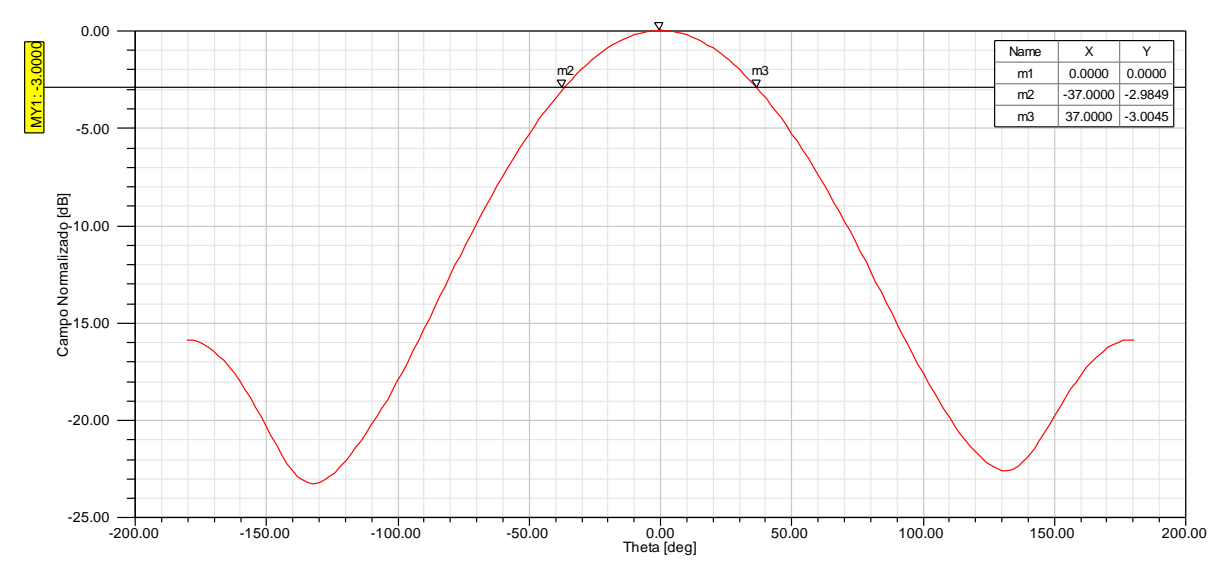

*Figura 2.18. Diagrama de irradiação em coordenadas retangulares da microfita retangular com plano de terra finito, operando em 2,4 GHz no plano do campo magnético.*

**TABELA 2.1** RESUMO DAS PRINCIPAIS CARACTERÍSTICAS PARA A ANTENA DE MICROFITA RETANGULAR OPERANDO EM 2,4GHZ.

| Parâmetro da antena      | Valor simulado    |
|--------------------------|-------------------|
| Largura de faixa         | 2.65%             |
| Diretividade             | $7.33 \text{ dB}$ |
| Ganho                    | 4.11dB            |
| Eficiência de irradiação | 47.66%            |
#### **2.8. Antenas de microfita triangular**

As lâminas condutoras de microfitas triangulares possuem características de irradiação semelhantes às de microfitas retangulares, porém com menores dimensões. O projeto mais simples para esta antena inclui uma lâmina condutora triangular equilátera separada de um plano de terra por um dielétrico com permissividade relativa *r*. Essa lâmina é alimentada por um cabo coaxial em um ponto localizado a uma distância *d* como na Fig. 2.19 [19].

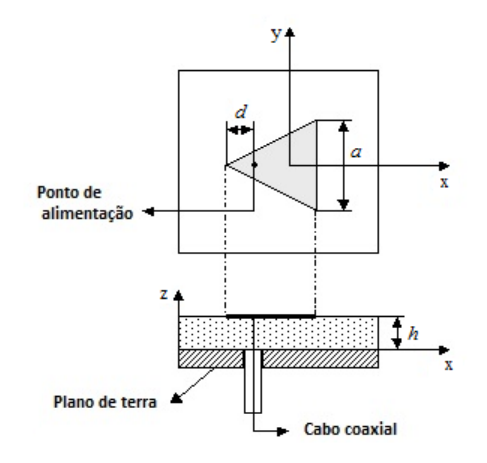

*Figura 2.19. Antena de microfita triangular equilátera alimentada por cabo coaxial.*

Os estudos para um guia de onda triangular equilátero com paredes elétricas perfeitas tem sido abordado há várias décadas, a partir dos trabalhos pioneiros de Schelkunoff [20] e Akaiwa [21]. Aplicando o princípio da dualidade, as distribuições de campo para os modos TM com paredes magnéticas perfeitas são semelhantes para os modos TE com paredes elétricas perfeitas. Para a situação onde o campo magnético da onda está no plano transversal à direção resultante de propagação e, adotando-se a direção *z* como sendo essa resultante de propagação, tem-se  $E_z \neq 0$  e  $H_z = 0$ . As leis de Faraday e de Ampère para variações harmônicas no tempo, em um meio dielétrico são dadas por

$$
\vec{\nabla} \times \vec{E} = -i \omega \mu \vec{H}
$$
 (2.24)

$$
\vec{\nabla} \times \vec{H} = i \omega \varepsilon \vec{E} \tag{2.25}
$$

É conveniente descrever as componentes transversais do campo guiado em função das componentes longitudinais e, dessa forma, em coordenadas retangulares, o movimento na direção *z* implica em

$$
\vec{E} = (E_x \hat{x} + E_y \hat{y} + E_z \hat{z}) e^{-\gamma z}
$$
 (2.26)

$$
\vec{H} = (H_x \hat{x} + H_y \hat{y} + H_z \hat{z})e^{-\gamma z}
$$
\n(2.27)

Dessa forma, substituindo estes dois campos nas leis de Faraday e de Ampère, desenvolvem-se os rotacionais e igualam-se as correspondentes componentes de forma a obterem-se as seguintes equações

$$
i\omega\varepsilon E_x = \gamma H_y + \frac{\partial H_z}{\partial y}
$$
 (2.28)

$$
i\omega\varepsilon E_y = -\gamma H_x - \frac{\partial H_z}{\partial x}
$$
 (2.29)

$$
i\omega\varepsilon E_z = \frac{\partial H_y}{\partial x} - \frac{\partial H_x}{\partial y}
$$
 (2.30)

$$
-i\omega\mu H_x = \gamma E_y + \frac{\partial E_z}{\partial y}
$$
 (2.31)

$$
-i\omega\mu H_y = -\gamma E_x - \frac{\partial E_z}{\partial x}
$$
 (2.32)

$$
-i\omega\mu H_z = \frac{\partial E_y}{\partial x} - \frac{\partial E_x}{\partial y}
$$
 (2.33)

Neste momento, é conveniente definir os modos de propagação que descrevem as componentes nas direções *x* e *y* em função das componentes na direção *z*, *E<sup>z</sup>* e *Hz.* Isto facilitará a análise e a interpretação dos campos ao longo da estrutura. Nos modos  $TM_{mn}$ referido à coordenada *z*, tem-se *H<sup>z</sup>* = 0 e desaparecem os termos envolvendo as correspondentes derivadas em relação às coordenadas transversais. Por outro lado, parte-se da premissa que a espessura do laminado seja muito pequena comparada com o comprimento de onda. Desta maneira, o campo resultante fica praticamente uniforme entre as duas camadas metálicas ao longo da coordenada *y*, embora seja variável segundo *x*. Portanto, não aparece a componente de campo elétrico na direção *y* e impõe que *E<sup>y</sup>* = 0. Portanto, de (2.31) tira-se a componente *Hx*:

$$
H_x = \frac{i}{\omega \mu} \frac{\partial E_z}{\partial y} \tag{2.34}
$$

Da mesma forma, devido à pequena espessura do dielétrico, admite-se que entre as lâminas  $E_x = 0$  e de (2.32) obtém-se a componente  $H_y$ :

$$
H_y = \frac{-i}{\omega\mu} \frac{\partial E_z}{\partial x}
$$
 (2.35)

Estes resultados são substituídos em (2.30) para se obter uma expressão geral da componente *E<sup>z</sup>* e resultam na sequência que leva à equação de onda para a componente longitudinal do campo elétrico:

$$
i\omega \varepsilon E_z = \frac{\partial}{\partial x} \left\{ \frac{1}{i\omega \mu} \frac{\partial E_z}{\partial x} \right\} + \frac{\partial}{\partial y} \left\{ \frac{1}{i\omega \mu} \frac{\partial E_z}{\partial y} \right\}
$$

$$
- \omega^2 \mu \varepsilon E_z = \frac{\partial^2 E_z}{\partial x^2} + \frac{\partial^2 E_z}{\partial y^2}
$$

$$
\frac{\partial^2 E_z}{\partial x^2} + \frac{\partial^2 E_z}{\partial y^2} + k_{mn}^2 E_z = 0
$$
(2.36)

Nesta última expressão, considerou-se o autovalor da equação de onda como sendo

$$
k_{mn}^2 = \omega^2 \mu \varepsilon \tag{2.37}
$$

Para a equação de onda dada em (2.36) a solução pode ser descrita como

$$
E_z = A \psi_{mnl}(x, y) \tag{2.38}
$$

onde *A* é a amplitude determinada pela excitação e *mnl* (*x,y*) é a autofunção que verifica a equação de onda original. Para descrevê-la, é conveniente que se adote o centroide do triângulo coincidente com a origem do sistema de coordenadas. Isto exige que a definição de uma nova variável [\[11\]](#page-22-0):

$$
x'=x+\frac{a}{\sqrt{3}}\tag{2.39}
$$

Ao se coincidir o centroide com a origem do sistema de coordenadas, são introduzidos três vetores unitários normais aos lados do triângulo orientados do centro aos vértices. Dessa forma a autofunção fica descrita como [\[11\]](#page-22-0)

$$
\psi_{mnl}(x, y) = \cos\left(\frac{2\pi x'}{\sqrt{3a}}l\right)\cos\left(\frac{2\pi(m-n)y}{3a}\right) + \cos\left(\frac{2\pi x'}{\sqrt{3a}}m\right)\cos\left(\frac{2\pi(n-l)y}{3a}\right) + \cos\left(\frac{2\pi x'}{\sqrt{3a}}n\right)\cos\left(\frac{2\pi(l-m)y}{3a}\right) \tag{2.40}
$$

onde *m*, *n* e *l* são valores inteiros, não nulos simultaneamente. Como foi estabelecida nova origem do sistema de referências no centro do triângulo, obedecendo a relações semelhantes à (2.39), a descrição dos modos neste novo referencial exige que seja satisfeita a seguinte condição [\[11\]](#page-22-0)

$$
m+n+l=0 \tag{2.41}
$$

Para que esta expressão seja verificada, os campos modais delas obtidos devem satisfazer a equação de onda (2.36). Para isto, há necessidade de se obterem as derivadas de segunda ordem de *E<sup>z</sup>* em relação às coordenadas *x* e *y*. Efetuando estas operações, chega-se às expressões:

$$
\frac{\partial^2 E_z}{\partial x^2} = A \left\{ -\left(\frac{4\pi^2 l^2}{3a^2}\right) \cos\left(\frac{2\pi x^2}{\sqrt{3}a}l\right) \cos\left(\frac{2\pi (m-n)y}{3a}\right) - \left(\frac{4\pi^2 m^2}{3a^2}\right) \cos\left(\frac{2\pi x^2}{\sqrt{3}a}m\right) \cos\left(\frac{2\pi (n-l)}{3a}y\right) - \left(\frac{4\pi^2 n^2}{3a^2}\right) \cos\left(\frac{2\pi x^2}{\sqrt{3}a}n\right) \cos\left(\frac{2\pi (l-m)}{3a}y\right) \right\}
$$
\n
$$
\frac{\partial^2 E_z}{\partial y^2} = A \left\{ -\left(\frac{4\pi^2 (m-n)^2}{9a^2}\right) \cos\left(\frac{2\pi x^2}{\sqrt{3}a}l\right) \cos\left(\frac{2\pi (m-n)y}{3a}\right) - \left(\frac{4\pi^2 (n-l)^2}{9a^2}\right) \cos\left(\frac{2\pi x^2}{\sqrt{3}a}m\right) \cos\left(\frac{2\pi (n-l)}{3a}y\right) - \left(\frac{4\pi^2 (l-m)^2}{9a^2}\right) \cos\left(\frac{2\pi x^2}{\sqrt{3}a}n\right) \cos\left(\frac{2\pi (l-m)}{3a}y\right) \right\}
$$
\n
$$
-\left(\frac{4\pi^2 (l-m)^2}{9a^2}\right) \cos\left(\frac{2\pi x^2}{\sqrt{3}a}n\right) \cos\left(\frac{2\pi (l-m)}{3a}y\right) \right\}
$$
\n(2.43)

Para tornar o sistema de equações mais compacto, serão introduzidas as definições:

$$
\cos\left(\frac{2\pi x'}{\sqrt{3}a}l\right)\cos\left(\frac{2\pi(m-n)y}{3a}\right) = \gamma_1\tag{2.44}
$$

$$
\cos\left(\frac{2\pi x^2}{\sqrt{3}a}m\right)\cos\left(\frac{2\pi(n-l)}{3a}y\right) = \gamma_2\tag{2.45}
$$

$$
\cos\left(\frac{2\pi x}{\sqrt{3}a}n\right)\cos\left(\frac{2\pi(l-m)}{3a}y\right) = \gamma_3\tag{2.46}
$$

Aplicando estes resultados na equação de onda (2.36), têm-se:

$$
\frac{\partial^2 E_z}{\partial x^2} + \frac{\partial^2 E_z}{\partial y^2} = A \Bigg\{ - \Bigg[ \frac{4\pi^2}{9a^2} \Big( 3l^2 + m^2 - 2mn + n^2 \Big) \Bigg] \gamma_1 -
$$

$$
- \Bigg[ \frac{4\pi^2}{9a^2} \Big( 3m^2 + n^2 - 2nl + l^2 \Big) \Bigg] \gamma_2 - \Bigg[ \frac{4\pi^2}{9a^2} \Big( 3n^2 + l^2 - 2ml + m^2 \Big) \Bigg] \gamma_3 \Bigg\} \qquad (2.47)
$$

$$
k_{mn}^2 \Big( \gamma_1 + \gamma_2 + \gamma_3 \Big) = A \Bigg\{ \Bigg[ \frac{4\pi^2}{9a^2} \Big( 3l^2 + m^2 - 2mn + n^2 \Big) \Bigg] \gamma_1 +
$$

$$
+ \Bigg[ \frac{4\pi^2}{9a^2} \Big( 3m^2 + n^2 - 2nl + l^2 \Big) \Bigg] \gamma_2 + \Bigg[ \frac{4\pi^2}{9a^2} \Big( 3n^2 + l^2 - 2ml + m^2 \Big) \Bigg] \gamma_3 \Bigg\} \qquad (2.48)
$$

A partir destas relações, chega-se à expressão final para o autovalor da equação de onda:

$$
k_{mn}^2 = \frac{4\pi^2}{9a^2} \left( 3l^2 + m^2 - 2mn + n^2 \right) = \frac{4\pi^2}{9a^2} \left( 3m^2 + n^2 - 2nl + l^2 \right) =
$$
  
= 
$$
\frac{4\pi^2}{9a^2} \left( 3n^2 + l^2 - 2ml + m^2 \right)
$$
(2.49)

Partindo de (2.41) tira-se que  $l = -(m+n)$ . A substituição do valor de *l* nas igualdades em (2.49) conduzem ao valor final de *k*mn, que determinará as possíveis frequências de ressonância de acordo com o correspondente modo de operação:

$$
k_{mn} = \frac{4\pi}{3a} \sqrt{m^2 + mn + n^2}
$$
 (2.50)

### **2.8.1 Frequência de ressonância**

A frequência de ressonância do dispositivo é aquela para a qual o fator de fase coincide com o autovalor da equação de onda no modo considerado. Portanto, escreve-e que  $k_{mn} = \omega_r \sqrt{\mu_o \varepsilon_r \varepsilon_o}$ . Relacionando as propriedades eletromagnéticas com a velocidade da onda no espaço livre, tem-se  $k_{mn} = \omega_r \sqrt{\varepsilon_r/c} = 2\pi f_r \sqrt{\varepsilon_r/c}$  Portanto, a frequência de ressonância para o modo é [\[11\]](#page-22-0)

$$
f_r = \frac{ck_{mn}}{2\pi\sqrt{\varepsilon_r}} = \frac{2c}{3a\sqrt{\varepsilon_r}}\sqrt{m^2 + mn + n^2}
$$
 (2.51)

Para uma situação que leve em conta os efeitos de as paredes magnéticas serem imperfeitas, o lado *a* em (2.51) deve ser substituído por um valor efetivo diferente de sua medida geométrica. Recomenda-se que [22]

$$
a_{ef} = a + \frac{h}{\sqrt{\varepsilon_r}}
$$
 (2.52)

Esta sugestão leva a uma melhor exatidão nos resultados experimentais, quando comparados com a consideração sobre a permissividade efetiva no cálculo do lado do triângulo [23]. Desta forma, a frequência de ressonância para um irradiador triangular delimitado por uma parede magnética imperfeita fica melhor avaliada por

$$
f_r = \frac{2c}{3a_{ef}\sqrt{\varepsilon_r}}\sqrt{m^2 + mn + n^2}
$$
 (2.53)

Após simples operações algébricas em (2.53) e utilizando (2.52), obtém-se uma expressão para o lado do irradiador triangular equilátero em função da frequência de ressonância e dos parâmetros h e  $\varepsilon_r$  do dielétrico, para o modo dominante. Tem-se:

$$
a = \frac{2c}{3f_r\sqrt{\varepsilon_r}} - \frac{h}{\sqrt{\varepsilon_r}}
$$
 (2.54)

#### **2.9. Resultados teóricos para irradiador triangular**

Para o estudo da antena de microfita triangular, foi calculado inicialmente um irradiador com dimensões obtidas utilizando (2.54). Em seguida, esse irradiador é aprimorado através do programa HFSS de forma que as dimensões finais sejam as especificadas na Fig. 2.20. O substrato dielétrico utilizado foi o FR4, com espessura  $h = 1,524$ mm,  $\varepsilon_r = 4,4$  e  $t\alpha\delta$  = 0,02. Para determinar o ponto de excitação, inicialmente realizou-se o estudo relativo à impedância de entrada conforme apresentado anteriormente. Em seguida esse ponto é aprimorado no programa HFSS® resultando em uma excitação por um cabo coaxial a uma distância de 5,73mm da borda da antena. A Fig. 2.20 apresenta as dimensões finais da antena juntamente com sua montagem no HFSS . A perda de retorno calculada para a microfita triangular é apresentado na Fig. 2.21. Para perdas de retorno menores ou iguais a  $-9,5$ dB, a largura de faixa da antena foi de 48,5MHz, o que corresponde a 2% em torno de 2,4GHz*.* O comportamento da impedância de entrada na carta de Smith é apresentado na Fig. 2.22, O valor encontrado na ressonância, mais próximo do centro da carta, que é onde se consegue melhor casamento é de aproximadamente 53 $\Omega$ .

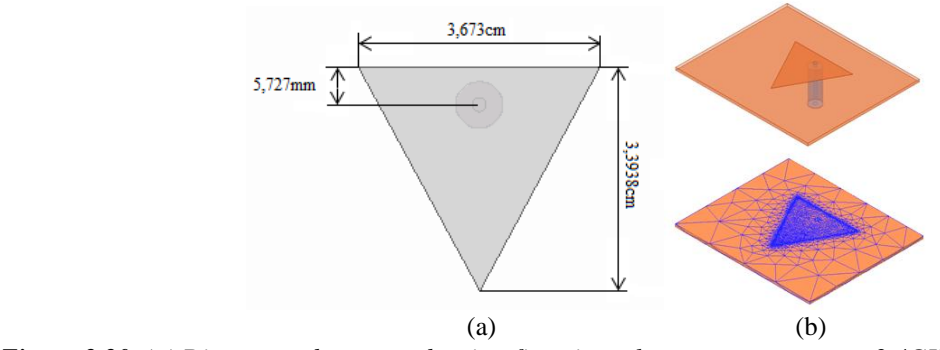

*Figura 2.20. (a) Dimensões da antena de microfita triangular para operação em 2,4GHz e (b) sua respectiva montagem e malha no HFSS .*

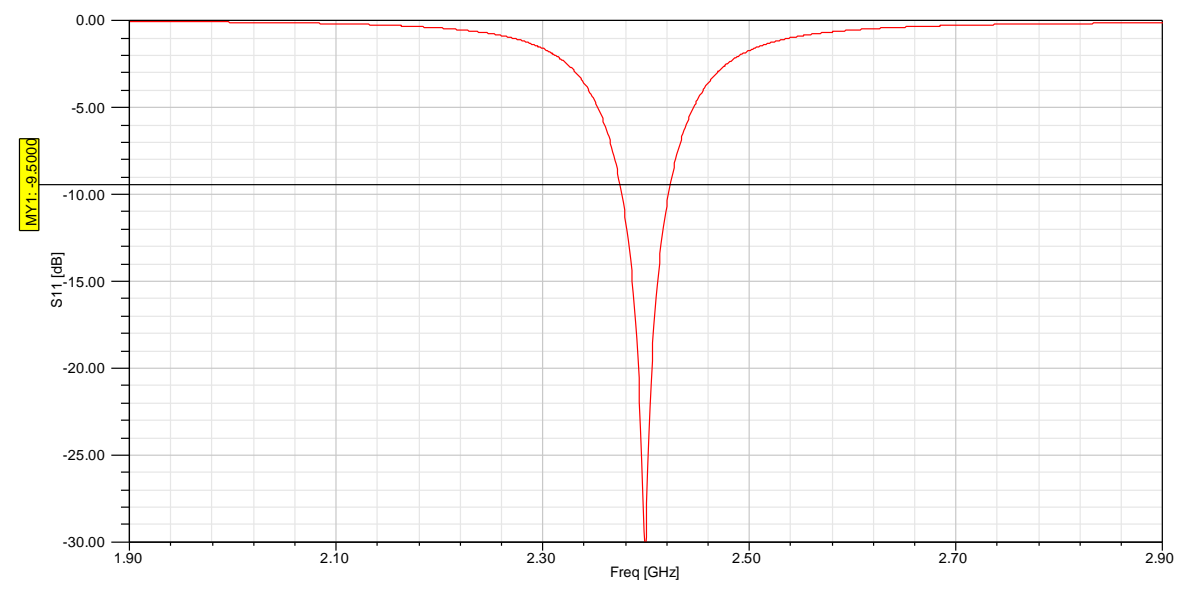

*Figura 2.21. Perda de retorno em dB da antena de microfita triangular para excitação com cabo de 50.*

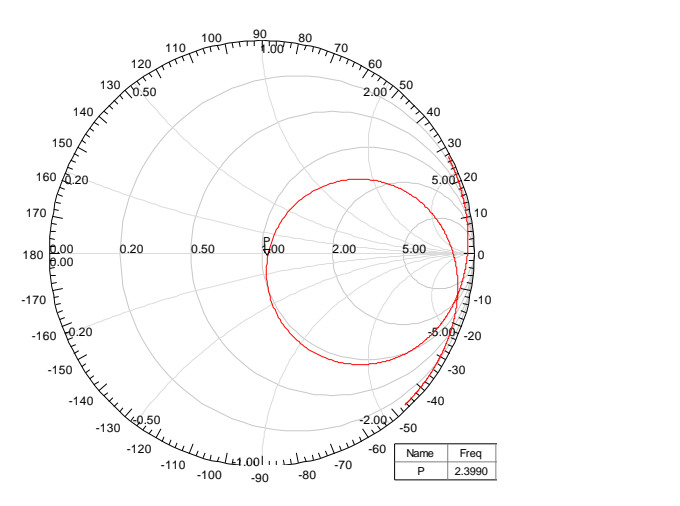

*Figura 2.22. Impedância de entrada na carta de Smith para a microfita triangular normalizada em relação à impedância de 50.*

Como na microfita retangular, o máximo do diagrama de irradiação ocorre na direção normal ao plano da antena. Por causa das extensões finitas do plano de terra, parte do campo sofre difração em suas bordas e parte da energia é transferida para a parte inferior da antena. Na Fig. 2.23 são apresentados os diagramas de irradiação em coordenadas polares para os planos paralelos ao campo elétrico e ao campo magnético da onda irradiada. As Figs. 2.24 e 2.25 apresentam, respectivamente, os diagramas normalizados de campo em coordenadas retangulares nos mesmos planos. Da Fig. 2.24, encontra-se a abertura de feixe no plano do campo elétrico com o valor  $\theta_{ab} = 88^\circ$  e da Fig. 2.25 encontra-se a abertura  $\phi_{ab} = 78^\circ$  no plano do campo magnético. De posse desses valores, e utilizando a fórmula aproximada para o cálculo da diretividade aproximada dada por (2.23), encontra-se *D* = 6,01 ou 7,79dB. Existem outras expressões aproximadas válidas para pequenos lobos secundários e predominância de irradiação em um lobo principal bem definido [\[15\]](#page-23-0). Com a integração numérica do programa a antena apresenta diretividade de 7,02dB na frequência de operação. A diferença entre estes valores se deve pelos mesmos motivos apresentados no estudo da microfita retangular. Como ocorreu na antena retangular, para o laminado FR4 com a tangente de perda especificada, temse uma pequena eficiência de irradiação. Por isto, o ganho G<sub>0</sub> calculado com a isotrópica como antena de referência, de 2,49dBi, o que implica em eficiência da ordem de 35%. Valem as observações já fixadas para o modelo retangular [\[9\]](#page-21-0). A Tabela 2.2 apresenta um resumo das principais características para a antena triangular analisada. Nota-se que os resultados são condizentes com os valores típicos para antenas de microfita corretamente projetadas [\[11\]](#page-22-1).

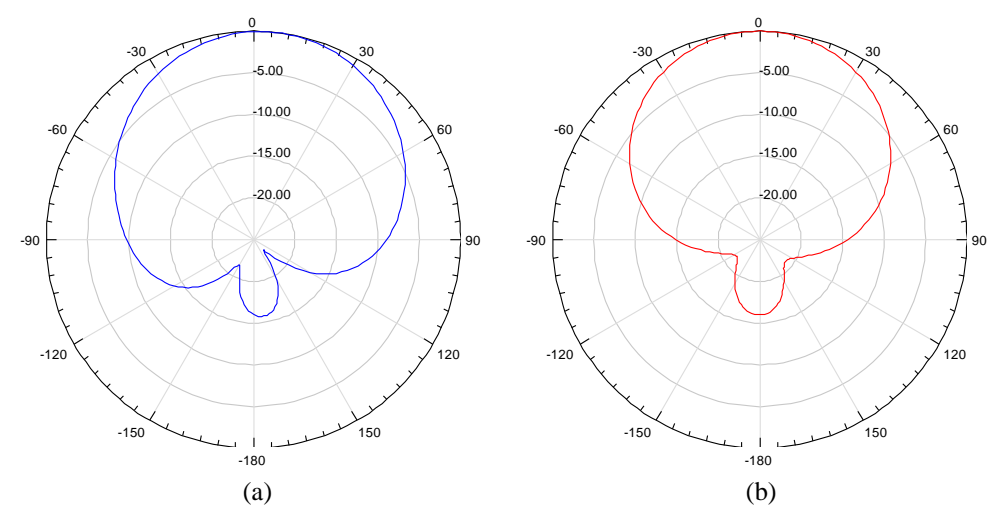

*Figura 2.23. Diagramas de irradiação em coordenadas polares de a microfita triangular com plano de terra finito, operando em 2,4 GHz no plano do campo elétrico (a) e no plano do campo magnético (b).*

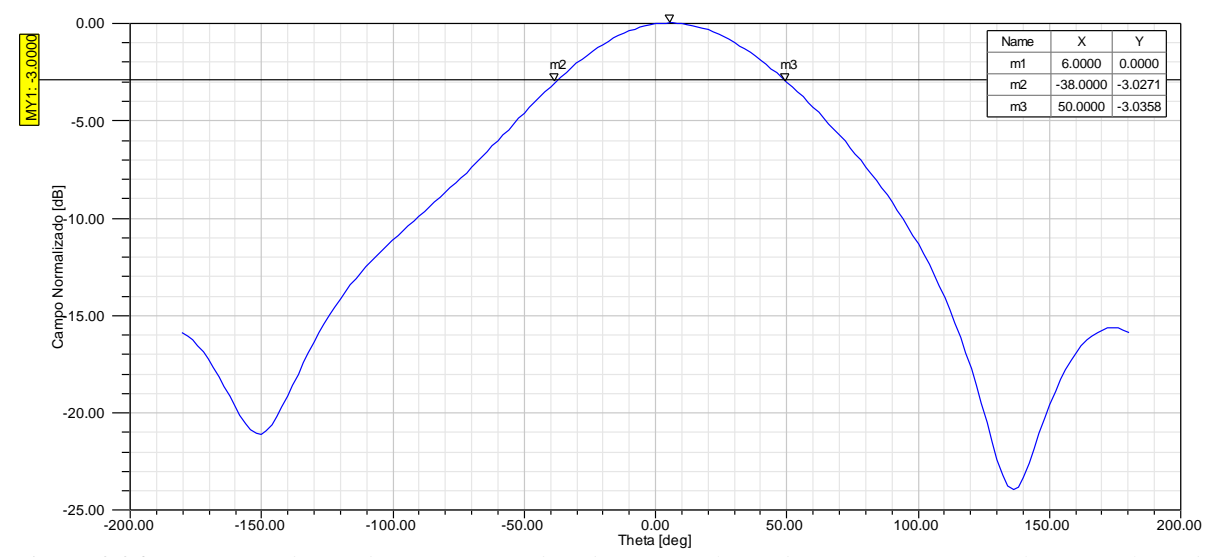

*Figura 2.24. Diagrama de irradiação em coordenadas retangulares de a microfita triangular com plano de terra finito, operando em 2,4 GHz no plano do campo elétrico.*

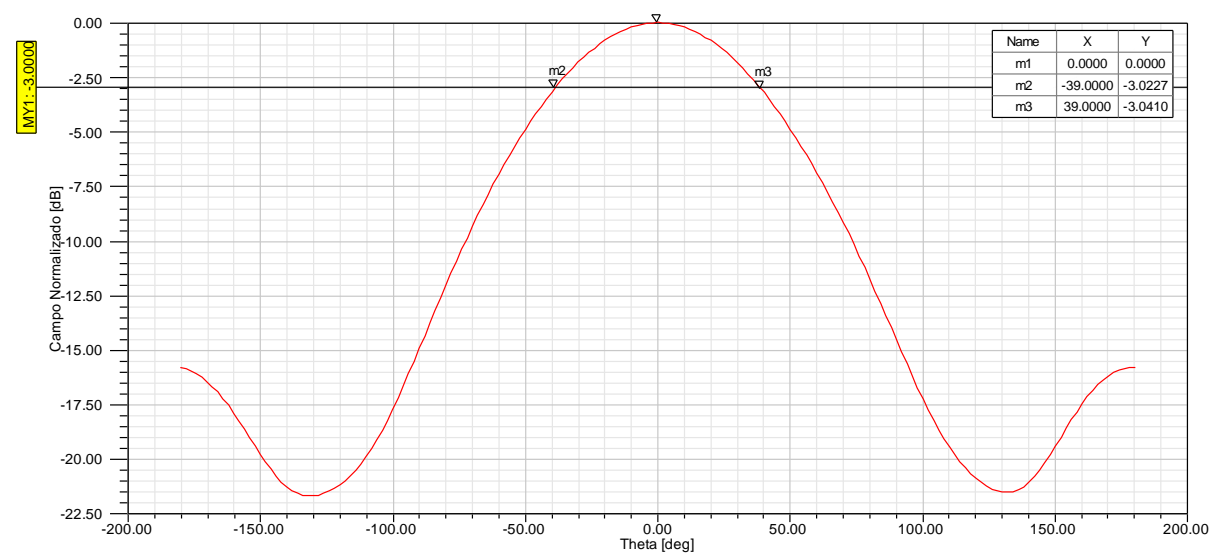

*Figura 2.25. Diagrama de irradiação em coordenadas retangulares de a microfita triangular com plano de terra finito, operando em 2,4 GHz no plano do campo magnético.*

**TABELA 2.2** RESUMO DAS PRINCIPAIS CARACTERÍSTICAS PARA A ANTENA DE MICROFITA TRIANGULAR OPERANDO EM 2,4 GHZ.

| Parâmetro da antena      | Valor simulado |
|--------------------------|----------------|
| Largura de faixa         | 2.02%          |
| Diretividade             | 7,0163dB       |
| Ganho                    | 2,4888dBi      |
| Eficiência de irradiação | 35,258%        |

#### **2.10. Comentários do capítulo**

Neste capítulo, foram apresentadas características das antenas de microfita, com estudos, simulações e resultados teóricos para o elemento emissor nos formatos retangular e triangular. Os modelos foram propostos para um laminado com propriedades eletromagnéticas e geométricas previamente estabelecidas. Apesar de a antena triangular apresentar funcionamento semelhante à retangular, ela tem desempenho inferior no que diz respeito à largura de faixa, ao ganho e à eficiência de irradiação. A antena triangular apresentou largura de faixa da ordem de 48,5MHz ou 2% em relação à frequência central de 2,4GHz, enquanto retangular apresentou 63,6MHz que corresponde a 2,65%. Apesar de apresentarem diretividade semelhantes, em torno de 7dB, há uma diferença significativa em seus ganhos. Para a antena retangular foi de 4,1dBi enquanto que o ganho da antena triangular foi de 2,49dBi, justificado, principalmente, pelas menores dimensões da microfita triangular e pela significativa influência da tangente de perda do laminado em relação à sua constante dielétrica.

# **Capítulo 3**

# **Geometrias fractais**

### **3.1 Introdução**

<span id="page-46-0"></span>Benoit Mandelbrot (1924-2010) [24], matemático francês nascido na Polônia, introduziu o termo *fractal*, que significa fragmento irregular ou quebrado. Utilizou-o para descrever uma família de formas complexas que possuem uma auto-similaridade em sua estrutura geométrica, resultante de uma repetição significativa, teoricamente tendendo para o infinito. Em seu aspecto macroscópico, assume um formato semelhante ao das células do processo. Portanto, a auto-similaridade é identificada pela repetição de uma figura ou contorno em diferentes escalas que obedecem a um procedimento recursivo. Esse procedimento é aplicado indefinidamente, de forma que quanto maior o número de iterações, mais detalhado será o fractal.

<span id="page-46-1"></span>Outra propriedade importante é a dimensão de um fractal, a qual pode assumir valores fracionários que representam o nível de irregularidade e o grau de ocupação da estrutura no espaço que a contém [\[24\]](#page-46-0). Para representar a dimensão de um fractal, Mandelbrot utilizou a proposta do matemático alemão Felix Hausdorff (1868-1942) [25]. Para descrever essa dimensão, parte-se de uma reta de comprimento *L*<sup>r</sup> . Essa reta será dividida em várias partes iguais, de maneira que, após a divisão, existirão diversas cópias da reta original. Cada cópia terá um comprimento *L*<sup>u</sup> que corresponde a uma redução de 1/*r* da estrutura original. Sobrepondo as diversas cópias de *L*<sup>r</sup> sobre a mesma, de forma a revesti-la totalmente, encontra-se um valor  $n_c = (L_r / L_u)$  que indica o número de cópias que cobrem a estrutura original. Da mesma forma, ao sobrepor um quadrado de lado *L*r com diversos quadrados em escalas reduzidas de lado *L*u, tem-se uma relação do tipo *n<sup>c</sup>* = (*L<sup>r</sup>* / *Lu*) 2 . Esse processo repetido para outras situações leva a uma relação do tipo *n<sup>c</sup>* = *<sup>D</sup><sup>f</sup> L<sup>r</sup> L<sup>u</sup>* . A razão *L<sup>r</sup>* / *L<sup>u</sup>* pode ser

substituída pelo fator *fD*, para representar a relação entre as dimensões da estrutura original e de suas cópias. Aplicando o logarítmico em ambos os lados da equação, encontra-se a *dimensão de Hausdorff* [\[25\]](#page-46-1):

<span id="page-47-2"></span>
$$
D_f = \frac{\log n_c}{\log(f_D)}\tag{3.1}
$$

que representa o nível de irregularidade e o grau de ocupação da estrutura no espaço que a contém.

Na Fig. 3.1**,** apresentam-se algumas geometrias fractais conhecidas. Na parte (*a*), é apresentado o *triângulo de Sierpinski*, descrito pela primeira vez pelo matemático polonês Waclaw Sierpinski (1882-1969). Essa estrutura é formada por triângulos sequencialmente menores que são cópias idênticas da geometria original. Seu processo de construção consiste na remoção de um triângulo central que possui vértices localizados nos pontos médios dos lados do triângulo gerador. Após a subtração do triângulo central, resultam três triângulos iguais, cada um com metade do tamanho do gerador [26]. Waclaw Sierpinski também descreveu o que se chamou *tapete de Sierpinski*, parte (b) da figura, que possui processo de construção semelhante ao triângulo. Para sua formação, um quadrado preenchido é dividido em nove quadrados iguais removendo-se o quadrado central. Cada um fica reduzido de 1/3 em relação ao quadrado gerador [27].

<span id="page-47-0"></span>A *curva de Koch*, ilustrada na parte (c) da Fig. 3.1, foi apresentada pela primeira vez em um trabalho do matemático sueco Helge Von Koch (1870-1924) e é formada por um segmento de reta dividida em três partes iguais. O segmento médio forma um triângulo equilátero sem a base, de modo que a figura possua quatro segmentos de comprimentos iguais [\[27\]](#page-47-0) [28].

<span id="page-47-1"></span>Tem-se, ainda, o *conjunto de Cantor*, parte (d) da figura, apresentado pelo matemático russo de origem alemã Georg Cantor (1845-1918), pode ser descrito a partir de um retângulo ou segmento de reta. A cada iteração, fica dividida em três partes iguais, removendo-se o terço central da estrutura e o processo é repetido indefinidamente. Se a geometria geradora for um retângulo tem-se o fractal denominado de *pente de Cantor*. Caso o gerador seja um segmento de reta, o fractal é denominado de *poeira de Cantor* em função da fragmentação muito reduzida em seus estágios finais. A figura final é resultado do empilhamento das formas obtidas a cada iteração [\[27\]](#page-47-0) [\[28\]](#page-47-1).

<span id="page-48-0"></span>Entre os diversos estudos realizados nos diferentes ramos de pesquisa utilizando o conceito de fractal, destaca-se a área concentrada na teoria e no projeto de antenas fractais. A idéia básica é que, com a repetição da geometria, fosse possível a recorrência de determinadas propriedades das antenas em dimensões progressivamente menores. Assim, seria possível o desenvolvimento de dispositivos que pudessem operar em faixa larga ou em faixas bem definidas de frequências [29].

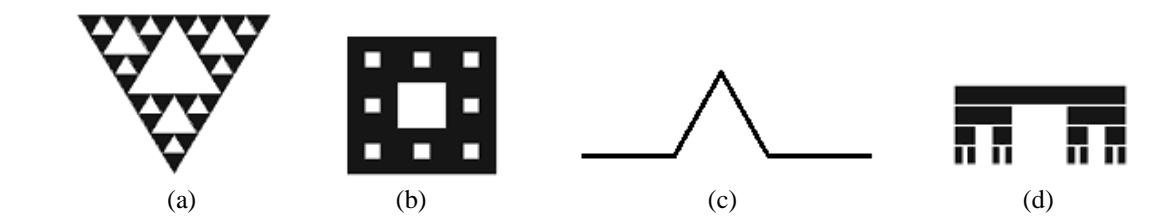

*Figura 3.1. Exemplo de geometrias fractais. (a) Triângulo de Sierpinski. (b) Tapete de Sierpinski. (c) Linha quebrada de Koch. (d) Um tipo de conjunto denominado pente de Cantor.* 

#### **3.1.1 Sistema de funções iterativas**

Existem diversos métodos para a geração de um fractal. Entre os mais conhecidos e utilizados tem-se o sistema de funções iterativas. A técnica baseia-se na utilização de uma série de transformações afins, que incluem rotação e deslocamento de coordenadas, definidas por [\[29\]](#page-48-0)

$$
w_n\begin{pmatrix} x \\ y \end{pmatrix} = \begin{pmatrix} r\cos\theta_r & -r\sin\theta_r \\ r\sin\theta_r & r\cos\theta_r \end{pmatrix} \begin{pmatrix} x \\ y \end{pmatrix} + \begin{pmatrix} e \\ f \end{pmatrix}
$$
 (3.2)

onde *r* é o fator de escala, *e* e *f* são os deslocamentos envolvidas no processo e  $\theta_r$  é o ângulo de rotação. No processo de deslocamento é adotado um novo par de eixos paralelos aos originais (Fig. 3.2). As coordenadas de um ponto P nos dois sistemas são relacionadas por:

$$
\begin{cases}\nx = x' + e \\
y = y' + f\n\end{cases}
$$
\n(3.3)

No processo de rotação, têm-se dois sistemas de eixos com mesma origem, porém um eixo está deslocado em relação ao outro por um ângulo  $\theta$ <sub>r</sub> (Fig. 3.3). A relação entre as coordenadas de um ponto P nos dois sistemas é:

$$
\begin{pmatrix} x \\ y \end{pmatrix} = \begin{pmatrix} \cos \theta_{r} & -\sin \theta_{r} \\ \sin \theta_{r} & \cos \theta_{r} \end{pmatrix} \begin{pmatrix} x' \\ y' \end{pmatrix}
$$
 (3.4)

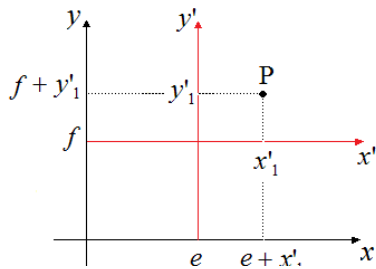

*Figura 3.2. Representação do processo de deslocamento de eixos coordenados envolvidos no sistema de funções iterativas.* 

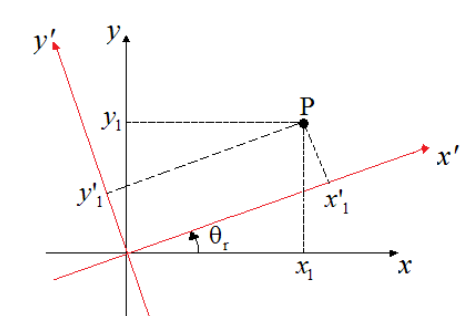

*Figura 3.3. Representação do processo de rotação dos eixos coordenados envolvidos no sistema de funções iterativas.* 

Considere uma geometria *A*<sup>0</sup> que represente um formato arbitrário e um conjunto de transformações afins *w1*, *w2*,…, *wn*, como, por exemplo, a representada na equação anterior. Pela união dessas transformações sofridas por *A*0, cria-se uma nova figura. Essa união é representada por [\[29\]](#page-48-0):

$$
W_h(A_0) = \bigcup_{n=1}^{N} W_n(A_0)
$$
\n(3.5)

onde *W<sup>h</sup>* é conhecido como *operador de Hutchison*. O fractal é obtido com repetidas aplicações de *W<sup>h</sup>* à geometria anterior. Se *A<sup>0</sup>* representar a geometria geradora, o processo iterativo produz uma sequência destes operadores que convergem para a geometria fractal ideal. Quando o processo for interrompido em determinada iteração *k*, a figura gerada é um *pré-fractal de ordem k*.

#### **3.2 Triângulo de Sierpinski**

Um dos fractais mais utilizados em projetos de antenas são os triângulos de Sierpinski. A Fig. 3.4 mostra as etapas de construção para a primeira iteração deste triângulo com o sistema de funções iterativas. O triângulo equilátero gerador *A*<sup>0</sup> possui o canto inferior esquerdo

localizado na origem do plano cartesiano, com o eixo das abscissas passando em sua base. São aplicadas três transformações afins dadas por:

$$
w_1\begin{pmatrix} x \\ y \end{pmatrix} = \begin{pmatrix} 1/2 & 0 \\ 0 & 1/2 \end{pmatrix} \begin{pmatrix} x \\ y \end{pmatrix} + \begin{pmatrix} 0 \\ 0 \end{pmatrix}
$$
 (3.6)

$$
w_2\begin{pmatrix} x \\ y \end{pmatrix} = \begin{pmatrix} 1/2 & 0 \\ 0 & 1/2 \end{pmatrix} \begin{pmatrix} x \\ y \end{pmatrix} + \begin{pmatrix} 1/2 \\ 0 \end{pmatrix}
$$
 (3.7)

$$
w_3\begin{pmatrix} x \\ y \end{pmatrix} = \begin{pmatrix} 1/2 & 0 \\ 0 & 1/2 \end{pmatrix} \begin{pmatrix} x \\ y \end{pmatrix} + \begin{pmatrix} 1/4 \\ \sqrt{3}/4 \end{pmatrix}
$$
(3.8)

ao triângulo gerador, de onde se formam três novos triângulos em escalas diferentes e trasladados [\[26\]](#page-47-2) [\[27\]](#page-47-0).

A primeira transformação reduz pela metade as dimensões do triângulo original. A segunda, além de reduzir as dimensões do gerador pela metade, translada a figura gerada de uma distância equivalente à metade da base do gerador, no sentido positivo do eixo das abscissas. A terceira reduz as dimensões, translada o novo triângulo em relação ao eixo das abscissas de 1/4 da base do triângulo gerador. Em relação ao eixo das ordenadas, essa translação equivale à metade da altura do triângulo original. As transformações afins são, então, combinadas de modo a formar a primeira iteração do triângulo de Sierpinski *A*1. A segunda iteração é obtida aplicando-se as mesmas transformações afins  $w_1$ ,  $w_2$  e  $w_3$  à geometria *A*<sup>1</sup> resultante da primeira. A cada nova iteração, esse processo repete-se dando origem a novas geometrias. Repetindo-se o procedimento indefinidamente, chega-se ao triângulo de Sierpinski ideal. A Fig. 3.5 apresenta os resultantes desse processo até a 3ª ordem. Percebe-se que na primeira iteração têm-se três triângulos equiláteros, nove na segunda iteração e vinte e sete na terceira. Por inferência, conclui-se que o número de cópias do gerador *n<sup>t</sup>* resultantes a cada iteração é dado por:

$$
n_t = 3^k \tag{3.9}
$$

onde *k* é a ordem da iteração. Esta estrutura auto-similar possui três cópias da figura original com dimensões reduzidas pela metade a cada iteração. Assim, a dimensão de Hausdorff para o triângulo de Sierpinski, prevista em (3.1), vale:

$$
D_f = \frac{\log 3}{\log 2} = 1{,}585\tag{3.10}
$$

Para aplicações na construção de antenas, os triângulos pretos representam os condutores metálicos e os brancos indicam a região de onde o metal foi removido em cada iteração [\[29\]](#page-48-0).

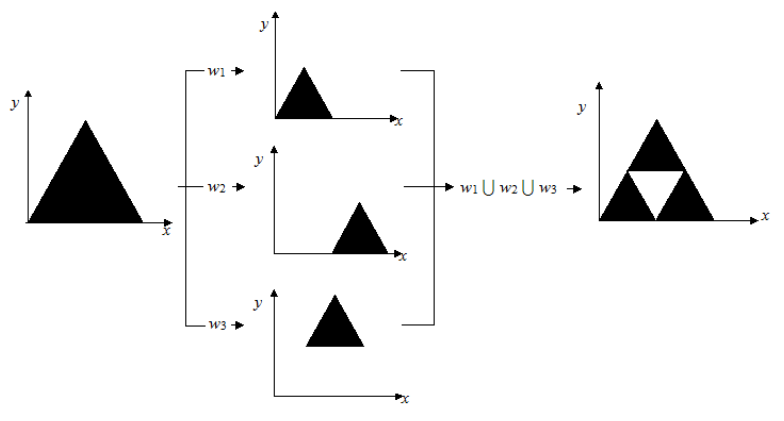

*Figura 3.4. Método de construção do triângulo de Sierpinski pelo sistema de funções iterativas.*

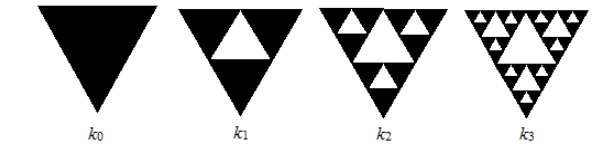

*Figura 3.5. Geometria geradora e as primeiras três iterações do Triângulo de Sierpinski.*

#### **3.3 Tapete de Sierpinski**

Conforme mencionado, Sierpinski também descreveu a figura identificada como tapete, cujo processo de construção assemelha-se ao do triângulo, embora possua um quadrado preenchido como geometria geradora. Essa figura é dividida em nove partes iguais, cada uma com 1/3 das dimensões do original, removendo-se o quadrado central [\[27\]](#page-47-0). A Fig. 3.6 apresenta a geometria geradora e as suas três primeiras iterações. Na primeira iteração, tem-se a presença de oitos quadrados, sessenta e quatro na segunda e quinhentos e doze na terceira. Conclui-se que o número de cópias do gerador *n<sup>q</sup>* resultantes a cada iteração é:

$$
n_q = 8^k \tag{3.11}
$$

onde *k* é a ordem da iteração. Essa estrutura auto-similar possui oito cópias da figura original com dimensões reduzidas de 1/3 a cada iteração. A dimensão de Hausdorff vale

$$
D_f = \frac{\log 8}{\log 3} = 1,893\tag{3.12}
$$

Em projetos de antenas, os retângulos pretos representam os condutores metálicos e os brancos indicam a região de onde o metal foi removido, em cada iteração. O processo pode ser descrito pelo sistema de funções iterativas obtidas com as seguintes equações:

$$
w_1\begin{pmatrix} x \\ y \end{pmatrix} = \begin{pmatrix} 1/3 & 0 \\ 0 & 1/3 \end{pmatrix} \begin{pmatrix} x \\ y \end{pmatrix} + \begin{pmatrix} 0 \\ 0 \end{pmatrix}
$$
(3.13)  

$$
\begin{pmatrix} x \\ 1/3 & 0 \end{pmatrix} \begin{pmatrix} x \\ x \end{pmatrix} + \begin{pmatrix} 0 \\ 0 \end{pmatrix}
$$

$$
w_2\begin{pmatrix} x \\ y \end{pmatrix} = \begin{pmatrix} 1/3 & 0 \\ 0 & 1/3 \end{pmatrix} \begin{pmatrix} x \\ y \end{pmatrix} + \begin{pmatrix} 0 \\ 1/3 \end{pmatrix}
$$
(3.14)  

$$
\begin{pmatrix} x \\ 1/3 & 0 \end{pmatrix} \begin{pmatrix} x \\ x \end{pmatrix} \begin{pmatrix} 0 \\ 0 \end{pmatrix}
$$
(3.16)

$$
w_3 \begin{pmatrix} x \\ y \end{pmatrix} = \begin{pmatrix} x/5 & 0 \\ 0 & 1/3 \end{pmatrix} \begin{pmatrix} x \\ y \end{pmatrix} + \begin{pmatrix} 0 \\ 2/3 \end{pmatrix}
$$
 (3.15)

$$
w_4\begin{pmatrix} x \\ y \end{pmatrix} = \begin{pmatrix} 1/3 & 0 \\ 0 & 1/3 \end{pmatrix} \begin{pmatrix} x \\ y \end{pmatrix} + \begin{pmatrix} 1/3 \\ 0 \end{pmatrix}
$$
(3.16)

$$
w_5 \begin{pmatrix} x \\ y \end{pmatrix} = \begin{pmatrix} 1/3 & 0 \\ 0 & 1/3 \end{pmatrix} \begin{pmatrix} x \\ y \end{pmatrix} + \begin{pmatrix} 1/3 \\ 2/3 \end{pmatrix}
$$
(3.17)

$$
w_6\begin{pmatrix} x \\ y \end{pmatrix} = \begin{pmatrix} 1/3 & 0 \\ 0 & 1/3 \end{pmatrix} \begin{pmatrix} x \\ y \end{pmatrix} + \begin{pmatrix} 2/3 \\ 0 \end{pmatrix}
$$
 (3.18)

$$
w_7\begin{pmatrix} x \\ y \end{pmatrix} = \begin{pmatrix} 1/3 & 0 \\ 0 & 1/3 \end{pmatrix} \begin{pmatrix} x \\ y \end{pmatrix} + \begin{pmatrix} 2/3 \\ 1/3 \end{pmatrix}
$$
(3.19)

$$
w_8\begin{pmatrix} x \\ y \end{pmatrix} = \begin{pmatrix} 1/3 & 0 \\ 0 & 1/3 \end{pmatrix} \begin{pmatrix} x \\ y \end{pmatrix} + \begin{pmatrix} 2/3 \\ 2/3 \end{pmatrix}
$$
 (3.20)

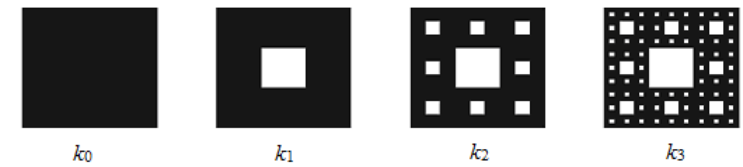

*Figura 3.6. Geometria geradora e as primeiras três iterações do tapete de Sierpinski.*

## **3.4 Curva de Koch**

A curva de Koch é um dos fractais mais simples. A Fig. 3.7 apresenta a geometria geradora e as suas primeiras três iterações. Sua construção é dada pelo sistema de funções [\[25\]](#page-46-1) [\[29\]](#page-48-0):

$$
w_1\begin{pmatrix} x \\ y \end{pmatrix} = \begin{pmatrix} 1/3 & 0 \\ 0 & 1/3 \end{pmatrix} \begin{pmatrix} x \\ y \end{pmatrix} + \begin{pmatrix} 0 \\ 0 \end{pmatrix}
$$
 (3.21)

$$
w_2\begin{pmatrix} x \\ y \end{pmatrix} = \begin{pmatrix} \cos 60/3 & -\operatorname{sen} 60/3 \\ \operatorname{sen} 60/3 & \cos 60/3 \end{pmatrix} \begin{pmatrix} x \\ y \end{pmatrix} + \begin{pmatrix} 1/3 \\ 0 \end{pmatrix}
$$
 (3.22)

$$
w_3 \begin{pmatrix} x \\ y \end{pmatrix} = \begin{pmatrix} \cos 60/3 & \sin 60/3 \\ -\sin 60/3 & \cos 60/3 \end{pmatrix} \begin{pmatrix} x \\ y \end{pmatrix} + \begin{pmatrix} 1/2 \\ \sqrt{3}/6 \end{pmatrix} \tag{3.23}
$$

$$
w_4\begin{pmatrix} x \\ y \end{pmatrix} = \begin{pmatrix} 1/3 & 0 \\ 0 & 1/3 \end{pmatrix} \begin{pmatrix} x \\ y \end{pmatrix} + \begin{pmatrix} 2/3 \\ 0 \end{pmatrix}
$$
 (3.24)

Inicialmente, um segmento de reta é dividido em três partes iguais e o segmento médio formará um triângulo equilátero sem a base. Portanto, na primeira iteração a estrutura apresenta quatro segmentos de comprimentos iguais, apresenta dezesseis na segunda e sessenta e quatro na terceira. A conclusão é que a quantidade de cópias do gerador *n<sup>k</sup>* resultantes a cada iteração é obtida com:

$$
n_k = 4^k \tag{3.25}
$$

onde *k* é a ordem da iteração. A estrutura auto-similar possui quatro cópias da figura original com dimensões reduzidas de 1/3 a cada iteração. A dimensão de Hausdorff vale:

$$
D_f = \frac{\log 4}{\log 3} = 1,2619\tag{3.26}
$$

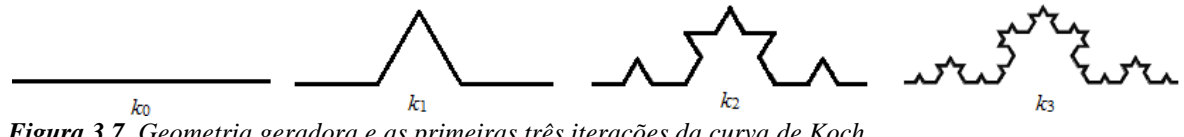

*Figura 3.7. Geometria geradora e as primeiras três iterações da curva de Koch.*

#### **3.5 Conjunto de Cantor**

Para descrever o conjunto de Cantor, inicia-se com um segmento de reta no intervalo fechado  $I_0 = [0,1]$ . Na primeira iteração, esse intervalo é dividido em três partes iguais sendo desprezado o terço médio. O resultado é a união disjunta de dois intervalos fechados dado por  $I_1 = [0,1/3] \cup [2/3,1]$ , onde cada segmento possui 1/3 da dimensão do original. A segunda iteração consiste na divisão de cada intervalo gerado em três partes iguais e na remoção do terço médio de cada divisão. Tem-se um intervalo  $I_2 = [0,1/9] \cup [2/9,1/3] \cup [2/3,7/9] \cup [8/9,1]$ cada um com comprimento de 1/9 do gerador. O processo, repetido indefinidamente, gera o fractal em sua forma final. [\[27\]](#page-47-0) [\[28\]](#page-47-1) Chega-se à conclusão que o conjunto de Cantor apresenta estrutura auto-similar com duas cópias da figura original cada uma com dimensões reduzidas de 1/3. Dessa forma, têm-se  $n_c = 2$ ,  $f_D = 3$  e a dimensão de Hausdorff vale:

$$
D_f = \frac{\log 2}{\log 3} = 0,6309\tag{3.27}
$$

Esse processo pode ser representado pelo sistema de funções iterativas:

$$
w_1\begin{pmatrix} x \\ y \end{pmatrix} = \begin{pmatrix} 1/3 & 0 \\ 0 & 0 \end{pmatrix} \begin{pmatrix} x \\ y \end{pmatrix} + \begin{pmatrix} 0 \\ 0 \end{pmatrix}
$$
 (3.28)

$$
w_2\begin{pmatrix} x \\ y \end{pmatrix} = \begin{pmatrix} 1/3 & 0 \\ 0 & 0 \end{pmatrix} \begin{pmatrix} x \\ y \end{pmatrix} + \begin{pmatrix} 2/3 \\ 0 \end{pmatrix}
$$
 (3.29)

Conforme mencionado, se a geometria geradora for um segmento de reta o fractal originado será a poeira de Cantor. Caso o gerador seja um retângulo, tem-se o fractal denominado pente de Cantor. A Fig. 3.8 mostra a geometria geradora e as três primeiras iterações para o pente.

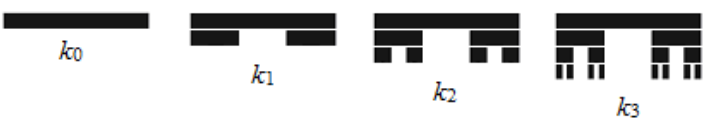

*Figura 3.8. Geometria geradora e as primeiras três iterações do pente de Cantor.*

#### **3.6 Comentários do capítulo**

Foram apresentadas as principais características dos fractais de Sierpinski, da curva de Koch e do conjunto de Cantor. Desenvolveram-se os conceitos de auto-similaridade, o método do sistema de funções iterativas utilizado no processo de construção e a definição de dimensão fractal. A Tabela 3.1 apresenta um resumo das dimensões de Hausdorff para cada um dos fractais estudados. Nota-se que estas dimensões são fracionárias, diferente da dimensão de objetos euclidianos que assumem valores inteiros. Isto ocorre pelo fato de parte da estrutura ser removida durante o processo de construção do triangulo e do tapete de Sierpinski e do conjunto de Cantor. No que diz respeito à curva de Koch, não existe exclusão de parte da estrutura original, por essa razão a dimensão da curva de Koch apresenta um grau de ocupação do espaço maior que o obtido com uma reta.

| Estrutura Fractal       | Dimensões de Hausdorff |
|-------------------------|------------------------|
| Triângulo de Sierpinski | 1,585                  |
| Tarpete de Sierpinski   | 1,893                  |
| Curva de Koch           | 1,2619                 |
| Conjunto de Cantor      | 0.6309                 |

**TABELA 3.1** DIMENSÃO DE HAUSDORFF PARA AS ESTRUTURAS FRACTAIS ESTUDADAS.

# **Capítulo 4**

# **Antenas multibandas utilizando o fractal de Sierpinski**

### **4.1 Introdução**

Dentre os diversos modelos de fractais apresentados, será utilizado o triângulo de Sierpinski no projeto das antenas deste trabalho. Analisa-se o uso dessa geometria impressa sobre um substrato dielétrico FR4 paralelamente sobre plano de terra finito, em uma configuração semelhante às estruturas impressas estudadas. Depois, será analisada a sua aplicação em um elemento irradiador montado verticalmente sobre plano de terra finito. Na montagem vertical, o triângulo de Sierpinski é impresso em um substrato FR4 com uma única camada de cobre, como elemento de sustentação fixado sobre uma chapa metálica, que atua como plano de terra. É importante observar que, neste caso, o dielétrico sólido passa a compor com o ar uma maior influência total sobre as propriedades da antena. Apesar de ser possível utilizar essa geometria para baixas frequências, ela se torna mais interessantes em frequências de gigahertz, que conduzem a um projeto de menores dimensões.

Em função dos aparelhos utilizados para medição, as antenas foram projetadas para que a frequência mais elevada seja em torno de 3,7GHz. As análises serão feitas por simulações com o programa  $HFSS^*$ . A antena impressa paralelamente sobre o plano de terra e a antena vertical sobre o plano de terra que empregam o triângulo de Sierpinski para um ângulo de 60º foram construídas para se confrontar os resultados experimentais com os obtidos pelas simulações.

#### **4.2 Frequência de ressonância dado um triângulo de Sierpinski equilátero**

<span id="page-55-0"></span>A frequência de ressonância para um irradiador triangular equilátero utilizando a geometria fractal de Sierpinski, obtida utilizando fórmula empírica, é [30]:

$$
0,15345 \frac{c}{h_g} \quad para \quad n = 0
$$
\n
$$
0,26 \frac{c}{h_g} \delta_i^n \quad para \quad n > 0
$$
\n
$$
(4.1)
$$

 $>$ 

onde *n* é a ordem da banda de operação,  $h_g$  é a altura do triângulo gerador e  $\delta_l = (h_n/h_{n+1})$  é o período logarítmico entre as frequências. Levando em consideração o franjamento de campo, presente em montagens com microfitas, a altura *h<sup>g</sup>* em (4.1) deve ser substituída por um valor efetivo diferente de sua medida geométrica. Recomenda-se que [\[30\]](#page-55-0):

*l g*

 $\delta$ 

*h*

 $0,26-\delta_1^h$  para  $n>0$ 

 $\overline{1}$  $\overline{ }$  $\overline{\mathcal{L}}$ 

 $\overline{ }$  $\overline{ }$ ₹

 $\cong$ 

*f*

*r*

 $\int$ 

$$
h_{gef} = \frac{\sqrt{3}a_{gef}}{2} \tag{4.2}
$$

Essa expressão leva em conta o lado efetivo do triângulo gerador *agef*, obtido pela adição do efeito do franjamento de campo ao valor do lado do triângulo gerador *ag*. O lado efetivo é dado por [\[30\]](#page-55-0):

$$
a_{\text{gef}} = a_{\text{g}} + \frac{h}{\sqrt{\varepsilon_r}}\tag{4.3}
$$

Com esta correção, (4.1) passa a valer:

$$
f_r \approx \begin{cases} 0,15345 \frac{c}{h_{\text{gef}}} & \text{para } n = 0\\ 0,26 \frac{c}{h_{\text{gef}}} \delta_l^n & \text{para } n > 0 \end{cases}
$$
 (4.4)

de acordo com fórmulas propostas por Puente et al [31] [32] e Song et al [33]. Com operações algébricas simples em (4.4) obtém-se o lado do triângulo gerador em função da frequência de ressonância, dos parâmetros do dielétrico e do franjamento de campo. Seu valor é:

$$
a_{g} \approx \begin{cases} \frac{0,3096}{\sqrt{3}} \frac{c}{f_{r}} - \frac{h}{\sqrt{\varepsilon_{r}}} & para \ n = 0\\ \frac{0,52}{\sqrt{3}} \frac{c}{f_{r}} \delta_{l}^{n} - \frac{h}{\sqrt{\varepsilon_{r}}} & para \ n > 0 \end{cases}
$$
 (4.5)

### **4.3 Antena de microfita com irradiador triangular equilátero de Sierpinski**

Conforme visto, a geometria fractal de Sierpinski possibilita a antena projetada operar em múltiplas faixas de frequências. O projeto é realizado a partir de informações como a frequência de ressonância, o espaçamento entre as faixas e o número de iterações concluídas. Como a geometria é gerada a partir de um triângulo equilátero, será adotada a antena de microfita triangular como uma referência de desempenho para comparação com o modelo de antena de microfita com a geometria de Sierpinski.

Este projeto iniciou-se com a escolha do dielétrico. Utilizou-se um laminado FR4 com permissividade relativa de 4,4. Sua tangente de perda é em torno de 0,02, a sua espessura é de 1,524mm (0,06 polegada), com películas de cobre de 35m. Com estas informações, obtém-se o lado *a* da antena de acordo com (4.5). As dimensões do projeto são diferentes das correspondentes à antena de microfita triangular tradicional, mesmo projetadas para frequências idênticas. Uma antena utilizando a geometria de Sierpinski possui comportamento de várias antenas de microfita tradicionais e menores dimensões. (Tabela 4.1). A quantidade de iterações está relacionada com o número de bandas desejáveis e com a precisão do processo de construção. Para a excitação, utilizou-se um cabo coaxial ligado a 6,1mm do vértice inferior do triângulo por meio de um conector SMA. Esse valor foi obtido a partir do estudo relativo à impedância de entrada das antenas de microfita e considerando o modelo proposto na Fig. 4.1. O ponto de excitação da antena é escolhido a partir da especificação que a antena será excitada por um cabo coaxial de 50 $\Omega$ . No estudo, admitiu-se que os triângulos gerados após a terceira iteração comportam-se como uma linha de microfita com largura variável. Desse modo, calcula-se sua impedância característica considerando que a variação da largura da linha seja:

$$
w_v = w_0 - m d_v = 0.0299 - 1.1547 d \tag{4.6}
$$

onde *w*<sup>0</sup> é a base do triângulo, *m* é a razão entre a base e a altura e *d<sup>v</sup>* é a distância em todos os pontos entre a base e seu vértice, isto é, 0 < *d<sup>v</sup>* < 0,02587. Alguns procedimentos foram apresentados no Capítulo 2 para se obter a impedância característica da linha de microfita. A lâmina condutora finita acarreta em uma permissividade relativa efetiva obtida por [\[17\]](#page-25-0)

 $\lambda$ 

$$
\varepsilon_{ef} = \left\{ \frac{\varepsilon_r + 1}{2} \right\} \left\{ 1 + \left( \frac{\varepsilon_r - 1}{\varepsilon_r + 1} \right) \left[ \left( 1 + \frac{10h}{w_v} \right)^{-P_1 P_2} - \left( \frac{1,3863t}{\pi \sqrt{w_v h}} \right) \right] \right\}
$$
(4.7)

onde:

$$
P_1 = 1 + \frac{1}{49} \ln \left[ \frac{(w_v/h)^4 + (w_v/52h)^2}{(w_v/h)^4 + 0.432} \right] + \frac{1}{18,7} \ln \left[ 1 + \left( \frac{w_v}{18,1h} \right)^3 \right]
$$
(4.8)

$$
P_2 = 0.564e^{[-0.2/(\varepsilon_r + 0.3)]}
$$
\n(4.9)

O próximo passo é determinar a largura efetiva da microfita de acordo com a espessura da lâmina e do franjamento de campo em suas extremidades. Seu valor é encontrado com as operações:

$$
w_{\text{vef}} = \frac{2\pi h}{\ln\left[ (h\,M_a/w_a) + \sqrt{1 + (2h/w_a)^2} \right]}
$$
(4.10)

$$
w_a = w_v + 0.7596 t - \frac{t}{\pi} \ln \left[ \sqrt{\left(\frac{t}{h}\right)^2 + \left[\frac{1}{\pi(1.1 + w_v/t)}\right]^2} \right]
$$
(4.11)

$$
M_a = 6 + 0,2832e^{\left[-13,1595\left(\frac{h}{w_a}\right)^{0.75}\right]}
$$
 (4.12)

Com os valores de  $w_{vef}$  e  $\varepsilon_{ef}$  conhecidos, a impedância característica e a admitância característica são dadas, respectivamente, por [\[17\]](#page-25-0):

$$
Z_0 = \frac{120\pi h}{w_{vef}\sqrt{\varepsilon_{ef}}}
$$
(4.13)

$$
Y_0 = \frac{1}{Z_0} \tag{4.14}
$$

Uma vez obtida a impedância característica do triângulo de terceira iteração, é necessário estimar a impedância de entrada da antena, que depende das propriedades eletromagnéticas das fendas irradiantes equivalentes. Do ponto de vista de seus efeitos sobre a impedância de entrada, uma fenda irradiante é representada por uma admitância equivalente em paralelo, designada por *YL*, composta por uma condutância *G<sup>1</sup>* e susceptância *B1*. Com esta descrição, determina-se a admitância a uma distância *d<sup>v</sup>* da carga, de maneira semelhante ao estudo apresentado no Capítulo 2. Resolvendo o modelo apresentado na Fig. 4.1, acha-se o comportamento da impedância de entrada. Desenvolveu-se um programa (Apêndice 2) na

plataforma Matlab<sup>®</sup> [34] e as variações obtidas para a parte real e imaginária nos terminais de excitação estão representadas nos gráficos da Fig. 4.2. Para melhor visualização dos resultados, a Fig. 4.3 apresenta o comportamento da parte real da impedância de entrada com os eixos das ordenadas em escala logarítmica.

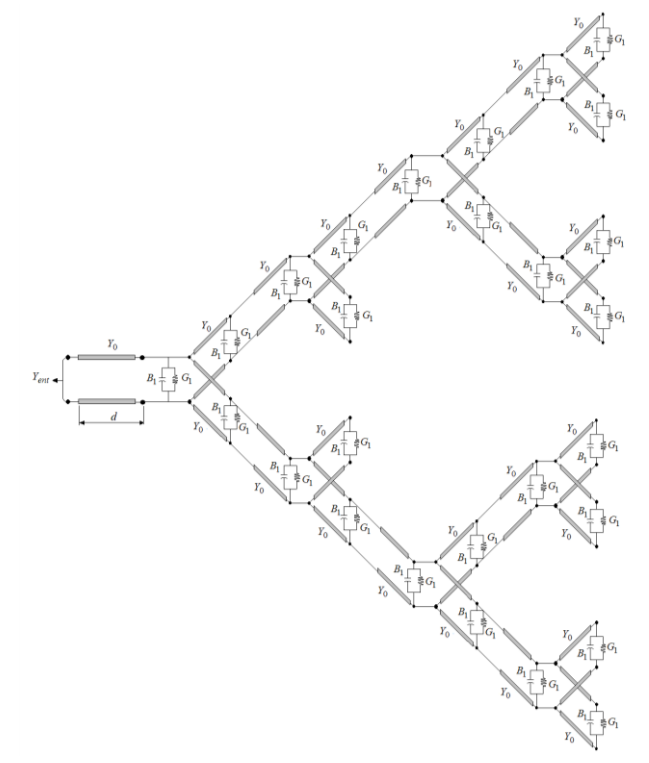

*Figura 4.1. Modelo de linha de transmissão para antena de microfita construída com a geometria do triângulo de Sierpinski com ângulo de abertura de 60º.*

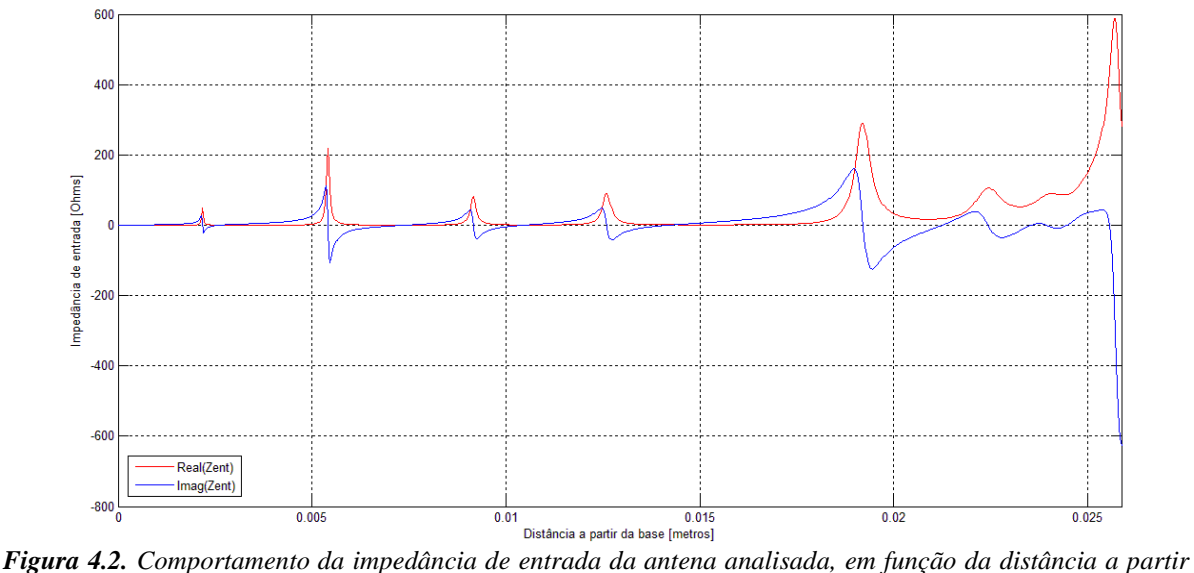

*da base do triângulo gerado após a terceira iteração, localizado no vértice inferior do triângulo de Sierpinski.*

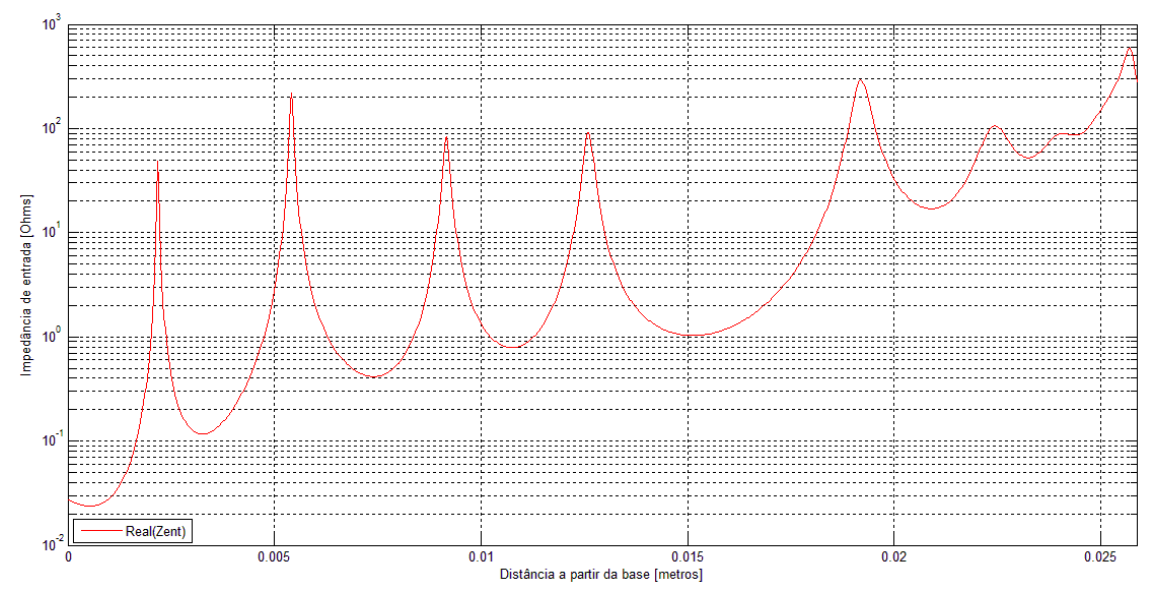

*Figura 4.3. Comportamento da parte real da impedância de entrada da antena analisada com eixo das ordenadas em escala logarítmica.*

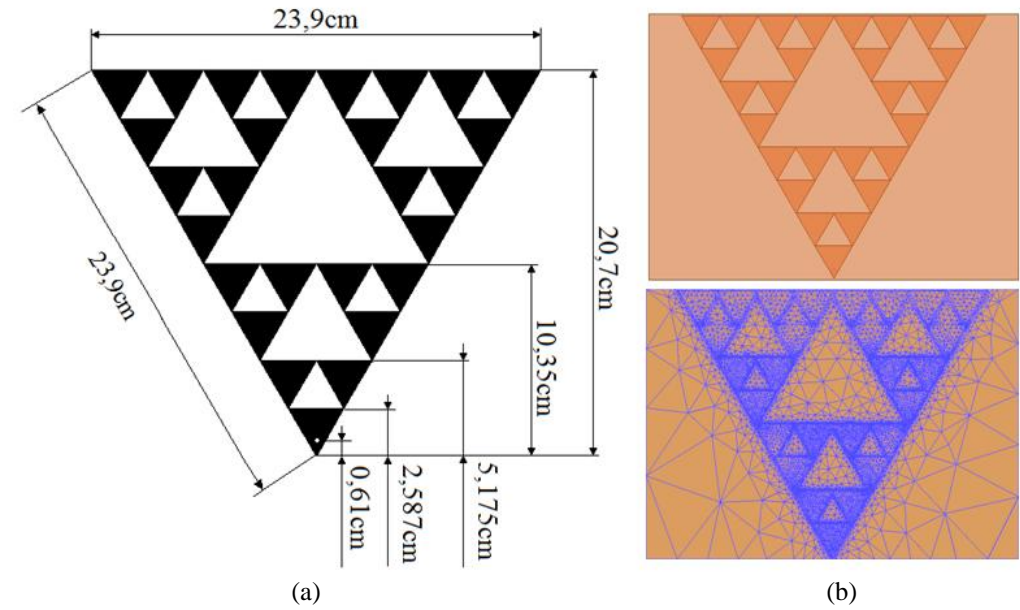

*Figura 4.4. (a) Dimensões do irradiador para a antena de microfita de Sierpinski com ângulo de abertura de 60º e (b) sua respectiva montagem e malha no HFSS .*

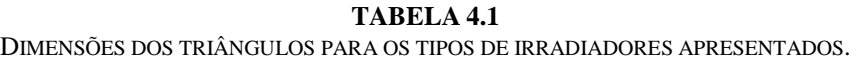

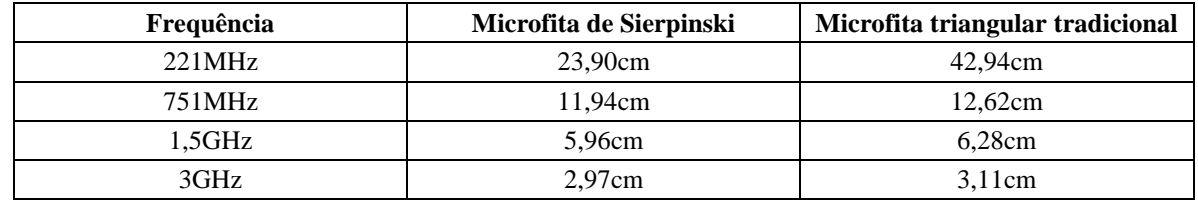

**Parâmetro de projeto Valor de projeto** Período logarítmico  $(\delta_1)$  2  $\hat{A}$ ngulo de abertura ( $\alpha$ )  $\qquad \qquad$  60<sup>°</sup> Lado do triângulo (*a*)  $\vert$  23,9cm Altura do triângulo (*h*<sub>g</sub>) 20,7cm Espessura do dielétrico (*t*) 1,524mm Permissividade Relativa  $(\varepsilon_r)$  4,4

**TABELA 4.2** ESPECIFICAÇÕES DA ANTENA DE MICROFITA DE SIERPINSKI COM ÂNGULO DE ABERTURA DE 60º.

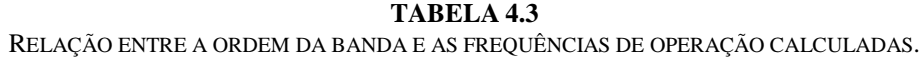

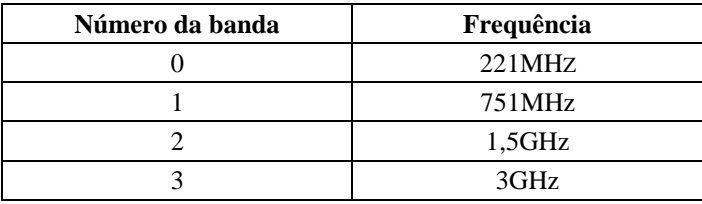

### **4.4 Resultados teóricos e práticos para a microfita de Sierpinski**

Com o programa HFSS<sup>®</sup>, foram obtidas características como perda de retorno, diagrama de irradiação e ganho para a antena impressa. Em seguida, foram realizadas diversas medições no modelo construído sobre o laminado que se especificou. Empregou-se um analisador de circuitos Advantest R3765/CG, calibrado para a faixa entre 100MHz e 3,7GHz. A antena foi alimentada por um cabo coaxial de 50 $\Omega$  SUCOFLEX 104PE da HUBER+SUHNER. Para minimizar eventuais influências da bancada, a antena foi montada sobre um suporte que a mantinha afastada o suficiente para obter confiabilidade nos resultados (Fig. 4.5). A informação sobre a perda de retorno é apresentada na Fig. 4.6. Os valores deste parâmetro obtidos numericamente estão na curva da Fig. 4.7.

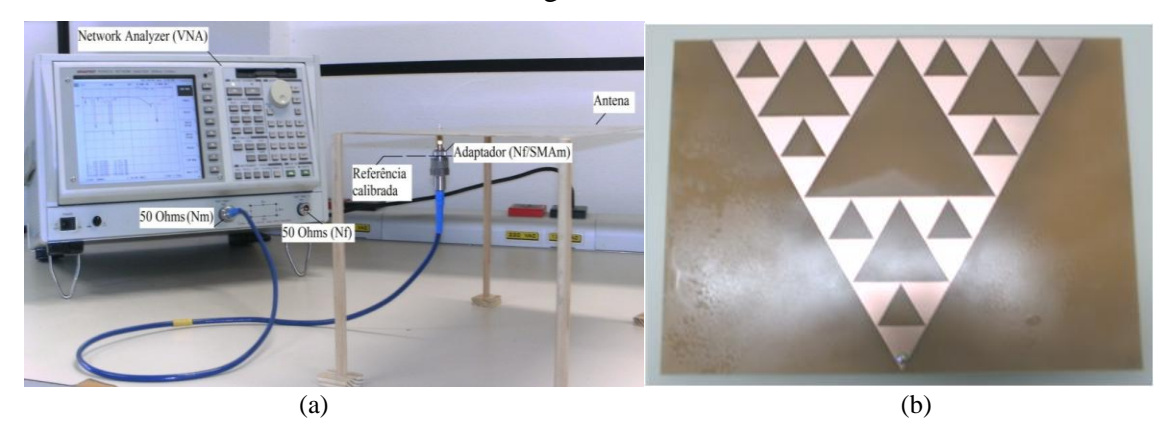

*Figura 4.5. (a) Montagem para as medições na faixa de frequências de interesse e (b) protótipo da antena.*

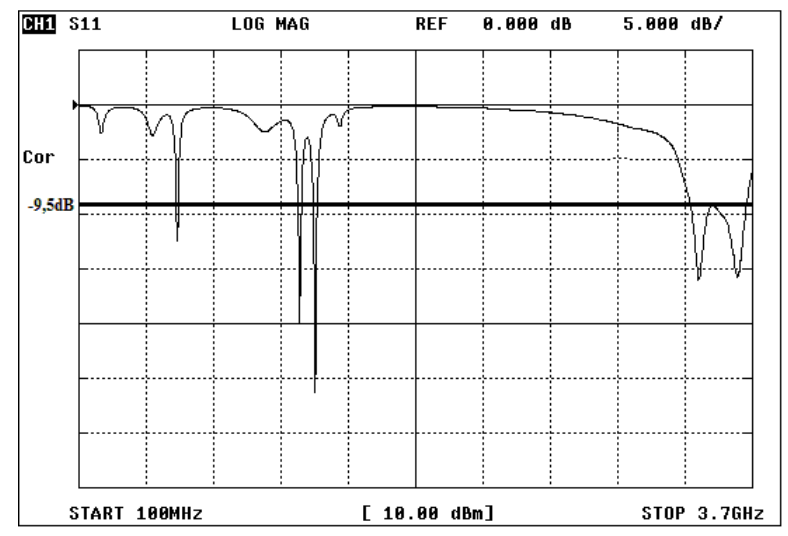

*Figura 4.6. Comportamento da perda de retorno em dB com frequências variando de 100MHz até 3,7GHz da antena de microfita de Sierpinski.*

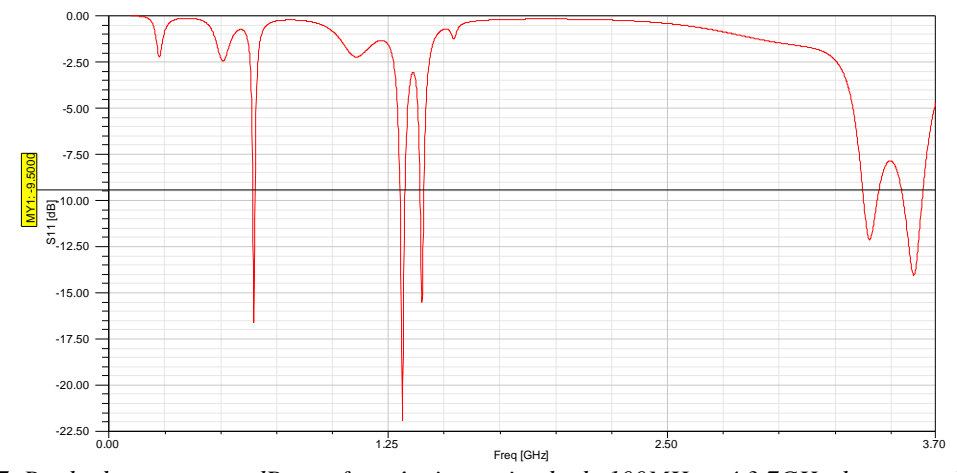

*Figura 4.7. Perda de retorno em dB com frequências variando de 100MHz até 3,7GHz da antena de microfita de Sierpinski obtida com o programa HFSS* .

A antena com as plaquetas impressas apresentou comportamento multibanda, com espaçamento logarítmico entre as sucessivas faixas, como previsto. A Tabela 4.4 compara as frequências medidas com os valores obtidos na simulação, destacando-se as diferenças entre os resultados. Uma das justificativas para essas diferenças é o fato de o valor nominal da permissividade fornecida pelo fabricante não ser acurado o suficiente para os requisitos de projeto. Além disso, deve-se considerar a precisão adotada no processo iterativo do programa utilizado. Quanto maior a precisão exigida, maior também será o tempo e a necessidade de uma maior capacidade de processamento. Observando as Fig. 4.6 e Fig. 4.7 e analisando a Tabela 4.4 notam-se boas concordâncias entre os resultados medidos e os previstos pela simulação, validando o processo. Da comparação entre as Tabelas 4.3 e 4.4, percebem-se algumas discrepâncias entre as frequências calculadas e as obtidas nas simulações e as encontradas nas medições. Teria sido necessário que as equações (4.4) e (4.5) levassem em consideração o valor efetivo para a constante dielétrica, determinado pela combinação entre o valor do substrato sólido e a permissividade do ar, bem como a sua dispersão com a frequência. Assim, as previsões ficariam mais próximas das condições reais de funcionamento da antena. Para pequenas larguras da fita, a constante dielétrica resultante tende para a média aritmética entre o valor do dielétrico e o do ar. Para grandes larguras, aproxima-se da constante dielétrica do isolante.

**TABELA 4.4**

COMPARAÇÃO ENTRE AS FREQUÊNCIAS MEDIDAS E COM OS VALORES OBTIDOS NA SIMULAÇÃO PARA A ANTENA DE MICROFITA DE SIERPINSKI.

| Número da banda | Frequência medida | Frequência obtida no HFSS® | Diferença entre as<br>frequências |
|-----------------|-------------------|----------------------------|-----------------------------------|
|                 | 220MHz            | 230MHz                     | 10MHz (4,5%)                      |
|                 | 631MHz            | 651MHz                     | 20MHz (3,2%)                      |
|                 | 1.29GHz           | $1,32$ GHz                 | 30MHz (2,3%)                      |
| 2               | $1,37$ GHz        | 1,40GHz                    | 30MHz (2,2%)                      |
|                 | $3.42$ GHz        | 3,41GHz                    | 10MHz (0,30%)                     |
|                 | 3,63GHz           | 3,60GHz                    | 30MHz (0,80%)                     |

Para determinar as larguras de faixa úteis, as medições foram realizadas nas proximidades das diferentes bandas, considerando como aceitável uma perda de retorno inferior a 9,5dB. Os valores estão apresentados na Tabela 4.5. Observa-se que a antena possui largura de faixa estreita, característica comum das antenas de microfita, com um aumento em torno de frequências mais elevadas.

| Frequência medida  | Largura de faixa medida | Frequência obtida no HFSS® | Largura de faixa teórica |
|--------------------|-------------------------|----------------------------|--------------------------|
| 631MHz             | 1.32%                   | 651MHz                     | 1.63%                    |
| $1,29$ GHz         | 1.32%                   | 1,32GHz                    | 1,76%                    |
| $1.37\mathrm{GHz}$ | 1.39%                   | 1.40GHz                    | 1.20%                    |
| 3.42GHz            | 2.58%                   | 3.41 GHz                   | 2.10%                    |
| 3,63GHz            | 4%                      | $3,60$ GHz                 | 2.65%                    |

**TABELA 4.5** LARGURAS DE FAIXA MEDIDAS E TEÓRICAS PARA A ANTENA DE MICROFITA DE SIERPINSKI.

Foram levantados numericamente os diagramas de irradiação nas frequências de melhor casamento e os respectivos valores de diretividade e de ganho. Os diagramas em coordenadas

polares para os planos do campo elétrico e do campo magnético, nas frequências com perda de retorno inferior a 9,5dB são apresentados nas Fig. 4.8 à Fig. 4.12. A Tabela 4.6 apresenta as características de diretividade, ganho e as correspondentes eficiências de irradiação nas frequências de interesse. Observando essa tabela, percebe-se que para as frequências mais altas, em 3,41GHz e 3,6GHz, a eficiência de irradiação da antena que utiliza a geometria de Sierpinski é semelhante à da microfita triangular tradicional. Isso se deve ao fato de a excitação ocorrer no triângulo relacionado com as frequências mais elevadas. Logo, não sofre a ação do percurso muito estreito para a passagem de corrente nas conexões entre os triângulos. Entretanto, para frequências mais baixas essa eficiência cai consideravelmente, ficando próxima de 2% e afetando drasticamente o ganho da antena. Essa queda se deve, em primeira hipótese, ao fato das conexões geradas a cada iteração apresentarem uma resistência grande para a passagem de corrente.

**TABELA 4.6** DIRETIVIDADE, GANHOS E EFICIÊNCIA DE IRRADIAÇÃO NAS FREQUÊNCIAS DE INTERESSE DA ANTENA DE MICROFITA DE SIERPINSKI.

| Frequência | <b>Diretividade</b> | Ganho      | Eficiência de irradiação |
|------------|---------------------|------------|--------------------------|
| 631MHz     | 5,96dB              | $-12.71dB$ | 1.36%                    |
| 1.29GHz    | 10,10dB             | $-6,28dB$  | 2.37%                    |
| 1.37GHz    | 8.30dB              | $-6,12dB$  | 3.64%                    |
| 3.42GHz    | 10.90dB             | 6.10dB     | 32.88%                   |
| 3,63GHz    | 11,90dB             | 8.72dB     | 47.98%                   |

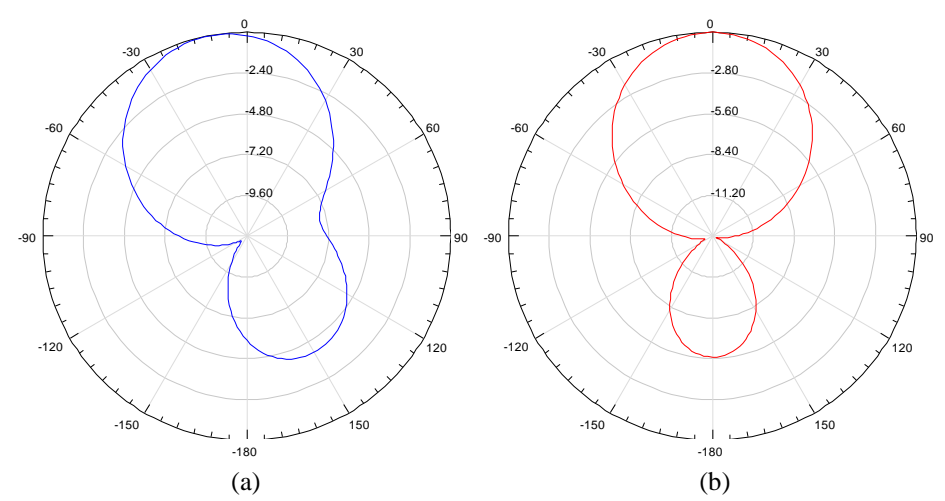

*Figura 4.8. Diagramas de irradiação normalizados da microfita de Sierpinski com plano de terra finito, operando em 651MHz (a) no plano do campo elétrico e (b) no plano do campo magnético.*

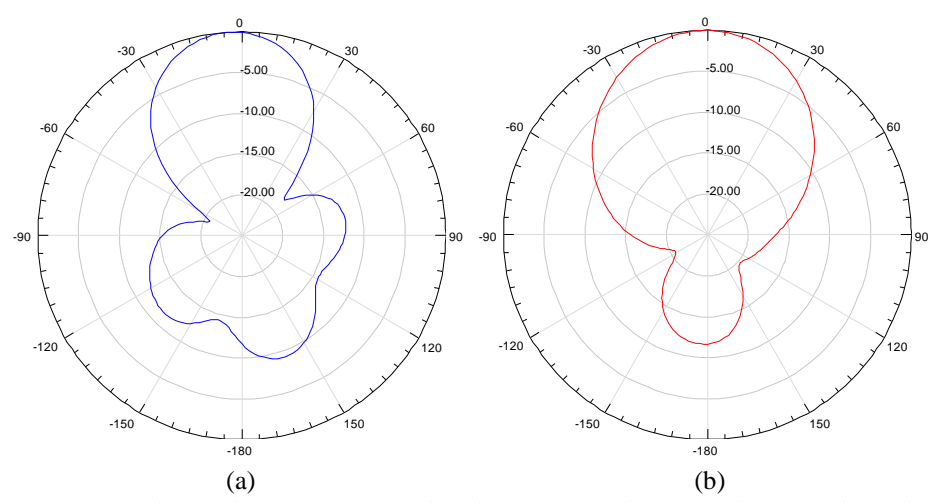

*Figura 4.9. Diagramas de irradiação normalizados da microfita de Sierpinski com plano de terra finito, operando em 1,32GHz (a) no plano do campo elétrico e (b) no plano do campo magnético.*

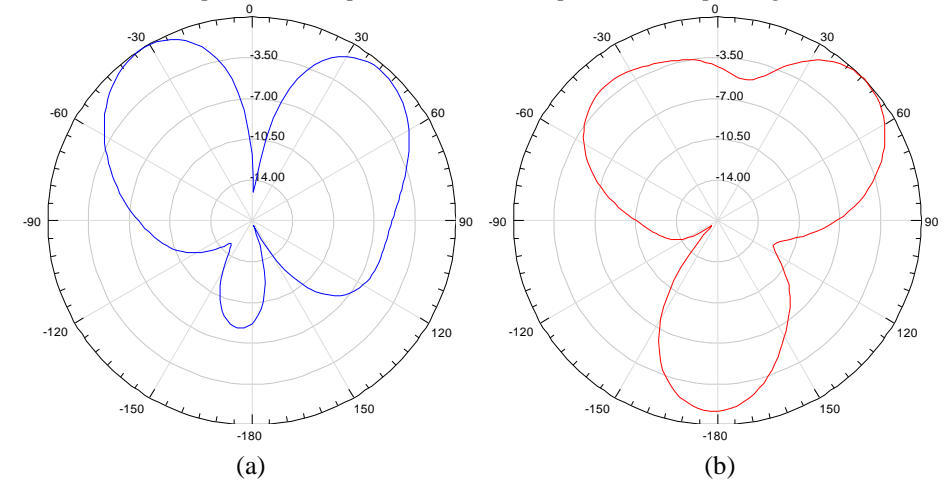

*Figura 4.10. Diagramas de irradiação normalizados da microfita de Sierpinski com plano de terra finito, operando em 1,40GHz (a) no plano do campo elétrico e (b) no plano do campo magnético.*

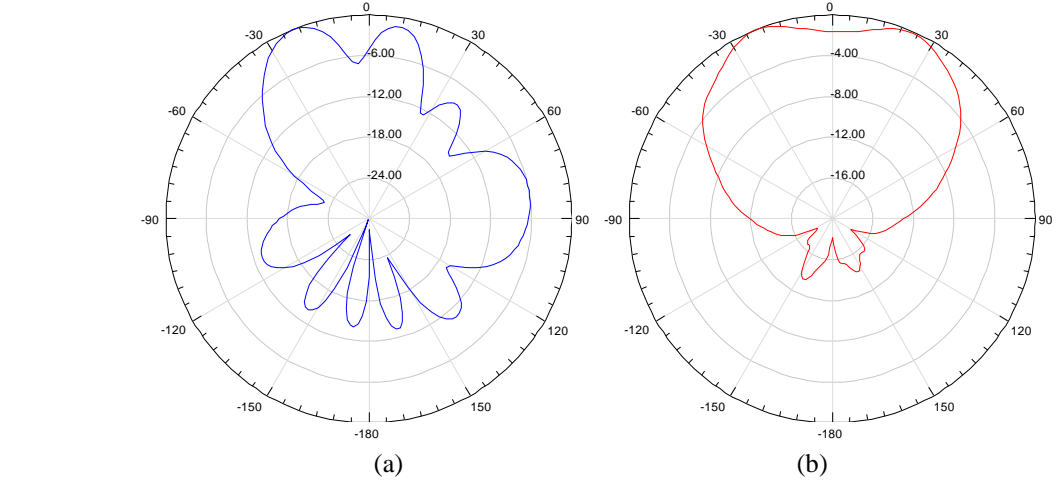

*Figura 4.11. Diagramas de irradiação normalizados da microfita de Sierpinski com plano de terra finito, operando em 3,41GHz (a) no plano do campo elétrico e (b) no plano do campo magnético.*

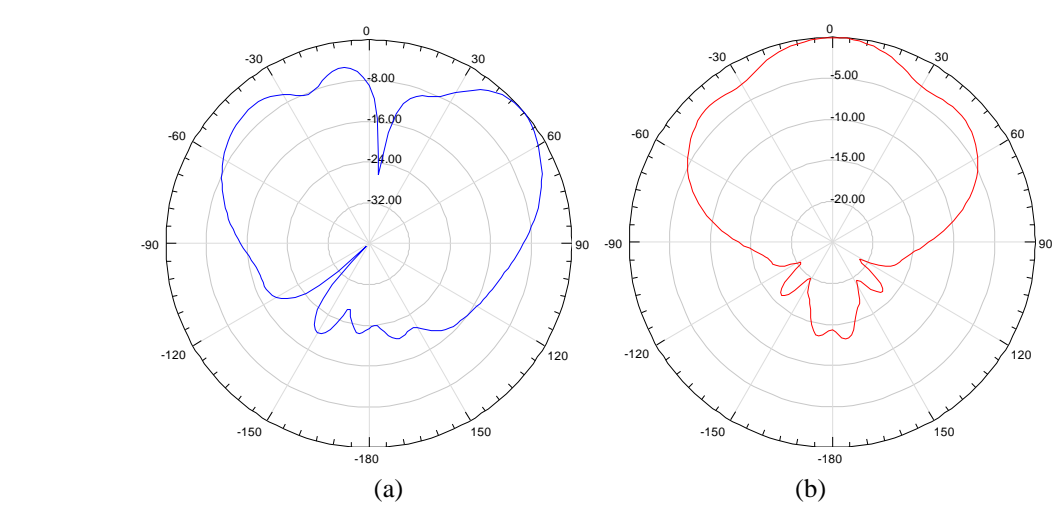

*Figura 4.12. Diagramas de irradiação normalizados da microfita de Sierpinski com plano de terra finito, operando em 3,6GHz (a) no plano do campo elétrico e (b) no plano do campo magnético.*

Uma melhoria na estrutura da antena, com um melhor acoplamento entre os triângulos é utilizada para melhorar a eficiência de irradiação [35]. Com várias simulações, verificou-se que na primeira iteração seria conveniente introduzir um chanfro de 0,6cm nos vértices do triângulo a ser excluído. Na segunda iteração, realiza-se um chanfro de 0,4cm e, na terceira iteração de 0,3cm. Além disso, a antena foi avaliada sobre um substrato quadrado com 60cm de lado para garantir a correta operação do franjamento de campo. As alterações na estrutura do irradiador são apresentadas na Fig. 4.13.

A Fig. 4.14 apresenta a perda de retorno obtida com simulações no HFSS . Um resumo das principais características da antena nas frequências de interesse é apresentado na Tabela 4.7. Conforme observado na Tabela 4.7, os acoplamentos entre as conexões dos triângulos não são suficientes para melhorar, de forma significativa, a eficiência de irradiação. Isto significa que, além de ser necessário introduzir melhor acoplamento entre os triângulos, deve-se empregar um dielétrico com menor tangente de perdas e/ou utilizar um laminado dielétrico mais espesso [\[9\]](#page-21-1).

**TABELA 4.7** RESUMO DAS PRINCIPAIS CARACTERÍSTICAS DA ANTENA DE MICROFITA DE SIERPINSKI COM IRRADIADOR MODIFICADO.

| Frequência       | Largura de faixa | <b>Diretividade</b> | Ganho     | Eficiência de irradiação |
|------------------|------------------|---------------------|-----------|--------------------------|
| 750MHz           | 1.34%            | 8.34dB              | $-7.36dB$ | 2.69%                    |
| $1.53$ GHz       | 1.82%            | 10,89dB             | $-0.54dB$ | 7.21%                    |
| $1.62\text{GHz}$ | 1.91%            | 10.47dB             | 0.31dB    | 9.25%                    |
| 3.6GHz           | 10.8%            | 13.1dB              | 9dB       | 39.3%                    |

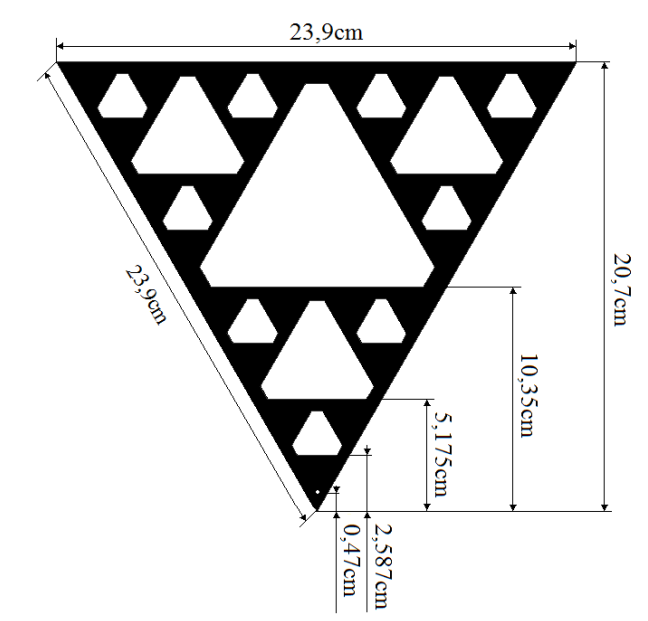

*Figura 4.13. Modificações no irradiador da antena de microfita de Sierpinski com ângulo de abertura de 60º através da introdução de chanfros nos vértices dos triângulos excluídos a cada iteração.*

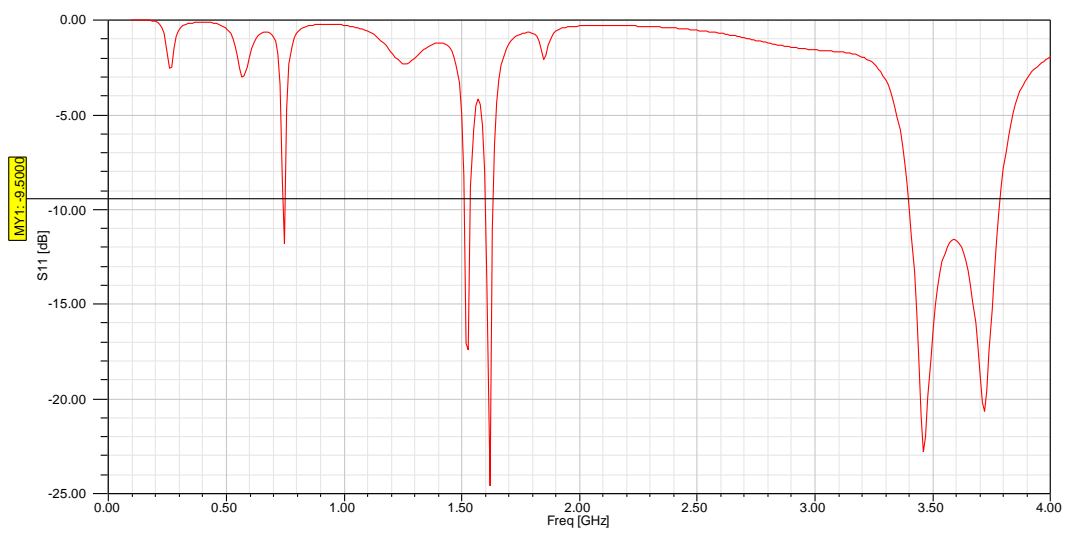

*Figura 4.14. Resultado simulado para as perdas de retorno em dB com frequências variando de 100MHz até 4GHz para antena de microfita de Sierpinski modificada.*

Com o objetivo de conseguir uma maior eficiência de irradiação do que a obtida com o melhor acoplamento entre os sucessivos triângulos, analisou-se uma antena sobre um substrato quadrado com 60cm de lado, utilizando o mesmo dielétrico de FR4, porém com espessura *h* = 6,6mm. A ideia foi de obter, além de uma melhor eficiência de irradiação, uma antena com maior largura de faixa. As alterações no irradiador são apresentadas na Fig. 4.15. A perda de retorno obtida com os cálculos é apresentada na Fig. 4.16 e um resumo com as principais

características da antena nas frequências de interesse está na Tabela 4.8. Conforme as previsões teóricas, um dielétrico mais espesso conduziu a uma antena com maior largura de faixa e melhor eficiência de irradiação. Em torno da frequência mais elevada conseguiu-se largura de faixa da ordem de 30%, com eficiência de irradiação de superior a 70%. A antena em questão apresentou ganho que assume valores entre 8,7dB e 9,53dB na faixa centrada em 3,38GHz.

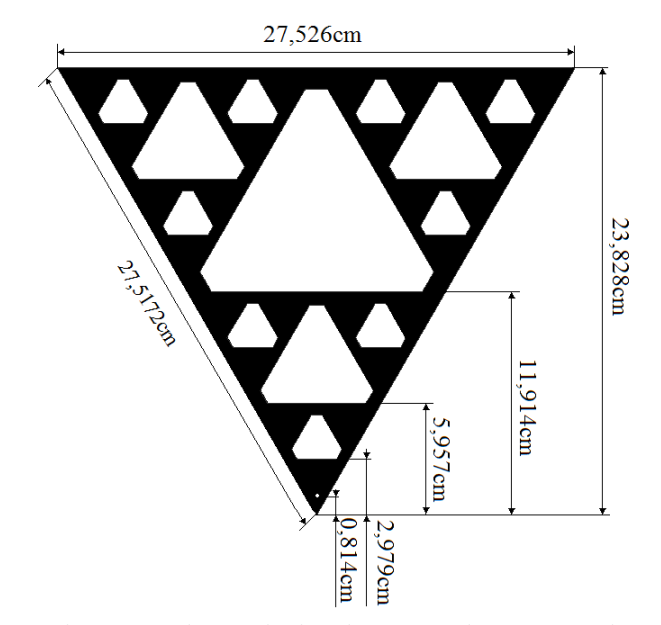

*Figura 4.15. Alteração nas dimensões do irradiador da antena de microfita de Sierpinski modificada com ângulo de abertura de 60º montada sobre dielétrico com espessura h=6,6mm.*

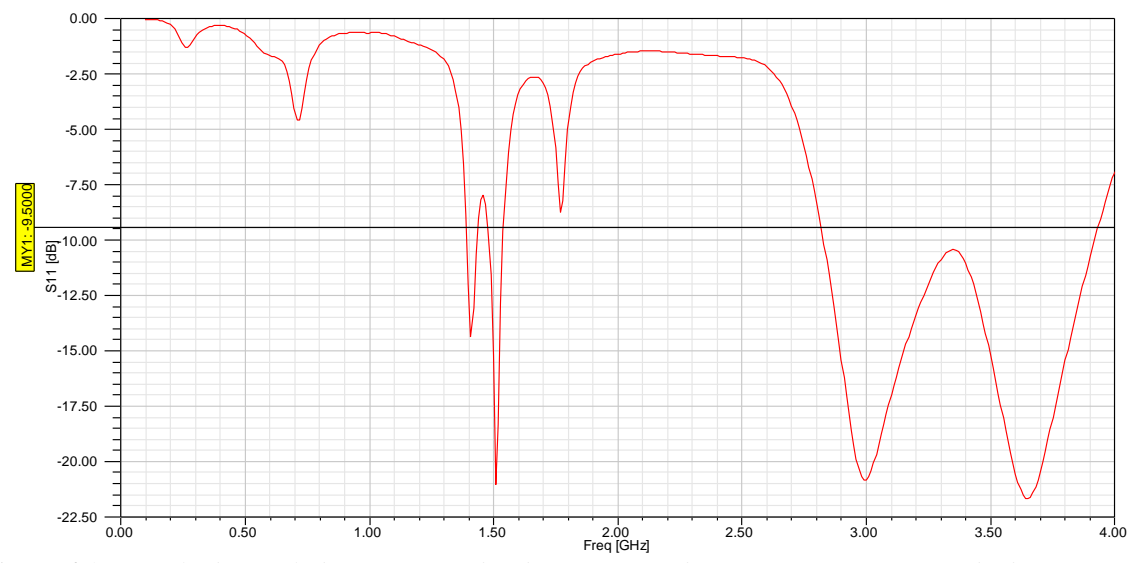

*Figura 4.16. Resultado simulado para as perdas de retorno em dB com frequências variando de 100MHz até 4GHz para antena de microfita de Sierpinski modificada montada sobre dielétrico com espessura h=6,6mm.*

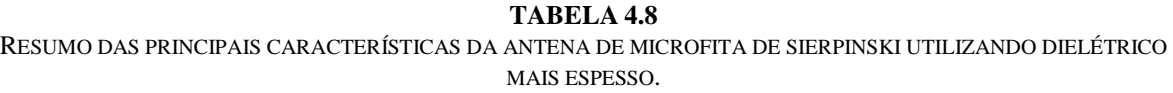

![](_page_69_Picture_166.jpeg)

### **4.5 Projeto da antena de Sierpinski montada verticalmente**

Verificou-se que a antena de microfita utilizando geometria de Sierpinski apresenta comportamento multibanda, porém com largura de faixa estreita e baixa eficiência de irradiação. Com o intuito de obter uma antena com maiores larguras de faixa e melhores eficiências de irradiação, estudou-se esta geometria impressa em um dielétrico FR4, montada verticalmente sobre um plano de terra finito. Para ter uma referência de desempenho e comparar com o modelo desenvolvido anteriormente, o elemento irradiador da antena montada verticalmente terá o mesmo número de iterações e as mesmas dimensões da primeira antena de microfita. A Fig. 4.17 exibe a montagem da estrutura como introduzida no programa  $HFSS^{\circledast}$ . A Fig. 4.18 apresenta a perda de retorno calculada. Observa-se comportamento multibanda com espaçamento logarítmico entre as sucessivas faixas de frequências. A Tabela 4.9 apresenta um resumo das principais características da antena. A referida antena apresentou largura de faixa da ordem de 11%, para perda de retorno inferior a  $-9,5$ dB, em torno de 765MHz, e em torno das frequências de 1,46GHz e 2,96GHz uma largura de faixa da ordem de 26%. Além disto, apresenta ganho que assume valores entre 5,8dB e 7,14dB na faixa relacionada com a segunda iteração e ganhos com valores entre 6,62dB e 7,70dB na faixa centrada em 2,96GHz, com eficiência de irradiação de 95%. Para validar a simulação, foi construído um protótipo da antena e efetuadas as devidas medições. (Fig. 4.19). Novamente, empregou-se um analisador de circuitos Advantest R3765/CG calibrado para a faixa entre  $100MHz$  e 3,7GHz. A antena foi alimentada com um cabo coaxial de 50 $\Omega$ . Para minimizar influências da bancada, a antena foi montada sobre um suporte que a mantinha afastada o suficiente para garantir confiabilidade nos resultados. A perda de retorno medida é ilustrada na Fig. 4.20. As informações da Tabela 4.10 mostram as comparações entre as frequências medidas e as obtidas teoricamente. Nota-se uma boa concordância entre os vários resultados, validando os valores previstos com a simulação.

![](_page_70_Figure_1.jpeg)

*Figura 4.17. (a) Aspecto da antena de Sierpinski montada verticalmente sobre plano de terra finito e (b) sua respectiva malha no programa HFSS .*

![](_page_70_Figure_3.jpeg)

*Figura 4.18. Resultado simulado para as perdas de retorno em dB com frequências variando de 100MHz até 3,7GHz para a antena de Sierpinski montada verticalmente sobre o plano de terra finito.* 

![](_page_70_Picture_5.jpeg)

*Figura 4.19. Antena e equipamentos utilizados para medição das perdas de retorno da antena na faixa de 100MHz até 3,7GHz.*

![](_page_71_Figure_0.jpeg)

*Figura 4.20. Medida para as perdas de retorno em dB com frequências variando de 100MHz até 3,7GHz da antena de Sierpinski montada verticalmente sobre o plano de terra.*

#### **TABELA 4.9**

RESUMO DAS PRINCIPAIS CARACTERÍSTICAS DA ANTENA DE SIERPINSKI MONTADA VERTICALMENTE SOBRE PLANO DE TERRA FINITO.

![](_page_71_Picture_187.jpeg)

#### **TABELA 4.10**

COMPARAÇÃO ENTRE AS FREQUÊNCIAS OBTIDAS NOS RESULTADOS SIMULADOS E EXPERIMENTAIS PARA A ANTENA MONTADA VERTICALMENTE SOBRE PLANO DE TERRA FINITO.

![](_page_71_Picture_188.jpeg)

Os gráficos em coordenadas polares para o plano paralelo e normal ao plano do irradiador são apresentados nas Fig. 4.21 a Fig. 4.23. Esses representam a componente  $E_{\theta}$  em  $\phi = 0^{\circ}$  e  $\phi = 90^\circ$ , onde  $\theta$  é o ângulo de elevação medido a partir do eixo vertical que passa pelo centro da antena.
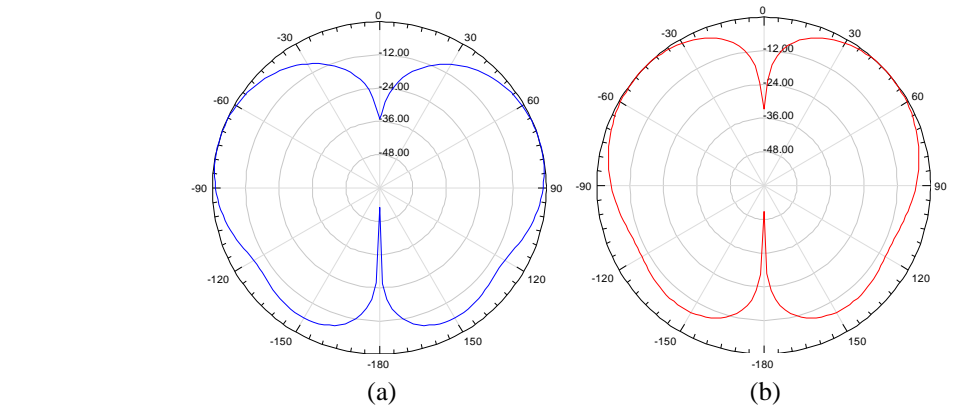

*Figura 4.21. Diagramas de irradiação da antena de Sierpinski montada verticalmente sobre plano de terra finito, operando em 765MHz (a) no plano normal (* $\phi=0^{\circ}$ *) (b) no plano paralelo (* $\phi=90^{\circ}$ *).* 

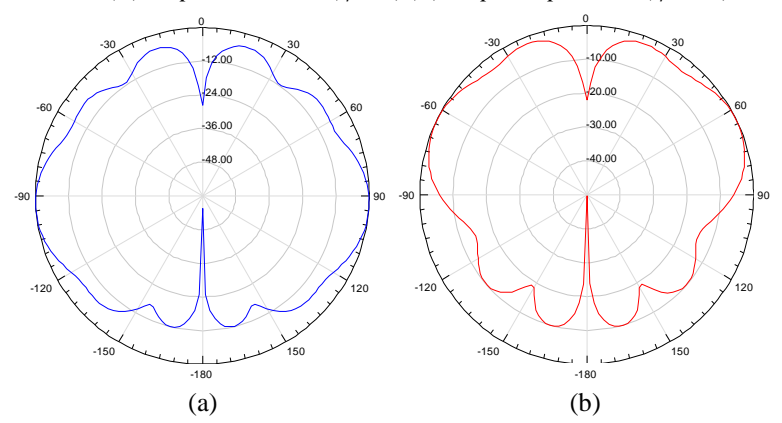

*Figura 4.22. Diagramas de irradiação da antena de Sierpinski montada verticalmente sobre plano de terra finito, operando em 1,46GHz (a) no plano normal (* $\phi=0^{\circ}$ *) (b) no plano paralelo (* $\phi=90^{\circ}$ *).* 

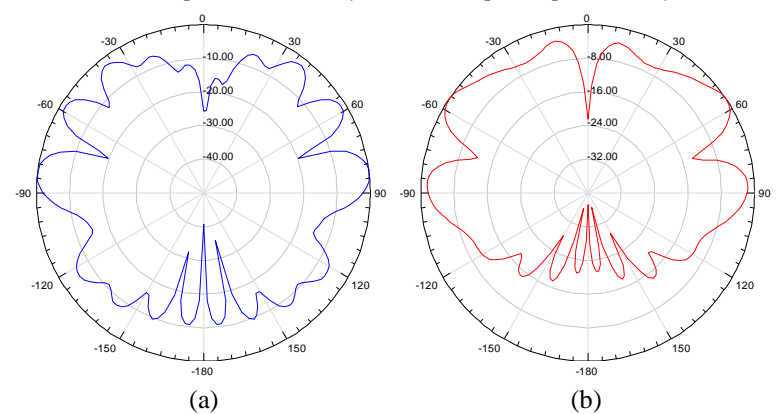

*Figura 4.23. Diagramas de irradiação da antena de Sierpinski montada verticalmente sobre plano de terra finito, operando em 2,96GHz (a) no plano normal (* $\phi=0^{\circ}$ *) (b) no plano paralelo (* $\phi=90^{\circ}$ *).* 

Comparando as duas configurações apresentadas, percebe-se que apesar de ambas utilizarem a mesma geometria fractal, apresentam desempenhos diferentes em termos de largura de faixa, ganho e eficiência de irradiação. Os dois modelos possuem característica multibanda, com espaçamento logarítmico entre as sucessivas faixas de frequência. Entretanto,

a estrutura montada verticalmente apresenta melhor largura de faixa quando comparada com a antena impressa paralelamente sobre o plano de terra. A antena de microfita apresentou larguras de faixa da ordem de 2%, enquanto que na segunda configuração conseguiram-se larguras de faixas entre 11% e 25%. Outro fator relevante é a eficiência de irradiação das duas antenas que determina o ganho das antenas. No modelo em microfita, a eficiência de irradiação mais elevada foi da ordem de 35%. Seu valor cai muito para as frequências mais baixas, o que obriga a utilização de um substrato dielétrico mais espesso ou com menor tangente de perdas. Na antena montada verticalmente, as perdas estão limitadas às do elemento irradiador e do plano de terra, o que permite obter uma elevada eficiência de irradiação, da ordem de 95%, nas frequências de interesse.

### **4.6 Estudos complementares da rede vertical de Sierpinski**

### **4.6.1 Justificativa para a análise**

Para melhor entender o funcionamento desta estrutura e especificar os valores necessários ao projeto das antenas, serão feitas diversas simulações com diferentes condições geométricas e de iterações. Serão investigados os efeitos da quantidade de iterações adotada no processo de construção. Primeiramente, verificam-se os efeitos sobre a perda de retorno e as influências resultantes do ângulo de abertura. Em seguida, serão abordados outros aspectos envolvendo a eficiência de irradiação e as diferenças de outras características em relação ao modelo básico.

#### **4.6.2 Efeitos relacionados ao número de iterações**

Para avaliar como a quantidade de iterações afeta a perda de retorno da estrutura, foram levantados os seus valores para antenas com diferentes números de iterações. (Fig. 4.24). Neste procedimento, mais uma vez, empregou-se o programa  $HFSS^{\circledast}$  para as necessárias simulações. As perdas de retorno assim encontradas estão representadas em função da frequência na Fig. 4.25. O primeiro levantamento foi tomado como referência e considerou apenas um triângulo sobre o plano de terra, sem sofrer nenhuma iteração. O segundo levantamento foi feito para uma iteração, o terceiro para duas, etc..

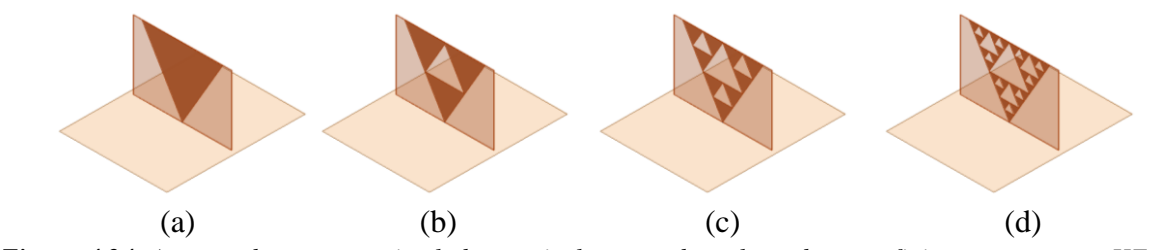

*Figura 4.24. Aspecto das antenas simuladas verticalmente sobre plano de terra finito no programa HFSS para um irradiador cuja geometria é o (a) triângulo fundamental, (b) fractal de Sierpinski de 1ª ordem, (c) fractal de Sierpinski de 2ª ordem e (d) fractal de 3ª ordem.*

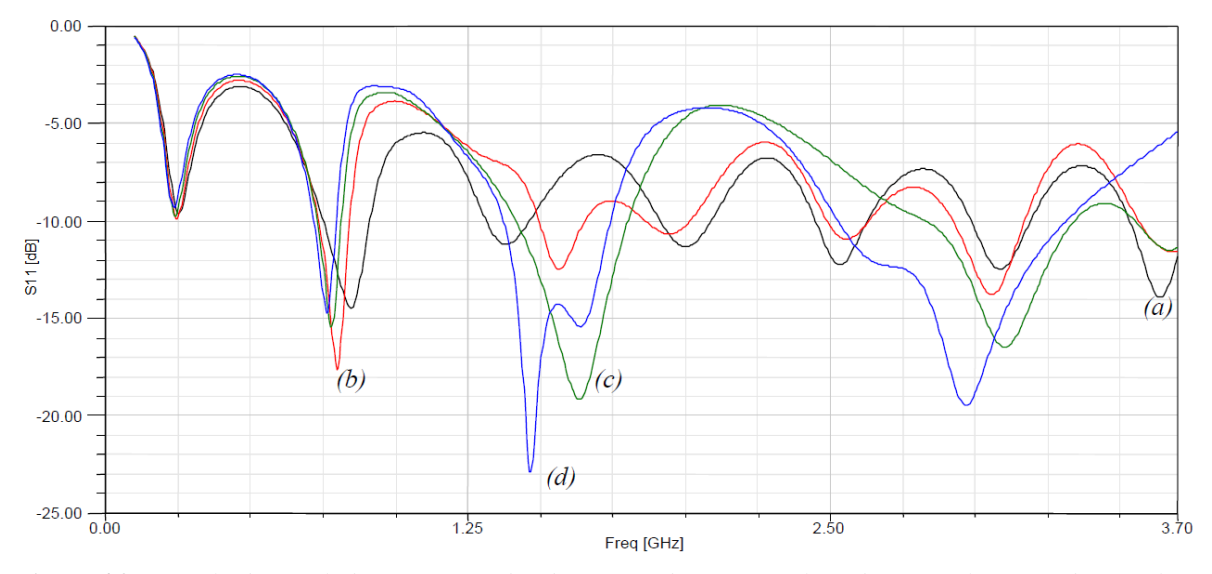

*Figura 4.25. Resultado simulado para as perdas de retorno da antena utilizando triângulo (a) fundamental, (b) de Sierpinski de 1ª ordem, (c) de 2ª ordem e de (d) 3ª ordem.*

Percebe-se que a frequência fundamental permanece inalterada, à medida que o número de iterações aumenta. Isso permite afirmar que a menor frequência está relacionada com a altura do maior triângulo, uma vez que a sua altura permanece inalterada para todos os casos analisados. Além disso, a primeira frequência de ressonância de período logarítmico está relacionada com a primeira interação fractal, a segunda frequência com a segunda iteração e assim sucessivamente. Na segunda iteração tem-se largura de faixa da ordem de 24% para a banda de segunda ordem. Após a terceira iteração a largura de faixa é de 26% para esta mesma banda e de 28% para a banda de terceira ordem.

### **4.6.3 Frequência de ressonância em função do ângulo de abertura**

Na construção das antenas utilizando o fractal de Sierpinski não é obrigatório que o triângulo gerador seja equilátero, isto é, o ângulo do vértice no qual a antena é excitada  $(\alpha)$  não precisa ser de 60º. Alterando o ângulo do vértice na qual a antena é excitada modifica-se a sua impedância de entrada, bem como a posição das bandas de operação [36]. A frequência de ressonância aproximada para as bandas de operação para diferentes valores de  $\alpha$  é dada por:

<span id="page-75-0"></span>
$$
f_r \approx \begin{cases} \frac{0.1772c}{h_g} \cos\left(\frac{\alpha}{2}\right) & para \space n = 0\\ \frac{0.30c \delta_l^n}{h_g} \cos\left(\frac{\alpha}{2}\right) & para \space n > 0 \end{cases} \tag{4.15}
$$

sendo *c* a velocidade da onda no espaço livre. Os demais parâmetros já foram identificados em outras partes deste texto.

Para verificar os efeitos do ângulo de abertura no comportamento da antena, analisaram-se duas construções com ângulos de abertura de 45º e 75º, que serão comparadas com a estrutura de 60º. Partindo do projeto da antena de microfita triangular de Sierpinski para um ângulo de abertura de 60º, encontram-se o lado e a base do triângulo de Sierpinski para diferentes ângulos. Para isto, o lado e a base do triângulo gerador valem:

$$
a_g = \frac{h_g}{\cos(\alpha/2)}\tag{4.16}
$$

$$
b_g = 2a_g \operatorname{sen}(\alpha/2) \tag{4.17}
$$

A Fig. 4.26 e a Fig. 4.27 apresentam o projeto para as antenas com  $\alpha = 45^{\circ}$  e  $\alpha = 75^{\circ}$ respectivamente. Os contatos entre as partes metálicas dos sucessivos triângulos são de cerca de 1mm de largura. Como a altura do triângulo é a mesma para os três modelos, o aumento do ângulo de abertura resulta em uma maior borda lateral e leva ao deslocamento para frequências inferiores. A razão é que a maior parte da corrente concentra-se nas articulações e nas bordas dos triângulos gerados a cada iteração [\[36\]](#page-75-0). Analisando os resultados para a perda de retorno dessas três antenas (Fig. 4.28), conclui-se que para ângulos menores que 60º a frequência de operação desloca-se para valores mais elevados enquanto que para ângulos maiores que 60º modifica-se para frequências mais baixas. Diversos resultados estão em destaques nas Tabelas 4.11, 4.12 e 4.13. A antena com  $\alpha = 45^{\circ}$  possui ganho que assume valores entre 6,2dB e 7,3dB na faixa centrada em torno de 1,67GHz com ganho variando entre 6,97dB e 8,5dB na faixa relacionada com as frequências mais elevadas. Para  $\alpha = 75^{\circ}$  o ganho

varia de 4,03dB a 6,64dB para a faixa de segunda ordem com ganhos entre 5,4dB e 8,55dB na faixa de terceira ordem. Salienta-se que, para a mesma potência aplicada na antena impressa, altera-se a distribuição do campo em relação ao plano de terra e às partes metálicas dos elementos irradiadores. Isto leva a uma corrente induzida diferente da encontrada na estrutura original e, como consequência, tem-se menor perda nas conexões. Isto se traduz por uma melhor eficiência de irradiação.

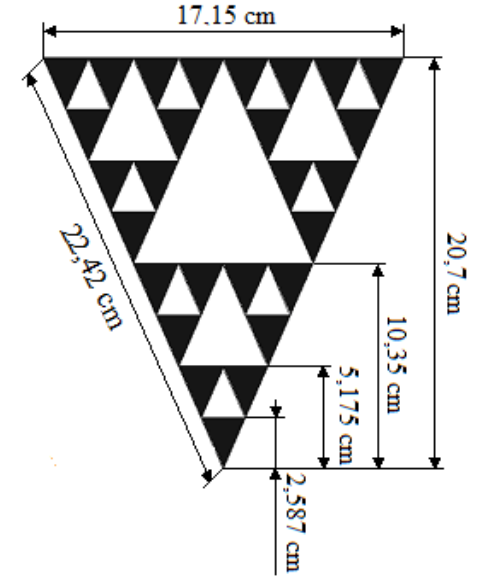

*Figura 4.26. Dimensões do irradiador para a antena montada verticalmente sobre plano de terra finito utilizando geometria fractal de Sierpinski com ângulo de abertura de 45º.*

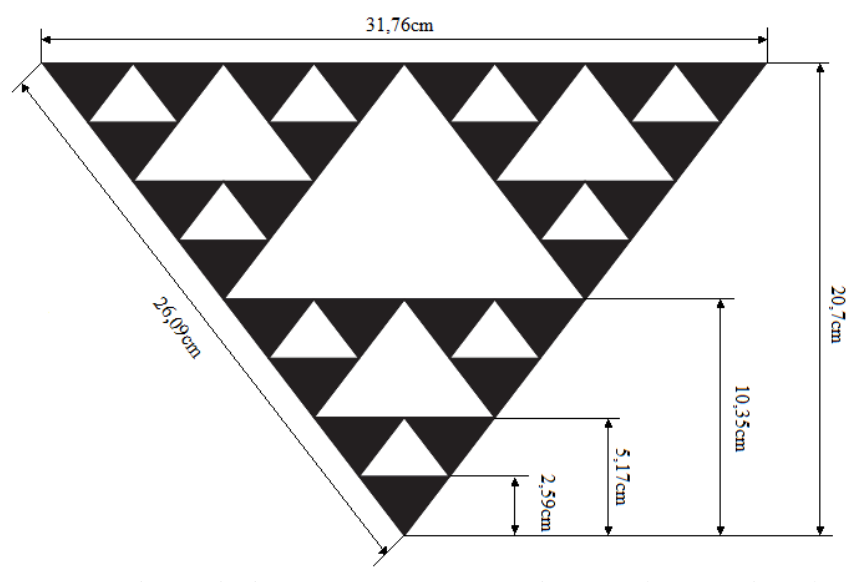

*Figura 4.27. Dimensões do irradiador para a antena montada verticalmente sobre plano de terra finito utilizando geometria fractal de Sierpinski com ângulo de abertura de 75º.*

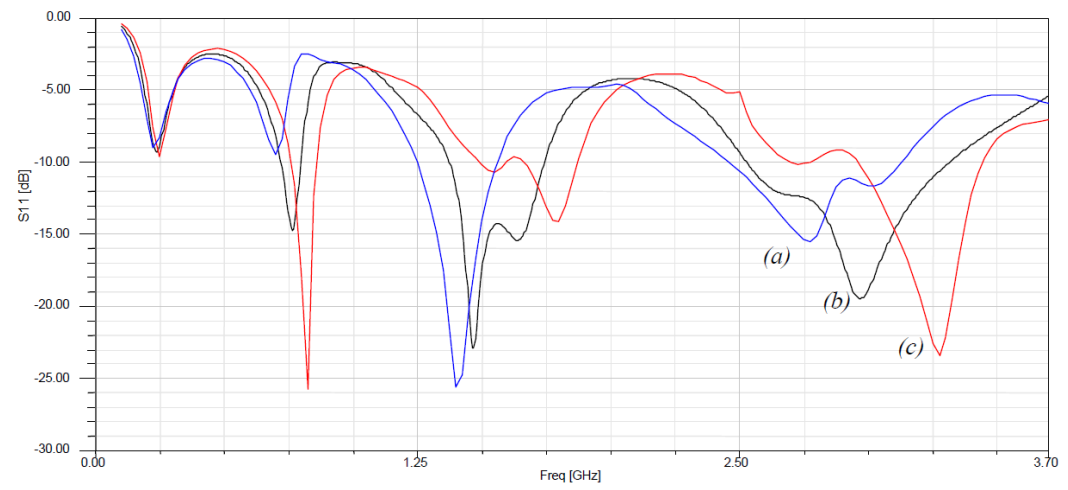

*Figura 4.28. Resultado simulado para as perdas de retorno da antena utilizando triângulo de Sierpinski com (a)*  $\alpha = 75^{\circ}$ , *(b)*  $\alpha = 60^{\circ}$  *e (c)*  $\alpha = 45^{\circ}$ .

| Número da banda | Frequência para $\alpha = 60^{\circ}$ | Frequência para $\alpha$ = 45 <sup>°</sup> | Frequência para $\alpha$ = 75° |
|-----------------|---------------------------------------|--------------------------------------------|--------------------------------|
|                 | 230MHz                                | 240MHz                                     | 215MHz                         |
|                 | 765MHz                                | 813MHz                                     | 703MHz                         |
|                 | l.46GHz                               | $1.67$ GHz                                 | 1.41GHz                        |
|                 | 2.96GHz                               | $3.04$ GHz                                 | 2.78GHz                        |

**TABELA 4.11**

COMPARAÇÃO ENTRE AS FREQUÊNCIAS OBTIDAS PARA AS ANTENAS COM DIFERENTES VALORES DE  $\alpha$ .

**TABELA 4.12**

RESUMO DAS PRINCIPAIS CARACTERÍSTICAS DA ANTENA DE SIERPINSKI PARA  $\alpha = 45^{\circ}$ .

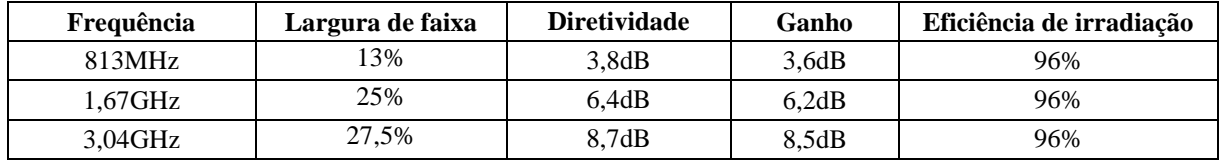

#### **TABELA 4.13**

RESUMO DAS PRINCIPAIS CARACTERÍSTICAS DA ANTENA DE SIERPINSKI PARA  $\alpha = 75^{\circ}$ .

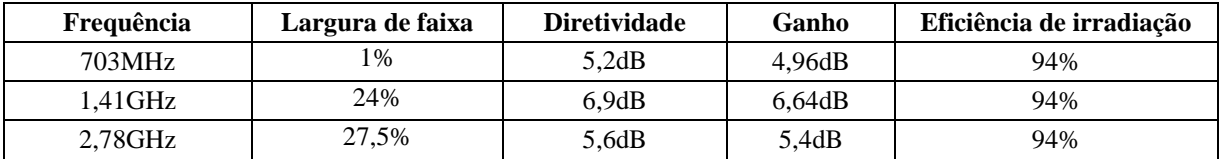

Os diagramas de irradiação nas frequências de interesse das antenas com  $\alpha = 45^{\circ}$  e  $\alpha = 75^{\circ}$ foram levantados no programa HFSS . Os gráficos em coordenadas polares para o plano paralelo e normal ao plano do irradiador com  $\alpha = 45^{\circ}$  são mostrados nas Fig. 4.29 a Fig. 4.31. As Figs. 4.32 a 4.34 ilustram esses mesmos planos para o irradiador com  $\alpha = 75^{\circ}$ . Esses representam a componente  $E_{\theta}$  em  $\phi = 0^{\circ}$  e  $\phi = 90^{\circ}$ , onde  $\theta$  é o ângulo de elevação medido a

partir do eixo vertical que passa pelo centro da antena. Comparando os diagramas obtidos com as antenas para  $\alpha = 45^{\circ}$  e  $\alpha = 75^{\circ}$  percebe-se certo grau de similaridade entre os respectivos diagramas e os obtidos para a antena com  $\alpha = 60^{\circ}$ .

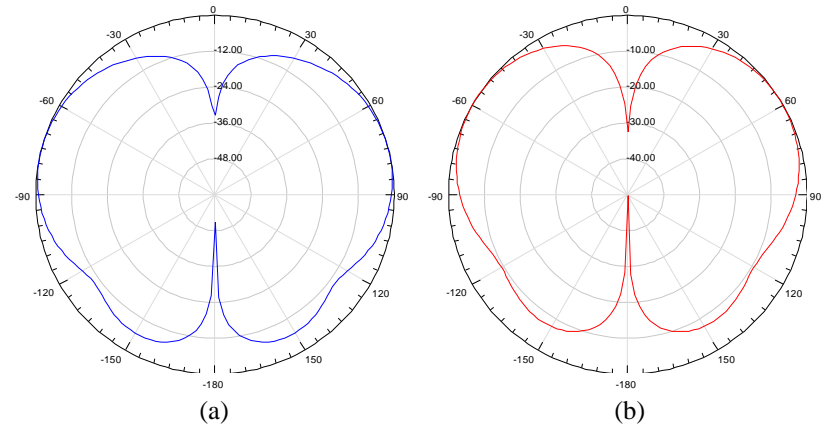

*Figura 4.29. Diagramas de irradiação da antena de Sierpinski com*  $\alpha = 45^{\circ}$  *montada verticalmente, operando em 813MHz (a) no plano normal (* $\phi=0^{\circ}$ *) (b) no plano paralelo (* $\phi=90^{\circ}$ *).* 

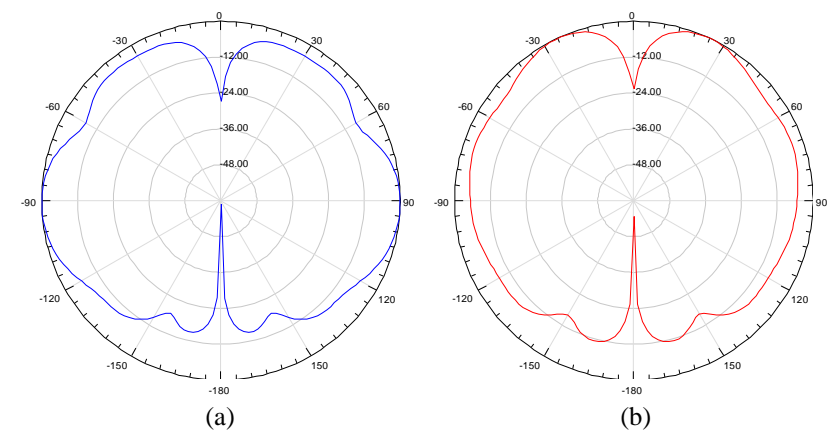

*Figura 4.30. Diagramas de irradiação da antena de Sierpinski com*  $\alpha = 45^{\circ}$  *montada verticalmente, operando em 1,67GHz (a) no plano normal (* $\phi=0^{\circ}$ *) (b) no plano paralelo (* $\phi=90^{\circ}$ *).* 

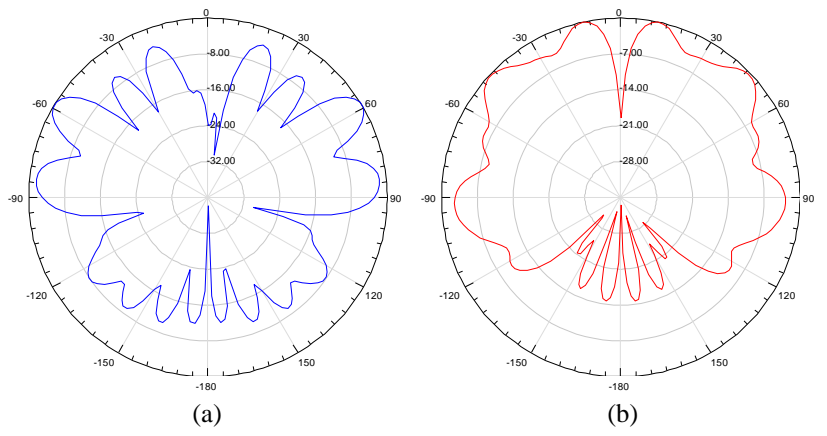

*Figura 4.31.* Diagramas de irradiação da antena de Sierpinski com  $\alpha = 45^{\circ}$  montada verticalmente, operando *em 3,04GHz (a) no plano normal (* $\phi=0^{\circ}$ *) (b) no plano paralelo (* $\phi=90^{\circ}$ *).* 

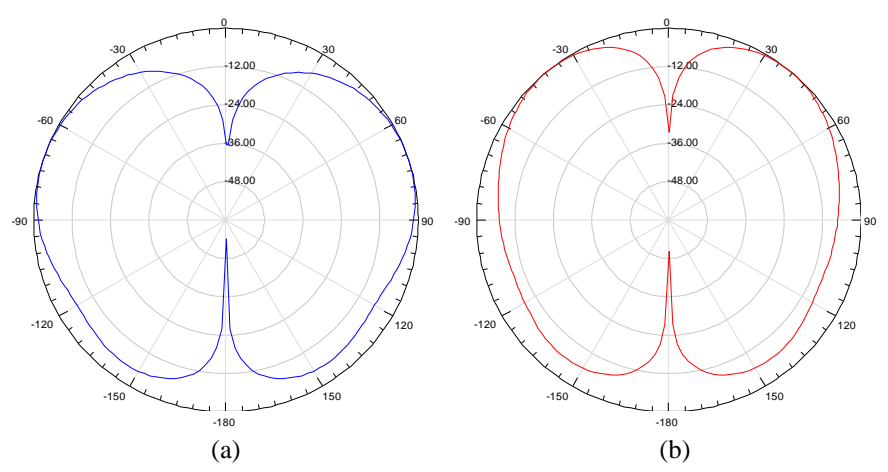

*Figura 4.32. Diagramas de irradiação da antena de Sierpinski com = 75º montada verticalmente, operando em 703MHz (a) no plano normal (* $\phi=0^{\circ}$ *) (b) no plano paralelo (* $\phi=90^{\circ}$ *).* 

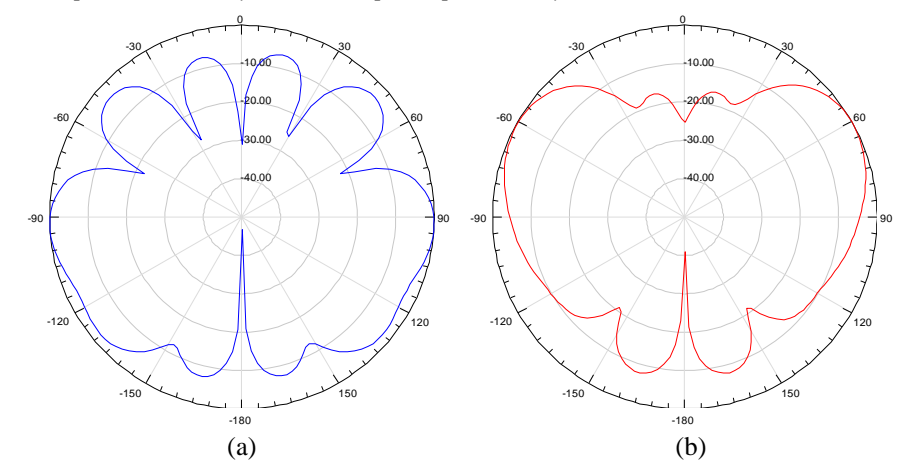

*Figura 4.33. Diagramas de irradiação da antena de Sierpinski com = 75º montada verticalmente, operando em 1,41GHz (a) no plano normal (* $\phi=0^{\circ}$ *) (b) no plano paralelo (* $\phi=90^{\circ}$ *).* 

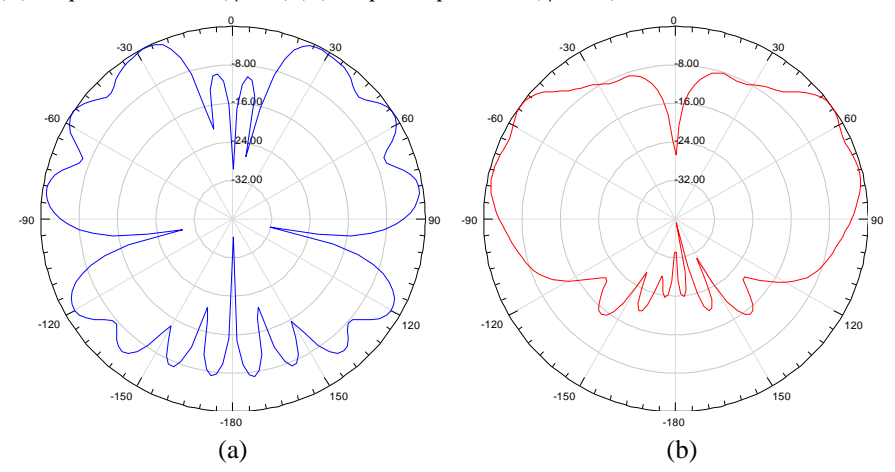

*Figura 4.34. Diagramas de irradiação da antena de Sierpinski com = 75º montada verticalmente, operando em 2,78GHz (a) no plano normal (* $\phi=0^{\circ}$ *) (b) no plano paralelo (* $\phi=90^{\circ}$ *).* 

## **4.7 Comentários do capítulo**

A antena construída a partir de um triângulo de Sierpinski possui operação multibanda com frequências espaçadas por um período logarítmico  $\delta_l$  obtido pela razão entre as alturas  $h_n$  e *hn+1* geradas a cada iteração. Apresenta as ordens *n* da banda e *k* da iteração intercambiáveis. Desta forma, o triângulo gerador relaciona-se com a frequência de ressonância fundamental e a primeira frequência de ressonância de período logarítmico corresponde à primeira banda e a primeira iteração fractal. Após a primeira iteração têm-se duas frequências de ressonância, a fundamental e a primeira de período logarítmico. Em geral, para a primeira iteração existem duas bandas, na segunda iteração três bandas, e assim por diante. Além disto, o ângulo do vértice no qual a antena é excitada não precisa ser 60º. Para ângulos menores, a frequência de operação desloca-se para valores mais elevados, enquanto que para ângulos maiores a frequência de operação desloca-se para valores inferiores.

Analisou-se o emprego desta geometria impressa sobre um substrato dielétrico FR4 paralelamente a um plano de terra finito, em uma configuração semelhante às estruturas impressas. Depois, analisou-se sua aplicação em um elemento irradiador montado verticalmente sobre plano de terra finito. Ambas as antenas possuem características multibanda, com espaçamento logarítmico entre as sucessivas faixas de frequência. Entretanto, apresentam desempenhos diferentes em termos de largura de faixa, ganho e eficiência de irradiação.

# **Capítulo 5**

## **Comentários e conclusões**

### **5.1 Comentários gerais**

Apresentaram-se algumas configurações para antenas utilizando geometria fractal de Sierpinski, com o intuito de analisar seus comportamentos em múltiplas faixas de frequência. A resposta em frequência em forma de grandes larguras de faixa ou possibilidade de operação em múltiplas faixas de frequência são comportamentos desejados para certas tecnologias recentes de radiocomunicações. Citam-se, como exemplo, os sistemas de rádio cognitivo e os que integram múltiplas funções e emitem e recebem diferentes frequências em certas faixas previamente especificadas. Foi estudada a aplicação dessa geometria em irradiadores impressos sobre um substrato dielétrico FR4, paralelamente a um plano de terra finito. Esta configuração é semelhante às estruturas impressas tradicionais, quase sempre com significativa limitação em faixa de frequências. Depois, analisou-se a aplicação de geometria semelhante com o elemento irradiador montado verticalmente sobre plano de terra finito.

Como referências, para se comparar com os modelos estudados, apresentaram-se características e limitações das antenas de microfita, sobre uma única camada dielétrica, com os formatos retangular e triangular. Os modelos foram propostos para um laminado com propriedades eletromagnéticas e geométricas conhecidas. Diversas simulações foram realizadas com o programa HFSS®. Mostrou-se que a antena de microfita triangular apresenta funcionamento semelhante à retangular, porém com desempenho inferior no que diz respeito à largura de faixa e à eficiência de irradiação. Essa menor eficiência foi justificada, principalmente, pelas suas menores dimensões e pela significativa influência da tangente de perda do laminado. Após este estudo, apresentaram-se algumas geometrias fractais com objetivo de desenvolver conceitos de auto-similaridade, inerente ao método do sistema de funções iterativas, utilizado na construção destas estruturas e na definição de dimensão fractal.

Os estudos para as antenas impressas, montadas paralelamente e verticalmente sobre plano de terra finito e utilizando um irradiador com geometria fractal do triângulo de Sierpinski, foram complementados por diversas simulações no programa HFSS<sup>®</sup>. Em seguida, seus protótipos foram construídos e obtiveram-se resultados experimentais para a perda de retorno das duas configurações. Com isto, foi possível comprovar a boa concordância entre valores obtidos nas medidas e com os previstos nas simulações computacionais.

### **5.2 Conclusões**

As antenas construídas a partir do fractal Sierpinski apresentam operação multibanda em torno de valores espaçados de um período logarítmico encontrado pela relação entre as alturas *h<sup>n</sup>* e *hn+*<sup>1</sup> dos triângulos gerados a cada iteração. As análises permitem prever que as ordens da banda de operação e da iteração são intercambiáveis. Outra verificação importante é que ocorre uma largura de faixa útil mais ampla nas operações em freqüências mais elevadas, para limites máximos especificados do coeficiente de onda estacionária.

Nas duas configurações simuladas e ensaiadas, o triângulo gerador está relacionado com a frequência de ressonância fundamental. A primeira frequência de ressonância de período logarítmico corresponde à primeira banda e à primeira iteração fractal. Após a primeira iteração, têm-se duas frequências de ressonância, que são a fundamental e a primeira frequência de período logarítmico.

O ângulo do vértice no qual a antena é excitada não precisa ser 60º, caso do triângulo equilátero. Para ângulos menores, a freqüência de ressonância desloca-se para valores mais elevados, enquanto que para ângulos acima de  $60^{\circ}$  as ressonâncias ocorrem em frequências inferiores.

As diferenças entre as configurações impressas e a montada verticalmente destacam-se nos desempenhos em termos de largura de faixa, diretividade, ganho e eficiência de irradiação. Para a antena impressa sobre um substrato dielétrico FR4 paralelamente sobre plano de terra finito teve-se largura de faixa estreita e menor eficiência de irradiação. Para essa situação, recomenda-se o irradiador que apresente melhor acoplamento entre os triângulos, montado sobre dielétrico com baixa tangente de perdas ou sobre um substrato dielétrico mais espesso. Desta maneira, pode-se conseguir maior largura de faixa e melhor eficiência de irradiação quando comparado com as antenas de microfita tradicionais.

Para o irradiador em montagem vertical, conseguiu-se elevada eficiência de irradiação, da ordem de 95%, dado que o dielétrico sólido compõe com o ar a influência global sobre as propriedades da antena. Além disto, as distribuições de campo entre o elemento de irradiação e o plano de terra, para a mesma potência aplicada, alteram-se para satisfazer as condições de contorno e à nova geometria. Isto acarreta uma menor corrente induzida nos contatos entre os elementos triangulares, em relação às encontradas na estrutura original. Como nesses locais há uma perda por efeito Joule, a menor corrente implica em menos perda de potência. Além dos fatores mencionados, destacam-se, ainda, as larguras de faixas de maiores valores, da ordem de 11% a 25%.

#### **5.3 Sugestões para trabalhos futuros**

Mostraram-se diferentes opções para geometrias fractais. Assim, como proposta para trabalhos futuros sugere-se investigações sobre outras construções, empregando, por exemplo, o tapete de Sierpinski, a curva de Koch e o pente de Cantor no projeto de antenas. Outra possibilidade é a combinação de duas geometrias fractais como, a curva de Koch associada ao pente de Cantor ou ao triângulo de Sierpinski. Sugerem-se, também, estudos sobre novas configurações como, estruturas onde o irradiador encontra-se no mesmo plano de terra como ocorre em antenas com excitação por guia de ondas coplanar.

Para a antena impressa, propõe-se investigar os efeitos relacionados a outros tipos de alimentação como, a linha de microfita, o acoplamento por proximidade e o acoplamento por abertura influenciam nas características da antena. No caso do irradiador vertical, é importante estudar a utilização de chaves posicionadas nas conexões entres os triângulos gerados a cada iteração do fractal de Sierpinski de modo a obter antenas reconfiguráveis.

## **Referências Bibliográficas**

- 1. DESCHAMPS, G.; SICHAK, W. **Microstrip Microwave Antennas**, *Proceedings of the Third Symposium On USAF Antenna Research and Development Program*, p. 18–22, Oct., 1953.
- 2. MUNSON, R. E. **Conformal microstrip antennas and microstrip phased arrays**, *IEEE Transactions on Antennas and Propagation,* v. 22, n. 1, p. 74-78, Jan., 1974.
- 3. MITOLA, J. **Cognitive Radio: An integrated agent architecture for software defined radio**, Ph.D. dissertation, Royal Institute of Technology (KTH), Stockholm, Sweden, 2000.
- 4. COHEN, N. **Fractal antennas and fractal resonators**. US Patent n. 6 452 553. Issued Sep. 17, 2002
- 5. Pertech do Brasil. Linha Epoxy: Folha de dados TG 150ºC, Disponível em: http://www.pertech.com.br/download/boletimtecnico/folha\_de\_dados\_tg150\_fr4.pdf
- 6. BYRON, E. V. **A new flush-mounted antenna element for phased array applications**, *Proceedings of the Phased Array Antenna Symposium,* p. 187-192, 1970.
- 7. CARVER, K. R.; MINK, J. W. **Microstrip Antenna Technology***, IEEE Transactions on Antennas and Propagation,* v. 29, n. 1, Jan., 1981.
- 8. POZAR, D.M.; SCHAUBERT D.H. **Microstrip antennas – the analysis and design of microstrip antennas and arrays***,* New York: IEEE Computer Society Press, May, 1995.
- 9. NASCIMENTO D. C.; LACAVA J. C. S. (2011). **Design of Low-Cost Probe-Fed Microstrip Antennas**. In: NASIMUDDIN, N. Ed. **Microstrip Antennas**. ISBN: 978-953- 307-247-0, InTech, Disponível em: http://www.intechopen.com/books/microstripantennas/design-of-low-cost-probe-fed-microstrip-antennas
- 10. Ansys HFSS, version 14.0, Ansys Corporation, Pittsburgh, PA.

11. GARG, R.; BARTIA, P., BAHL, I., ITTIPIBOON, A. **Microstrip Antenna Design Handbook**. Norwood: Artech House, 2001.

- 12. TRAUT, G. R. **Clad laminates of PTFE composites for microwave antennas**, *Microwave Journal*, v. 23, n. 11, p. 47-54, Nov., 1980.
- 13. OLYPHANT, M.; NOWICKI, T. E. **Microwave substrates support MIC techonology**, *Microwaves*, Part I, v. 19, n. 12, p. 74-80, Nov. 1980.
- 14. OLYPHANT, M.; NOWICKI, T. E. **Microwave substrates support MIC techonology**, *Microwaves*, Part II, vol. 19, No.13, pp. 47-52, Dec. 1980.
- 15. BALANIS, C. A. **Antenna Theory: Analysis and Design**. New York: John Wiley and Sons, 1982.
- 16. COLLIN, R. E. **Foundations for Microwave Engineering**. 2nd. Ed. New York: MaGraw Hill, 1992.
- 17. RIBEIRO, J. A. J. **Engenharia de antenas: fundamentos, projetos e aplicações**. São Paulo: Érica, 2012.
- 18. INDER, J. B.; STANISLAW, S. **Design of Microstrip Antennas Covered with a Dielectric Layer**, in POZAR, D. M.; SCHAUBERT, D. H., **Microstrip antennas – the analysis and design of microstrip antennas and arrays** New York: IEEE Computer Society Press, p. 95-99, May, 1995.
- 19. LUK, K. M.; LEE, K. F.; DAHELE, J. S. **Theory and experiment on the equilateral triangular microstrip antenna**. *Proceedings of 16th European Microwave Conference*, p. 661-666, 1986.
- 20. SCHELKUNOFF, S. A. **Electromagnetic Waves**, New York: Van Nostrand Reinhold 1943.
- 21. AKAIWA, Y. **Operation Modes of a Waveguide Y-Circulator**, *IEEE Transactions on Microwave Theory and Techniques*, v. 22, n. 11, p. 954-960, Nov., 1974
- 22. HELSZAIN, J.; JAMES, D. S. **Planar triangular resonators with magnetic walls**, *IEEE Transactions on Microwave Theory and Techniques*, v. 26, n. 2, p. 95-100, Feb., 1978.

23. LUK, K. M.; LEE, K. F.; DAHELE, J. S. **Characteristics of the Equilateral Triangular Patch Antenna**, *IEEE Transactions on Antennas and Propagation*, v. 36, n. 11, p. 1510- 1518, Nov., 1988.

- 24. MANDELBROT, B. B. **The Fractal Geometry of Nature**, New York: W. H. Freeman, 1983.
- 25. KRZYSZTOFIG, W. J. **Printed Multiband Fractal Antennas**, in SANCHESZ-HERNEZ, **Multiband Integrated Antennas for 4G Terminals**, Boston/London: Artech House, 2008.
- 26. WERNER, D. H., GREGORY, M. D., PETKO, F. N. J. S., SPENCE, T. G. **Ultrawideband Antenna Arrays**, in GROSS, F. B. **Frontiers in Antennas: Next Generation Design & Enginnering**, New York:McGraw-Hill, 2011.
- 27. PEITGEN, H. O., SAUPE, D. **Chaos and Fractas: New Frontiers of Science**, New York: Springer-Verlag, 1992.
- 28. FALCONER, K.J. **Fractal Geometry: Mathematical Foundations and Applications**, New York: Wiley, 1990.
- 29. WERNER, D. H.; GANGULY, S. **An overview of fractal antenna engineering research**, *IEEE Transactions on Antennas and Propagation*, v. 45, n. 1, p. 38-57, Feb., 2003.
- 30. MISHRA, R. K.; GHATAK, R.; PODDAR, D.R. **Design formula for Sierpinski Gasket, prefractal planar-monopole antennas**, *IEEE Transactions on Antennas and Propagation*, v. 50, n. 3, p.104-107, Jun., 2008.
- 31. PUENTE, C.; ROMEU, J.; POUS, R.; GARCIA, X.; BENITEZ, F. **Fractal multiband antenna based on the Sierpinski gasket**, *Electronics Letters*, v. 32, n. 1, p. 1–2, Jan., 1996.
- 32. PUENTE, C.; ROMEU, J.; POUS, R.; CARDAMA, A. **On the behavior of the Sierpinski multiband fractal antenna**, *IEEE Transactions on Antennas and Propagation*, v. 46, n. 4, p. 517-524, Apr. 1998.
- 33. SONG, C. T. P.; HALL, P. S.; GHAFOURI-SHIRAZ, H. **Pertubed Sierpinski Multiband Fractal Antenna with Improved Feeding Technique**, *IEEE Transactions on Antennas and Propagation*, v. 51, n. 5, p. 1011-1017, May, 2003.
- 34. MatLab, version R2009a, The MathWorks, Natick, MA.

- 35. YEO, J., MITTRA, R. **Modified Sierpinski Gasket Patch Antenna for Multiband Applications**, *Proceeding of Antennas and Propagation Society International Symposium*, v. 3, p. 134-137, 2001.
- 36. PUENTE, C.; NAVARRO, M.; ROMEU, J.; POUS, R. **Variations on the fractal Sierpinski antenna flare angle**, *Proceeding of Antennas and Propagation Society International Symposium*, v. 4, p. 2340–2341, Jun., 1998.

# **Apêndice 1 – Artigos submetidos e publicados**

 $\overline{a}$ 

O seguinte artigo foi elaborado e publicado com base em parte dos conteúdos abordados nesta dissertação.

 MATOS, R. O., RIBEIRO, J. A. J. **Antena multibanda utilizando geometria fractal de Sierpinski**, Proceeding of MOMAG 2012, João Pessoa, PB. 2012.

O artigo intitulado "Comparison of some configuration for multiband antennas using Sierpinski fractal geometry" foi elaborado com base em parte dos conteúdos abordados nesta dissertação e foi submetido no IWT 2013 - International Workshop on Telecommunications, que será realizado em Santa Rita do Sapucaí, Mina Gerais, Brasil, com notificação de aceitação prevista para 12 de Fevereiro de 2013.

# **Apêndice 2 – Código para a impedância de entrada**

```
a=0.3464e-3; 
w=3e-2;fr=linspace(200e6,4e9,1000);
lambo=(3e8)./(fr);
eta=120.*pi; 
u=pi.*a./lambo; 
beta=2.*pi./lambo; 
d=2.587e-2;
z=linspace(0,2.587e-2,1000); 
b=(2.99e-2)-1.1547.*z; 
h=1.5e-3;
er=4.4;t=35e-6; 
fp1=(((b./h).^4)+((b./(52.*h)).^2))./(((b./h).^4)+0.432);
p1=1+1./49.*log(fp1)+1./18.7.*log(1+(b./18.1.*h).^3);p2=0.564.*exp(-0.2./(er+0.3));
feref=((1+10.*h./b).^(-p1.*p2))-((1.3863.*t)./(pi.*sqrt(b.*h)));
eref=((er+1) \cdot /2) \cdot * (1+((er-1) \cdot / (er+1)) \cdot *feref);ba=b+(0.7596.*t)-
(t./pi).*log(sqrt(((t./h).^2)+((1./pi.*(1.1+(b./t))).^2)));
M=6+0.2832.*exp(-13.159.*((h./ba).^0.75));
bef=(2.*pi.*h)./log((h.*M./ba)+(sqrt(1+(2.*h./ba).^2)));
zo=(120.*pi.*h)./(bef.*sqrt(eref));
yo=1./zo;
gl = ((pi.*w) ./(eta.*lambo)) .*(1-(u.^2) ./6);b1=((pi.*w)./(eta.*lambo)).*(1-(2./pi).*log(2.*u));
v1 = q1 + 1i.*b1;nyld=yl+1i.*yo.*(tan(beta.*d));
dyld=yo+1i.*yl.*(tan(beta.*d));
yld=yo.*(nyld./dyld);
yleq=yl+2.*yld;
nyent=yleq+1i.*yo.*(tan(beta.*d));
dyent=yo+1i.*yleq.*(tan(beta.*d));
yent=yo.*((nyent)./(dyent));
ya=yent+yl;
nyla=ya+1i.*yo.*(tan(beta.*d));
dyla=yo+1i.*ya.*(tan(beta.*d));
yla=yo.*(nyla./dyla);
yleqa=yl+2.*yla;
nyenta=yleqa+1i.*yo.*(tan(beta.*d));
dyenta=yo+1i.*yleqa.*(tan(beta.*d));
yenta=yo.*((nyenta)./(dyenta));
yb=yl+yenta;
nylb=yb+1i.*yo.*(tan(beta.*d));
dylb=yo+1i.*yb.*(tan(beta.*d));
ylb=yo.*(nylb./dylb);
yleqb=yl+yla+ylb;
```

```
nyentb=yleqb+1i.*yo.*(tan(beta.*d));
dyentb=yo+1i.*yleqb.*(tan(beta.*d));
yentb=yo.*((nyentb)./(dyentb));
yleqc=yl+yentb;
nyentc=yleqc+1i.*yo.*(tan(beta.*d));
dyentc=yo+1i.*yleqc.*(tan(beta.*d));
yentc=yo.*((nyentc)./(dyentc));
yleqd=yl+2.*yentc;
nyentd=yleqd+1i.*yo.*(tan(beta.*z)); dyentd=yo+1i.*yleqd.*(tan(beta.*z));
yentd=yo.*((nyentd)./(dyentd));
zent=1./yentd;
plot(z,real(zent),z,imag(zent))
```